## РІВНЕНСЬКИЙ ДЕРЖАВНИЙ ГУМАНІТАРНИЙ УНІВЕРСИТЕТ

Факультет математики та інформатики Кафедра інформаційно-комунікаційних технологій та методики викладання інформатики

> «До захисту допущено» Завідувач кафедри ІКТ та МВІ \_\_\_\_\_\_\_\_\_ Войтович І.С. «  $\qquad \qquad$   $\qquad \qquad$   $\qquad$   $\qquad \qquad$   $\qquad$   $\qquad$  протокол №

### КВАЛІФІКАЦІЙНА РОБОТА

Використання сучасного програмного забезпечення для створення мультимедійних дидактичних матеріалів.

> здобувача другого (магістерського) рівня вищої освіти спеціальності 014 Середня освіта (за спеціалізаціями) спеціалізація 014.09 Середня освіта (Інформатика) Самолюк Галини Костянтинівни

Керівник:\_\_\_\_\_ професор, доцент кафедри ІКТ та МВІ, к. пед. наук, Шліхта Г.О. Рецензент:\_\_\_\_професор, доцент кафедри ІКТ та МВІ,

к. пед. наук, Павлова Н.С.

 Рецензент:\_\_\_\_Заступник директора з навчально виховної роботи, Бутько Л.Ф.

> Засвідчую, що у цьому дипломному проекті немає запозичень з праць інших авторів без відповідних посилань Студент \_\_\_\_\_\_\_

Рівне – 2022 рік

### **АНОТАЦІЯ**

# **«Використання сучасного програмного забезпечення для створення мультимедійних дидактичних матеріалів»**

### **за спеціальністю 014.09 «Середня освіта (Інформатика)»**

Самолюк Г.К. Використання сучасного програмного забезпечення для створення мультимедійних дидактичних матеріалів. – Кваліфікаційна робота на здобуття другого (магістерського) рівня вищої освіти за спеціальністю 014. Середня освіта(Інформатика) – Рівненський державний гуманітарний університет – Рівне, 2022. –97с.

Кваліфікаційна робота присвячена проблемі використання інформаційних технологій, що дозволяють здійснити зміни в системі загальноосвітнього і професійного – орієнтованого навчання. Інформаційні технології за останні кілька років суттєво змінили освіту. Все більшого розвитку отримують нові освітні технології, застосовані на ефективному використанні в навчальному процесі суасних засобів і методів передачі знань. Використання ІКТ має базуватися на дидактичних принципах та враховувати сучасні педагогічні технології. Це стимулює учасників освіти до оволодіння та активного засвоєння нових знань. Впровадження мультимедійних засобів навчання значно підвищує якість та ефективність його засвоєння учнями, збагачує зміст навчально – виробничого процесу.

Магістерська робота складається з сторінок 74(основного тексту), 16 рисунків, 1 таблиці, список джерел з 102 найменувань, додатка.

Матеріали кваліфікаційної роботи можуть бути використані для проведення практичних занять, самостійної роботи, а також під час дистанційного навчання.

Ключові слова: програмне забезпечення, мультимедіа, дидактичні матеріали, інформаційно-комунікаційні технології, освітні технології.

### **ABSTRACT**

### **«Using modern software to create multimedia didactic materials»**

#### in specialty 014.09 "Secondary education (Informatics) "

Samoliuk H.K. Using modern software to create multimedia didactic materials. – Qualification work for obtaining the second (master's) level of higher education in specialty 014. Secondary education (Informatics) – Rivne State Humanities University – Rivne, 2022. –97s.

The qualification work is devoted to the problem of the use of information technologies, which make it possible to implement changes in the system of general education and professional - oriented training. Information technologies have significantly changed education over the past few years. New educational technologies, applied to the effective use of social media and methods of knowledge transfer in the educational process, are gaining more and more development. The use of ICT should be based on didactic principles and take into account modern pedagogical technologies. This stimulates education participants to master and actively assimilate new knowledge. The introduction of multimedia teaching aids significantly increases the quality and efficiency of its assimilation by students, enriches the content of the educational and production process.

The master's thesis consists of 74 pages (main text), 16 figures, 1 table, a list of sources with 102 items, an appendix.

The materials of the qualification work can be used for conducting practical classes, independent work, as well as during distance learning.

Keywords: software, multimedia, didactic materials, information and communication technologies, educational technologies.

### **ЗМІСТ**

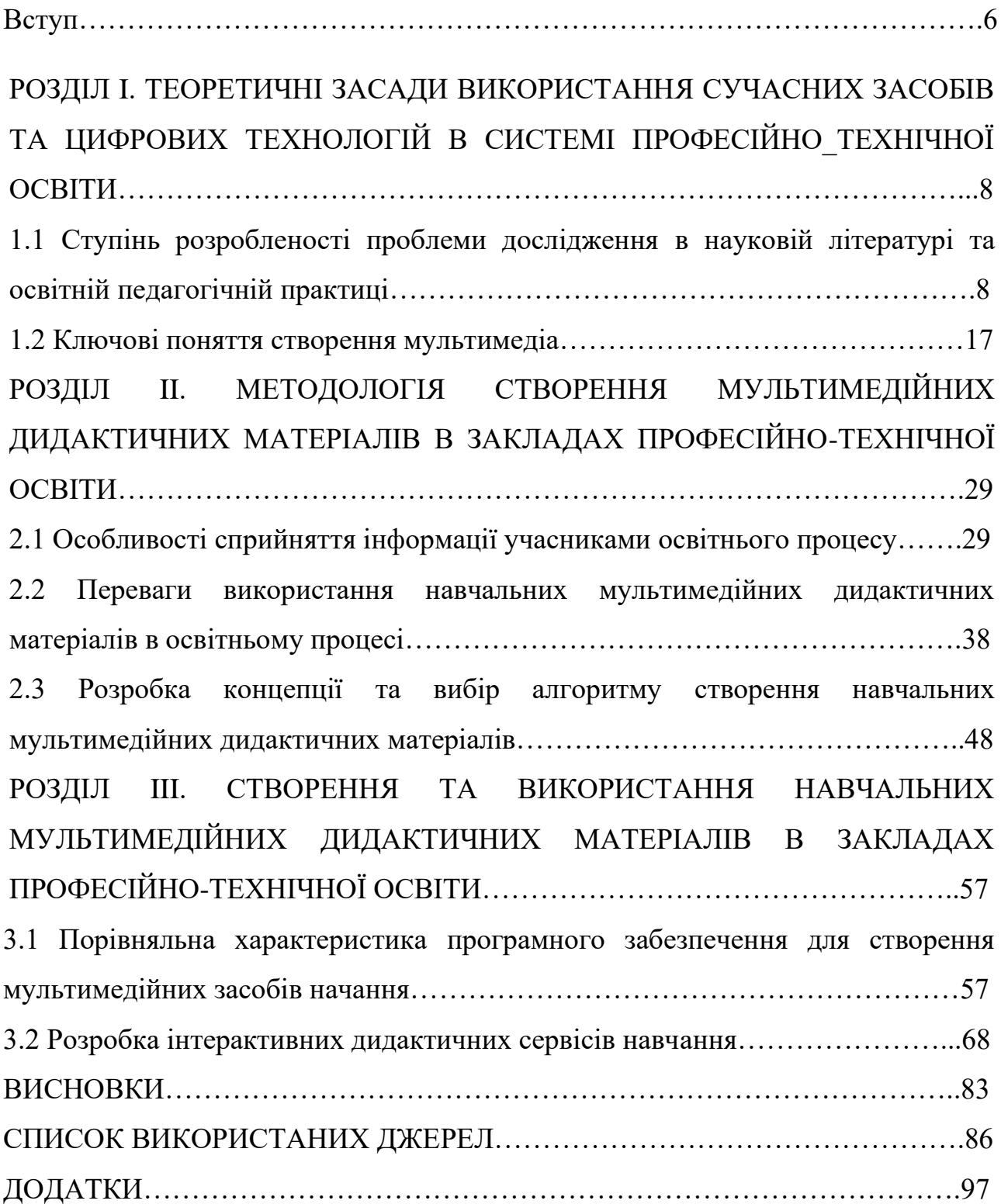

### **ПЕРЕЛІК УМОВНИХ СКОРОЧЕНЬ**

- **ІКТ –** інформаційно-комп'ютерні технології .
- **ЗПТО**  заклади професійно-технічної освіти.
- **ППЗ -** сучасний електронний мультимедійний підручник .

#### **ВСТУП**

## Використання сучасного програмного забезпечення для створення мультимедійних дидактичних матеріалів

**Актуальність теми.** Зараз ми стикнулися з тим, що живемо в столітті високих комп'ютерних технологій. І сучасна молодь живе в світі електронної культури. Тому перед вчителем постає мета стати координатором цього інформаційного потоку, щоб допомогти учню оволодіти та навчити активно засвоювати нову інформацію застосовуючи ІКТ. І щоб спілкуватися з учнем однією мовою в сучасному світі, вчителю важливо оволодіти сучасними методиками та освітніми технологіями. В першу чергу читель має бути готовим до розробки власних дидактичних матеріалів, навчити учнів сприймати ІКТ та допомогти у створені нових власних дидактичних матеріалів.

У працях В.Бикова, М.Жалдака, Н.Морзе, Ю.Рамського, Ю.Триуса, В.Олексюка, З.Сейдаметової, В.Габрусєва та інших розглядаються теоретичні та практичні основи використання інформаційно-комунікаційних технологій навчання. Проблематика інноваційних освітніх технологій через призму ІКТ розкриваються у дослідженнях Н.Балик, О.Барни, Н.Діментієвської, Н.Морзе, Т.Нанаєвої, М.Носковаї, Л.Чернікової та інших.

**Мета дослідження.** Розглянути умови створення та застосування мультимедійних дидактичних матеріалів на основі використання сучасного програмного забезпечення.

**Об'єкт дослідження.** Мультимедійні дидактичні матеріали.

**Предмет дослідження.** Створення мультимедійних дидактичних матеріалів.

**Завдання дослідження.** 1.Розкрити зміст та поняття програмних засобів та цифрових технологій.

2.Охарактеризувати дидактичні умови застосування сучасних мультимедійних засобів.

3.Визначити , обґрунтувати концепцію та алгоритм створення навчальних мультимедійних дидактичних матеріалів.

4.Провести порівняльну характеристику програмного забезпечення для створення мультимедійних засобів навчання.

5.Розробити інтерактивні дидактичні сервіси навчання.

**Методи дослідження.** Реалізація мети і завдань дослідження здійснювалося шляхом комплексного поєднання теоретичних і емпіричних методів, аналіз літератури для обговорення актуальності проблеми дослідження, методи аналізу та синтезу, індукції та дедукції, метод моделюваня.

**Структура дослідження.** Магістерська робота складається з вступу, трьох розділів, що включають 7 підрозділів, висновків, списку використаних джерел із 102 найменувань, додатків. У тексті магістерської роботи міститься 1 таблиця. Загальний обсяг роботи 97 листків.

### **РОЗДІЛ I.**

# **ТЕОРЕТИЧНІ ЗАСАДИ ВИКОРИСТАННЯ СУЧАСНИХ ПРОГРАМНИХ ЗАСОБІВ ТА ЦИФРОВИХ ТЕХНОЛОГІЙ В СИСТЕМІ ПРОФЕСІЙНО-ТЕХНІЧНОЇ ОСВІТИ.**

## **1.1. Ступінь розробленості проблеми дослідження в науковій літературі та освітній педагогічній практиці.**

 Основою розвитку сучасного суспільства є інформаційно-комунікаційні технології (ІКТ). Їх широке впровадження в усі сфери людської діяльності дало поштовх для розвитку нових технологій, так званих *цифрових технологій*, в найрізноманітніших напрямах: штучний інтелект, робототехніка, технології інтернету речей, технологія блокчейну, 3D технології та багато інших. У зв'язку з цим останнім часом поряд з терміном "*інформаційно-комунікаційні технології*" використовується термін "*цифрові технології*".

 Як відомо, *технологія* – це сукупність виробничих методів (способів) і процесів виготовлення, видобутку, обробки або переробки та інших процесів, робіт і операцій, у певній галузі виробництва, що змінюють стан сировини, матеріалів, напівфабрикатів чи виробів у процесі отримання продукції із заданими показниками якості.

 У Кембриджскому словнику ІКТ визначено як "використання комп'ютерів та іншого електронного обладнання для зберігання та пересилання даних" [96] .

Деякі дослідники ототожнюють поняття "інформаційно-комунікаційні технології" та "інформаційні технології". Інші дослідники визначають "інформаційні технології" як "сукупність методів і технічних засобів збирання, організації, зберігання, опрацювання, передавання та подання даних, які розширюють знання людей і розвивають їхні можливості з управління технічними та соціальними процесами", а під "інформаційно-комунікаційними технологіями" розуміють сукупність різних технологічних інструментів і ресурсів (до яких відносять комп'ютери, засоби Інтернету, засоби і пристрої радіо - і телепередачі, телефонний зв'язок), що використовуються для забезпечення процесу комунікації, а також створення, поширення, зберігання і управління даними .

 Найбільш узагальненим є визначення за М.І. Жолдаком: удосконалення і розвиток сучасних інформаційно-комунікаційних технологій (ІКТ) як сукупностей методів, засобів і прийомів, використовуваних для збирання, систематизації, зберігання, опрацювання, передавання, подання все можливих повідомлень і даних, суттєво впливають на характер виробництва, наукових досліджень, освіту, культуру, побут, соціальні взаємини і структури. Це в свою чергу має як прямий вплив на зміст освіти, пов'язаний з рівнем науковотехнічних досягнень, так і опосередкований, пов'язаний з появою нових професійних вмінь і навичок, потреба в яких швидко зростає.

 Педагогічно виважене і обґрунтоване теоретично і експериментально використання в навчальному процесі сучасних інформаційно-комунікаційних технологій в гармонійному поєднанні з науково-методичними надбаннями минулого дає можливість вже в середніх загальноосвітніх навчальних закладах сформувати знання, що лежать в основі багатьох сучасних, пов'язаних із новими інформаційними і виробничими технологіями, професій.[ 33, с. 24].

Останнім часом ряд дослідників (В.Ю. Вдовиченко , В.В. Глазова

[4], І.В. Дульська , Н.В. Кайдан , С.О. Карплюк[66] , М.Б. Кулинич, Л.С. Любохинець, В.І. Скіцько, Є.М. Шпуляр та ін.) у своїх роботах поряд (а іноді й замість) з терміном "інформаційно-комунікаційні технології" використовують термін "цифрові технології". Відмінність між цими поняттями можна пояснити, проаналізувавши підходи до визначення останнього поняття.

 У деяких дослідженнях *цифрові технології* визначено як "процеси створення, зберігання, опрацювання, поширення та обмін даними й технологіями, а також програмне забезпечення, включаючи системи штучного інтелекту". Тобто це визначення є дещо ширшим, ніж означення ІКТ, оскільки тут мова йде про системи штучного інтелекту.

*Цифрові технології* – це засоби, пристрої, системи та ресурси, за допомогою яких можна створювати дані в цифровому форматі, зберігати, опрацьовувати та поширювати їх. Прикладами цифрових технологій є: соціальні медіа, онлайнігри, мультимедіа та мобільні телефони.

 В Європейських рамках цифрових компетентностей (для громадян, для освітян) *цифрові технології* визначаються як продукти чи послуги, які використовуються для зв'язку, пошуку, передавання, трансляції, збирання, систематизації, створення, зберігання, перегляду, розповсюдження, модифікації, отримання, адміністрування, захисту цифрового контенту та даних в цифровому форматі.

 Відповідно до даного означення прикладами цифрових технологій є як апаратні, так і програмні засоби: персональний комп'ютер, ноутбук, нетбук, планшетний комп'ютер, смартфон, ігрова консоль, медіаплеєри, зчитувачі електронних книг, цифрове телебачення, роботи, операційні системи, сенсорні дошки, системи управління навчанням, програмне забезпечення для програмування, системи опрацювання тексту та зображень, хмарні сервіси, послуги безпечної ідентифікації, послуги для потокового передавання аудіо та відеовмісту (контенту) тощо.

 Давоський економічний форум (Швейцарія) в аналітичних матеріалах визначив перелік цифрових технологій, до яких належать хмарні та мобільні технології, блокчейн, масиви великих даних, технології віртуалізації, штучний інтелект, робототехніка, квантові технології, біометричні технології, технології доповненої реальності, адитивні технології (3D друкування) та ін. [96].

 Цікавою є робота австралійських дослідників, які показують відмінність між інформаційно-комунікаційними та цифровими технологіями. На їх думку, використання цифрових технологій формує розуміння того, як створюються сучасні технології, сприяє розвитку компетентностей у галузі програмування, що лежить в основі умінь створювати технології; тоді як ІКТ – це застосування існуючих технологій.

 Н. Морзе визначає ІКТ як: інформаційні технології на базі персональних комп'ютерів, комп'ютерних мереж і засобів зв'язку, для яких характерна наявність доброзичливого середовища роботи користувача [48, с. 12]. Важливою для мого дослідження є точка зору академіка В. Бикова: ІКТнавчання – це комп'ютерно-орієнтована складова частина педагогічної технології, яка відображає деяку формалізовану модель певного компонента змісту навчання і методики його подання у навчальному процесі, що представлена у цьому процесі педагогічними програмними засобами і передбачає використання комп'ютера, комп'ютерно-орієнтованих засобів навчання і комп'ютерних комунікаційних мереж для розв'язування дидактичних завдань або їх фрагментів [10, с. 141].

 За тлумачення академіка Р. Гуревича ІКТ – це сукупність методів, засобів і прийомів пошуку, зберігання, опрацювання, подання та передавання графічних, текстових, цифрових, аудіо- та відеоданих на базі персональних комп'ютерів, комп'ютерних мереж та засобів зв'язку [33, с. 24].

 Безсумнівним є те, що використання цифрових технологій змінює спосіб життя людей. Так, наприклад, у звіті Світового економічного форуму "Глибокий зсув. Критичні точки технологій та соціальні наслідки." зазначено, що у світі спостерігається експоненціальна швидкість змін розвитку суспільства внаслідокт зростання обсягу розробки та використання программного забезпечення і цифрових послуг. Крім того, за даними німецького інтернет-порталу статистики *Statista* за 2019 р., кількість створених даних кожен рік зростає експоненційно (щороку – зетабайт або мільярд терабайт), що потребує нових рішень для зберігання даних. Прикладом того, наскільки цифрові технології увійшли в повсякденне життя кожної людини може слугувати інфографіка (рис. 1.1), розроблена за даними інтернет-порталів Statista, Visual Capitalist, Business Insider, Gamespot,

Techcrunch, Omnocode Agency, Doordash, Business of Apps, New York Times,

Music Business Worldwide, INC., Hootsuite, Dustin Stout, Reddit, Uber, Amazon,Wox , на якій показано події, які відбувалися за одну хвилину щоденної діяльності людей з використанням цифрових технологій у 2020 році:

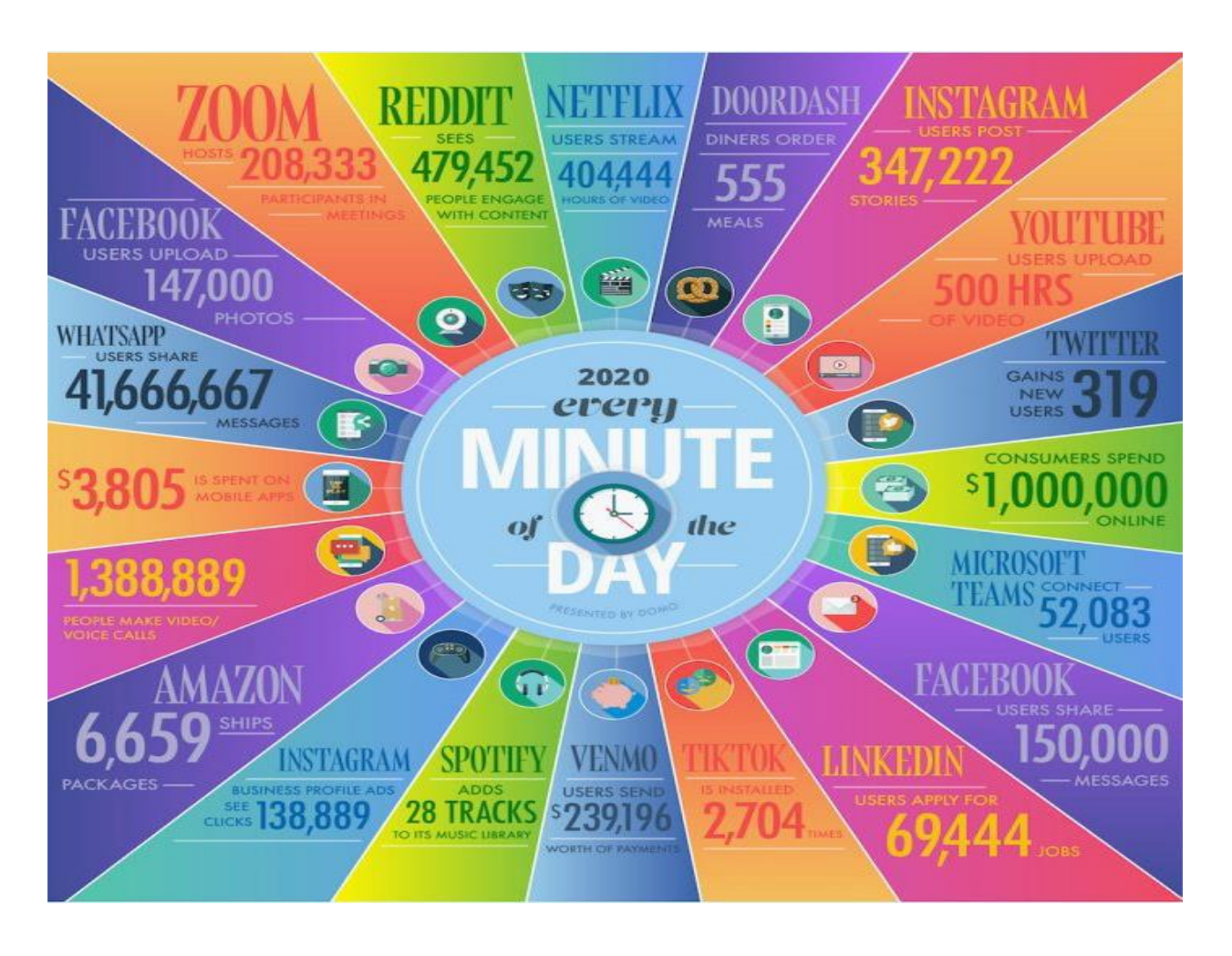

*Рис. 1.1. Результати щоденної діяльності людей з використанням цифрових технологій за одну хвилину в 2020 році (Ресурс: за даними інтернет-порталі)*

Підтвердженням того, що цифрові технології стали невід'ємною

складовою життя людей є також статистичні дані порталу *Datareportal* (за підтримки агентства *We Are Social* і платформи управління соціальними медіа *HootSuite*). На початок 2020 року визначено, що понад 4,5 мільярди людей є користувачами інтернету, тобто майже 60% світового населення вже можуть знаходитися онлайн, при цьому активними користувачами соціальних мереж вже є 3,8 мільярда. Зазначено, що мобільні пристрої використовують 5,19 мільярда людей у світі (рис. 1.2).

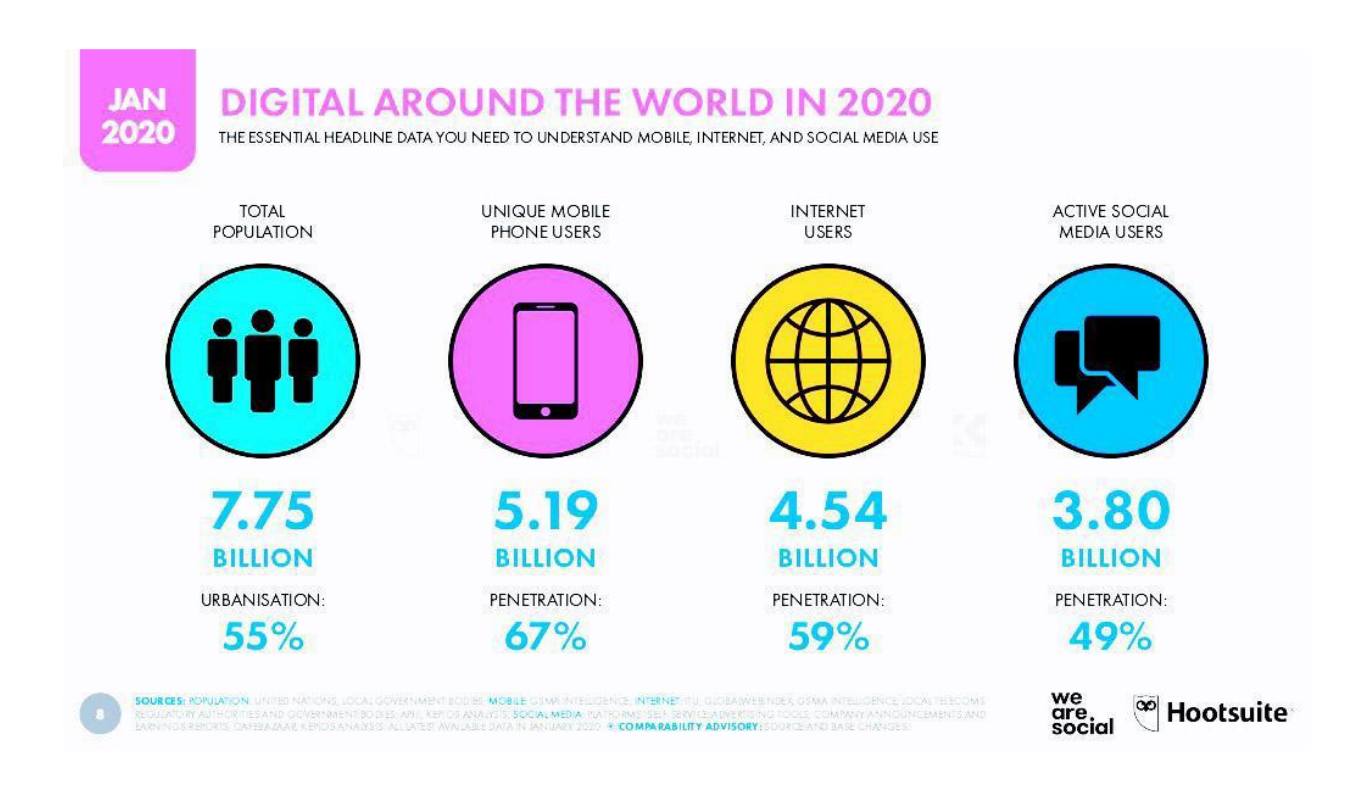

*Рис. 1.2. Статистичні дані використання цифрових технологій у світі (Ресурс: за даними з джерела , URL: https://datareportal.com/reports/digital-2020 global-digital-overview, (дата звернення 18.04.2020))*

 За визначенням К. Блертона, ІКТ – це різноманітні технологічні інструменти та ресурси, що використовується для спілкування та створення, поширення, зберігання та управління інформацією. Згідно з визначенням, що подано у тлумачному словникові з інформаційно-педагогічних технологій, ІКТ розглядається як сукупність методів, виробничих процесів і програмнотехнічних засобів, інтегрованих з метою збору, обробки, зберігання, поширення, відображення й використання інформації в інтересах її користувачів. Подібну точку зору висловлюють й інші науковці.

У працях В. Бикова, М. Жалдака, Н. Морзе, Ю. Рамського, З. Сейдаметової,Ю. Триуса, В. Олексюка, В. Габрусєва та інших розглядаються теоретичні та практичні основи використання інформаційно-комунікаційних технологій навчання. Проблематика інноваційних освітніх технологій через призму ІКТ розкривається у дослідженнях Н. Балик, О. Барни, Н. Діментієвської, Н. Морзе, Т. Нанаєвої, М. Носкової, Л. Чернікової та інших. Формуванню навичок XXI століття та ІКТ- компетентності викладачів присвячені дослідження О. Кузьмінської, Н. Морзе,О. Овчарук, С. Ракова та інших.

У праці Олійника А.І. обгрунтовано роль інформаційних технологій у процесі інноваційного розвитку освіти. Показано, що впровадження інформаційних освітніх технологій є одним з головних чинників становлення та розвитку інноваційно-інформаційного суспільства. Головною засадою впровадження даних технологій є висока інформаційна культура особистості, що базується на загальнолюдських цінностях і адекватній інноваційноінформаційному суспільстві моделі морального виховання його членів. Наголошено, що впровадження інформаційних освітніх технологій грунтується на собистісно орієнтованому підході до процесу навчання, відмові від науко- та раціоцентризму, розвитку творчого потенціалу особистості, вільному вираженні нею власних поглядів і переконань, емоцій і почуттів. Розкрито об'єктивну зумовленість і потребу інформатизації освіти як єдиного засобу швидкісної передачі інформації, інтенсифікації навчально-виховного процесу, нарощування об'єму знань, підвищення дієвості контролю успішності учнів і студентів, розширення інтелектуальних можливостей учасників навчально-виховного процесу[31].

А.М. Бойко досліджував етапи процесу впровадження, критерії оцінки та відбору інновації для використання в шкільній практиці. Обгунтовував процес упровадження досягнень педагогічної науки, виховних і дидактичних технологій, а також умови його успішного здійснення. Інноваційну педагогічну діяльність детерміновано як такий вид педагогічної діяльності, який спрямовується на конструювання, створення, апробацію, впровадження чи поширення досягнень передового досвіду педагогічної науки, технологій.

Зазначав, що впровадження інновацій зміцнює й удосконалює систему "теорія - практика", об'єднує зусилля вчителів і вчених, робить їх співучасниками інноваційного навчально-виховного процесу.[81]

 Важливою умовою застосування сучасних інформаційно-комунікаційних та педагогічних технологій в навчальному процесі є готовність вчителів до їх використання. Барретт Крейг, президент та виконавчий директор корпорації Intel, підкреслює, що всі освітні технології нічого не варті, якщо вчителі не знають, як ними ефективно користуватись: ―Дива в освіті творять не комп'ютери, а вчителі― [28]. Формувати інформаційну культуру учнів може тільки вчитель, який сам добре володіє професійними уміннями, пов'язаними з використанням сучасних технологій, та має інноваційний склад мислення. Тому в процесі підготовки майбутніх вчителів потрібно створити як внутрішню, так і с так і зовнішню мотивацію використання ІКТ при навчанні учнів, цілеспрямовано формувати у них інформатичну компетентність, яка передбачає:

- володіння термінологією, апаратною складовою, програмами і методами ІКТ;
- використання ІКТ при навчанні та створенні методичних та дидактичних матеріалів, формування завдань для учнів з використанням ІКТ;
- розуміння ролі ІКТ у науковій галузі, на якій базується відповідна навчальна дисципліна;
- використання ІКТ для планування та проектування навчального середовища, моніторингу навчальних досягнень учнів;
- використання ІКТ для спілкування в педагогічному середовищі, ознайомлення з передовим педагогічним досвідом та підвищення кваліфікації.

В.Г.Кузь відзначав, що сучасна освітня концепція враховує такі новітні ідеї: учитель - це не джерело знання, а посередник між учнем і знанням, тому теж потребує постійного навчання; взаємний інформаційний обмін між учителями та учнями має відбуватися в процесі спільної освітньої, дослідницької та практичної діяльності на основі новітніх інформаційних комунікаційних технологій; розроблення принципово нових технологій, що грунтуються на

єдності освіти, науки та інформаційної діяльності.[50]

 Прикладом цього може слугувати узагальнений досвід педагогічного колективу Луцької гімназії № 21 імені М. Кравчука з реалізації особистісно зорієнтованого навчання і виховання шляхом впровадження інформаційнокомунікаційних технологій (ІКТ) у процес вивчення шкільних предметів. Окреслено проблеми, які виникають у педагогічній практиці вчителів та шляхи їх подолання. Зосереджено увагу на організаційно-діагностичному та практичному етапах дослідно-експериментальної роботи з означеної теми. За результатами першого етапу з'ясовано, що за допомогою ІКТ розширюється світогляд та коло друзів, робота з комп'ютером здійснює позитивний вплив як на особистісну, так і пізнавальну сферу учнів основної школи. Доведено, що для вчителів різних дисциплін пріоритетними є різні можливості комп'ютера. Виділено переваги ІКТ як інноваційної технології для реалізації особистісно зорієнтованого навчання. Розкрито результати практичного етапу, на якому відбулося послідовне вирішення всіх завдань експерименту, постійне відстеження його динаміки (проведення комплексного моніторингу освітньої системи гімназії) з метою розробки методики та технології роботи з програмним забезпеченням навчального призначення щодо його використання під час вивчення різних навчальних дисциплін.[29,13-17]

 В роботах Д.Б. Ельконіна та В.В. Давидова розкрита суть розвиваючого навчання, що орієнтоване на перехід від традиційного розвитку конкретних вмінь і навичок до розвитку і формування здібностей учнів. В їх дослідженнях підкреслюється, що повноцінне навчання повинно включати в себе такі компоненти: розуміння і прийняття учнями навчальної задачі, виконання ними активних дій (зміна, порівняння, моделювання), дій самоконтролю, самооцінки, формування інтересу до способів роботи, її співставлення із способами здобуття знань [71; 50]. Згідно особистіснодіяльнісному підходу особистість розглядається як суб'єкт діяльності, яка сама, формуючись в діяльності і в спілкуванні з іншими людьми, визначає характер цієї діяльності і спілкування. Особистісно-діяльнісний підхід,

передбачаючи організацію процесу навчання як організацію навчальної діяльності учнів, означає переорієнтацію загального процесу на постановку і розв'язування самими учнями конкретних навчальних задач (пізнавальних, дослідницьких, перетворюючих, проектних тощо).

 Отже на початку XXI ст. із стрімким розвитком інформаційних технологій освіта не може бути позаду, освітні заклади і їх працівники повинні йти пліч-опліч із сучасністю. Використання інформаційних технологій в освіті дозволяє здійснити якісні зміни в системі загальноосвітнього і професійноорієнтованого навчання, відкриває широкі перспективи поглиблення теоретичної бази знань, посилення прикладної спрямованості навчання, розкриття творчого потенціалу учнів і майбутніх вчителів у відповідності до їх нахилів, запитів і здібностей. А це потребує відповідних змін у змісті, методах, засобах і організаційних формах навчання. Використання ІКТ в освіті не повинно стати самоціллю, воно має бути педагогічно доцільним і виправданим, інформаційно-комунікаційні технології дозволять найбільш ефективно реалізувати можливості, що закладені в нових педагогічних технологіях.

### **1.2. Ключові поняття створення мультимедіа**.

 Мультимедіа (Multum + Medium) — одночасне використання різних форм подання інформації і її обробок у єдиному об'єкті-контейнері. Наприклад, в одному об'єкті-контейнері (англ. container) може міститися текстова, аудіальна, графічна й відео інформація, а також, можливо, спосіб інтерактивної взаємодії з нею.[76] Термін мультимедіа також, найчастіше, використовується для позначення носіїв інформації, що дозволяють зберігати значні обсяги даних і забезпечувати досить швидкий доступ до них (першими носіями такого типу були CD-ROM). У такому випадку термін мультимедіа означає, що комп'ютер може використати такі носії й надавати інформацію користувачеві через всі можливі види даних, такі як аудіо, відео, анімація, зображення й інші на додаток до традиційних способів надання інформації, таким як текст.

 Мультимедіа-технології є одним з найбільш перспективних і популярних напрямків інформатики. Вони мають на меті створення продукту, що містить "колекції зображень, текстів і даних, що супроводжуються звуком, відео, анімацією й іншими візуальними ефектами (Simulation), що включає інтерактивний інтерфейс і інші механізми керування". Дане визначення сформульоване в 1988 році найбільшою Європейською Комісією, що займається проблемами впровадження й використання нових технологій.

Мультимедія пройшла декілька етапів еволюції.

Етап I – зародження ідеології сучасного мультимедіа (1945 р. – початок 1960-х рр. XX ст.). На цьому етапі розпочинається зародження мультимедіа технологій, передумовою якого вважають концепцію організації пам'яті "МЕМЕХ", запропоновану в 1945 р. американським ученим Ваннівером Бушем. Вона передбачала пошук інформації відповідно до її смислового змісту, а не по формальних ознаках. Ідея знайшла свою комп'ютерну реалізацію у процесі створення гіпермедіа та мультимедіа систем [9] і стала базовою для подальшого стрімкого розвитку напрямку. З кінця 40-х рр. XX ст. у багатьох країнах світу (США, Німеччина, Чехія, Словаччина, Росія, Україна та ін.) розпочинається процес масового створення навчальних фільмів по багатьом курсам середньої та вищої школи. Викладачі під час лекційних і практичних занять починають використовувати аудіо засоби, кіно та діапроектори. Цей період характерний тим, що почали закладатися основи сучасних мульмедійних технологій, хоча питання подальших перспектив їх використання в освіті не підіймалися.

Етап II – виникненя перших комп'ютерних систем із підтримкою мультимедіа (початок 1960-х – 1975 р. XX ст.). Еволюціонує процес розробки мультимедіа технологій, розширюється спектр їх використання, робляться перші кроки застосування мультимедіа у навчанні при вирішенні окремих навчальних задач. Робляться перші кроки у постановці проблем їхнього використання в усіх сферах життя та діяльності людини. Зауважимо, що перша відеоконференція вже існувала у 1964 р., проте знайшла свої широке застосування тільки у другій половині 90-х років. У наукових центрах і навчальних закладах США, Канади, Західної Європи, Австралії, Японії та інших країнах розроблюються спеціалізовані комп'ютерні системи, орієнтовані на підтримку різних сторін навчально-виховного процесу. Слід нагадати про зародження мультимедійних систем PLATO (програмована логічна система для автоматизованого навчання) й TICCIT (інтерактивна комп'ютерна інформаційна телевізійна система з розподілом часу). Так у 5-й версії PLATO була включена підтримка текстових даних, графіки й анімації, крім того у реальному часі підтримувалася передача даних між різними користувачами. Поява комерційних відеоігор "Computer Space" (1971 р.) і "Pong" (1972 р.)надала поштовх до виникнення індустрії відеоігор та призвела до створення перших ігрових (медійних) машини "Atari" й "Nintendo". Формується постановка задач навчання за допомогою ігрових рішень. Незважаючи на те, що в 1973 р. в науково-дослідному центрі Xerox розроблено перший у світі комп'ютер Xerox Alto із графічним користувальницьким інтерфейсом, масове використання комп'ютерної техніки для підтримки мультимедіа в навчанні було відсутнім, що можна пояснити невисокою продуктивністю як апаратних, так і програмних засобів того часу. Крім того, програмні рішення були недостатньо гнучкими.

Етап III – перші експерименти з інтеграції та використання сучасного мультимедіа (1975 р. – кінець 1980-х рр. XX ст.). На цьому етапі відбувається поширення мультимедіа технологій, що включають текст, графіку, оцифровану мову, звукозапис, фотографії, мультиплікацію, відеокліпи і т.д. Масове виробництво недорогих персональних комп'ютерів, технічні характеристики яких постійно поліпшувалися, зумовило різке збільшення темпів інформатизації. В 1984 році розроблено перший мультимедійний комп'ютер "Commodore Amiga". В цьому ж році з'явився комп'ютер Apple Macintosh з підтримкою графічного користувальницького інтерфейсу, системою меню, орієнтацією на використання миші та інших

можливостей, що стали з часом стандартом для персональних комп'ютерів всіх платформ. Подальший сплеск інтересу в кінці 80-х років до застосування мультимедіа технологій в гуманітарних областях (у тому числі й освіті) був пов'язаний із ім'ям Білла Гейтса [11], якому належить ідея створення та успішної реалізації на практиці мультимедійного (комерційного) продукту на основі службової музейної інвентарної бази даних із використанням у ньому всіх можливих "середовищ" ("National Art Gallery. London"). Саме цей продукт акумулював у собі три ключові принципи мультимедіа: 1) подання інформації за допомогою комбінації безлічі сприйманих людиною середовищ; 2) наявність декількох сюжетних ліній у змісті продукту; 3) використання художнього дизайну інтерфейсу та засобів навігації.

Етап IV –масове використання мультимедіа технологій в освіті (початок 1990-х рр. XX ст. – 2000-ні рр. XXI ст.). На початку 90-х років термін "мультимедіа" стає дуже популярним – багато розробників програмного забезпечення анонсують розвиток мультимедійних технологій своїм пріоритетом. Застосування графічних ілюстрацій в навчальних комп'ютерних системах дозволило на новому рівні передавати інформацію студенту (учню) і покращувати її розуміння. У середині десятиліття з'являються перші мультимедійні CD-диски освітнього характеру, як правило, це енциклопедії, довідники й тренажери. Еволюція та конвергенція інформаційних технологій, програмної індустрії та розвиток можливостей персонального комп'ютера створили ідеальне середовище для технічної реалізації мультимедіа [12]. Тим не менш, реалізація нових технічних можливостей випереджала дидактичну думку – вітчизняні системи створювалися спеціалістами IT-сфери інтуїтивно без консультацій з фахівцями по дидактиці (прояви цієї тенденції актуальні й досі).

Новий імпульс у еволюції мультимедіа був пов'язаний із широким розвитком всесвітньої павутини. Нові можливості по створенню електронних навчальних засобів відкрила гіпертекстова технологія як сукупність різноманітної інформації, що може розташовуватися не тільки в різних файлах,

але і на різних комп'ютерах. Поява протоколів мережної підтримки програмних додатків і стандартів стиснення звуку, зображень і цифрових відеозаписів дозволила подолати ряд критичних обмежень. Це, у тому числі, дозволило створювати форми мережного електронного спілкування. За допомогою програм Mosaic Web Browser (1993 р.) і Netscape (1995 р.) став можливий обмін мультимедіа серед користувачів Інтернет. Окремий клас утворили програми відтворення потокового відео й аудіо, програми IP-телефонії, а також інші додатки з організації відеозв'язку. З'явилися можливості прослуховування і перегляду файлів он-лайн. Окремий мультимедійний простір створили соціальні мережі (LinkedIn, MySpace, Facebook, Twitter й ін.).

В Україні дослідження питань використання сучасного мультимедіа для підтримки масового дистанційного навчання розпочалося на початку 1997 р. на базі Міжнародного науково-навчального центру інформаційних технологій та систем НАН та МОН України. Були створені науково-методичні засади використання мультимедіа в освіті. Гостро було поставлене питання щодо використання засобів педагогічного проектування навчального мультимедіа. Проводилися акції безкоштовного навчання широких прошарків користувачів за допомогою дистанційних курсів. Основна проблема полягала у тому, що викладачі ВНЗ 3–4-х рівнів акредитації дуже погано розуміли, для чого потрібно використання педагогічного проектування взагалі. На відміну від них, працівники навчальних закладів 1–2-го рівнів акредитації дуже активно долучалися до цих процесів, розуміючи сутність навчання молодшого покоління. Окремо потрібно акцентувати, що використання технологій педагогічного проектування для створення продуктів навчального призначення в Україні, на відміну від провідних країн світу, практично не находить відгуку у наукових дослідженнях. Гостро постало питання підготовки достатньої кількості педагогів, які б вільно володіли такими засобами та могли їх використовувати в навчальному процесі.[60]

 Безсумнівним достоїнством і особливістю технології є наступні можливості мультимедіа, які активно використаються в поданні інформації:

- ✓ можливість зберігання великого обсягу самої різної інформації на одному носії (до 20 томів авторського тексту, близько 2000 і більше високоякісних зображень, 30-45 хвилин відеозапису, до 7 годин звуку);
- ✓ можливість збільшення (деталізації) на екрані зображення або його найцікавіших фрагментів, іноді у двадцятиразовому збільшенні (режим "лупа") при збереженні якості зображення. Це особливо важливо для презентації творів мистецтва й унікальних історичних документів;
- ✓ можливість порівняння зображення й обробки його різноманітними програмними засобами з науково-дослідницькими або пізнавальними цілями;
- ✓ можливість виділення в супровідне зображення текстовому або іншому візуальному матеріалі "гарячих слів (областей)", по яких здійснюється негайне одержання довідкової або будь-який інший пояснювальної (у тому числі візуальної) інформації (технології гіпертексту й гіпермедіа);
- ✓ можливість здійснення безперервного музичного або будь-якого іншого аудіосупровождення, що відповідає статичному або динамічному візуальному ряду;
- ✓ можливість використання відеофрагментів з фільмів, відеозаписів і т.д., функції "стоп-кадру", покадрового "пролистування" відеозапису;
- ✓ можливість включення в зміст диска баз даних, методик обробки образів, анімації (наприклад, супровід розповіді про композиції картини графічною анімаційною демонстрацією геометричних побудов її композиції) і т.д.;
- ✓ можливість підключення до глобальної мережі Internet;
- ✓ можливість роботи з різними додатками (текстовими, графічними й звуковими редакторами, картографічною інформацією);
- ✓ можливість створення власних "галерей" (вибірок) з інформації, що представляє в продукті, (режим "мої позначки");
- ✓ можливість "запам'ятовування пройденого шляху" і створення "закладок" на екранній "сторінці";
- ✓ можливість автоматичного перегляду всього змісту продукту ("слайд-шоу") або створення анімованого й озвученого "путівника-гіда" по продукту, включення до складу продукту ігрових компонентів з інформаційними складовими;
- ✓ можливість "вільної" навігації за інформацією й виходом в основне меню (зміст), на повний зміст або зовсім із програми в будь-якій точці продукту.

 Мультимедіа може бути грубо класифікована як лінійна й нелінійна. Аналогом лінійного способу подання може бути кіно. Людина, що переглядає даний документ ніяким чином не може вплинути на його виклад. Нелінійний спосіб подання інформації дозволяє людині брати участь у викладі інформації, взаємодіючи яким-небудь чином із засобом відображення мультимедійних даних. Участь людини в даному процесі також називається «інтерактивністю». Такий спосіб взаємодії людини й комп'ютера найбільш повним чином представлений у категоріях комп'ютерних ігор. Нелінійний спосіб подання мультимедійних даних іноді називається «гіпермедіа». Як приклад лінійного й нелінійного способу подання інформації, можна розглядати таку ситуацію, як проведення презентації. Якщо презентація була записана на плівку й показується аудиторії, то цей спосіб повідомлення інформації може бути названий лінійним, тому що переглядаючі дану презентацію не мають можливості впливати на доповідача. У випадку ж живої презентації, аудиторія має можливість задавати доповідачеві питання й взаємодіяти з ним іншим чином, що дозволяє доповідачеві відходити від теми презентації, наприклад пояснюючи деякі терміни або більш докладно. Мультимедіа– це взаємодія візуальних і аудіо ефектів під керуванням інтерактивного програмного забезпечення.

Мультимедіа почалася зі звуку. Звукові пристрої значно видозмінилися в ході еволюційного розвитку. Ad Lib — перша звукова карта для PC. Вона могла тільки синтезувати звуки по командах центрального процесора, тому що ні цифрового запису, ні відтворення не було. Звукова карта Sound Blaster, від мало кому тоді відомої фірми Creative володіла однією надзвичайно важливою властивістю: це була перша звукова карта для PC, що забезпечує цифровий запис і відтворення звуку. Саме із цього пристрою розпочинається відлік часу існування того, що сьогодні є в кожному комп'ютері й називається власне звуковою картою. ефектів. Результати, що досягаються, очевидні, музичні записи виходять більше реалістичними[76]

 Сучасні пристрої відтворення й запису звуку можуть більш точно передавати реальну картину, це досягається завдяки новим технічним нововведенням таким як використання декількох смуг звучання (стерео, квадро), ефектам побудованим на особливостях сприйняття звуку людиною (3D-звук, ефекти реверберації, що імітують відбиття й поглинання звуку різними матеріалами).Так само вдосконалюються й способи подання звуку в цифровому виді і його зворотнє декодування із цифрових форматів(wav, ogg vorbis, mp3) засноване наприклад на непостійній частотній щільності спектру звуку (бітрейт який змінюється в часі), що дозволяє оптимізувати співвідношення об'ємякість.

 Особливе місце в роботі з зображеннями посідає комп'ютерна графіка, тобто графіка, яка обробляється і відображається засобами обчислювальної техніки. Щоб зображення можна було зберігати, переглядати і обробляти на комп'ютері, воно має бути представлено в так званому цифровому вигляді. Таке подання або, іншими словами, опис зображення можна виконати різними способами. Найпростіший спосіб полягає в тому, щоб «розрізати» зображення на маленькі квадратики, подібно до того, як це зроблено в пазла (puzzle). Кожен такий маленький квадратик називають словом «піксель» (pixel — скорочення від слів picture element, тобто елемент зображення) або просто «крапка».

 Другий спосіб представлення зображень називається «векторним». Векторна графіка описує зображення за допомогою математичних формул. Елементами зображення є вже не пікселі, а об'єкти (різноманітні геометричні фігури). Наприклад, щоб зобразити відрізок прямої лінії, потрібно вказати координати його початку і кінця, товщину і колір лінії. Для растрового зображення лінії нам довелося б описувати кожну її точку.

 Методи подання мультимедийніх об'єктів постійно вдосконалюються, і вже на сьогоднішній день є можливість їхньої глибокої інтеграції в глобальну мережу Internet завдяки новим методам стиснення інформації а також впровадженню нових технологій у побудову мережі.

 Базисні інструменти створення мультимедіа проектів, можуть містити в собі один чи кілька засобів для редагування тексту, зображень, звуку, відеоряду. Також певні застосування включають інструменти відеозахоплення, конвертор файлових форматів, застосування, що полегшують зберігання файлів, систематизуючи їх розміщення та публікацію у WEB.

 Інструментальний набір засобів мультимедіа досить широкий, до нього можна віднести як апаратні так і програмні рішення інформаційних технологій.

 Апаратні засоби мультимедіа містять у собі різні технічні інструменти створення й відтворення мультимедійного контенту. Це звукові карти ПК, монітори, web-камери, мікрофони, навушники, стереогарнітуры, акустичні ссистеми, приставки для відеоігр, також до них можна віднести пристрої збереження, розповсюдження та відтворення мультимедійної інформації – CD-ROM, DVD-ROM. Так само досить широкий спектр рекламних мультимедійних засобів, і засобів презентацій — проектори, лайтбокси та інші технічні пристосування.

 Програмні рішення інструментів мультимедіа можна розділити на наступні основні групи:

- $\triangleright$  Комп'ютерні ігри
- ➢ Музичні редактори
- ➢ Графічні редактори
- ➢ Відео редактори
- ➢ Програвачі мультимедіа

Комп'ю́терні ігри— комп'ютерні програми, що служать для організації ігрового процесу, зв'язку з партнерами по грі або самі виступаючі як партнер. До комп'ютерних ігор також відносять відеоігри й мобільні ігри. Існують спроби виділити комп'ютерні ігри як окрему область мистецтва, поряд з

театром, кіно й т.п. Проведення змагань з комп'ютерних ігор свідчить про появу нового виду спортивних змагань — кіберспорту. У комп'ютерних іграх присутні всілякі елементи й ознаки мультимедійного продукту — відео, зображення, текст, інтерактивність.

 Аудіоредактори— це програми, що включають у себе набір інструментів, які дозволяють редагувати музичні файли на комп'ютері. Редактор дозволяє працювати зі звуком залежно від набору інструментів і його можливостей. Найбільш відомі аудіоредактори- Adobe Audition, Sony Sound Forge,Wave Lab, Audacity, Acid Music Studio і ін.

 Деякі мультимедіа програвачі призначені для відтворення тільки аудіо або відео файлів і називаються, відповідно, аудіо й відео програвачі. Розробники таких програвачів прагнуть зробити їх як можна більш зручними для відтворення відповідних форматів.

 Багато з мультимедіа програвачів використовують бібліотеки, які призначені для систематизації й каталогізації музики й відео по категоріях, таким як жанр, рік запису, оцінка й ін. Наприклад, бібліотеки використовують Winamp, Windows Media Player, iTunes, RealPlayer і Amarok

 Мультимедіа знаходить своє застосування в різних областях, що включають рекламу, мистецтво, виробництво, розваги, розробку, медицину, математику, бізнес, наукові дослідження.

 Широке застосування мультимедіа знайшло в освіті — від дитячого до літнього віку й від вузівських аудиторій до домашніх умов. Використання логічного об'єднання різних мультимедіа засобів у навчальному матеріалі, робить його цікавим, привабливим і різноманітним для учнів, що у свою чергу підвищує рівень навчання й збільшує аудиторію учнів.

 В освіті, мультимедіа використається, щоб створювати комп'ютерні курси навчання й довідники подібно енциклопедіям і альманахам. Такі курси дозволяють учневі проходити через серії подань, тексти зі специфічних тем, і пов'язані з ними ілюстрації в різних інформаційних форматах. Edutainmentвідносно новий англійський термін, що використовується, щоб описати освіту об'єднану з розвагами, особливо мультимедійними розвагами.

 Економія часу, необхідного для вивчення конкретного матеріалу, у середньому становить 30%, а придбані знання зберігаються в пам'яті значно довше.

Якщо ж учень має можливість сприймати цей матеріал візуально, то частка матеріалу, що залишився в пам'яті, підвищується до однієї третини. При комбінованому впливі (через зір і слух) частка засвоєного матеріалу досягає половини, а якщо залучити учня до активних дій в процесі вивчення, наприклад, за допомогою інтерактивних навчальних програм типу додатків мультимедіа, то частка засвоєного може скласти 75%.

 Часто набори мультимедіа засобів вибираються експертним шляхом, що не завжди дає забезпечення вибору ефективного набору (з погляду засвоєння навчального матеріалу). У зв'язку із цим у Міжнародному науково-навчальному центрі ЮНЕСКО інформаційних технологій і систем НАН і МОН України (м. Київ) проводилися дослідження пов'язані з вибором математичної моделі, що дозволила б ще на етапі проектування дистанційних курсів з використанням мультимедіа засобів провести дослідження й вибрати ефективний набір мультимедіа засобів. Тобто необхідно встановити закономірності використання мультимедіа засобів. Для цього доцільно використати статистичні дані, які характеризирують вплив кожного з мультимедіа засобів на ефективність розроблювального мультимедіа продукту. Виходячи з отриманого статистичного матеріалу, для визначення доцільності використання тих або інших мультимедіа засобів можна використати замість експертних оцінок апарат дисперсійного аналізу (більше громіздкий у розрахунках, але більше глибокий та математично серйозний). Дисперсійний аналіз застосовується до моделі параметричної класифікації. Використання параметричної класифікації дає можливість визначити області найбільшої ефективності застосування різних наборів мультимедіа засобів залежно від вихідних параметрів, які впливають на проектування й розробку мультимедіа продукту. Таким чином, можна одержати області, для яких певні набори мультимедіа засобів є найбільш ефективними. Проведення такої класифікації дає можливість визначити ефективність засвоєння запропонованого матеріалу при використанні мультимедіа засобів для певного предмету, що представляється.

 Отже, очевидними є подальший розвиток і вдосконалення технологій мультимедіа. Вже сьогодні деякі фільми знімаються без участі реальних акторів, натомість за допомогою технології Motion capture, рухи реальних персонажів узгоджуються з персонажами змодельованими за допомогою САПР і засобів мультимедіа.

 Постійно проводяться експериментальні дистанційні хірургічні операції NASA, з яким співробітничають фахівці з університету Небраски, проведе навчання астронавтів для того, щоб вони могли використати роботів-хірургів на орбіті. При цьому діями робота буде управляти, можливо, ціла команда досвідчених лікарів, що знаходитимуться за тисячі кілометрів від паціента.

 Незаперечним і очевидним є постійна інтеграція засобів мультимедіа в освітні процеси. Вже нікого не здивуєш мультимедійними курсами вивчення іноземних мов. Широкого застосування набули мережеві академії з використанням мультимедійних онлайн курсів. Яскравим прикладом є мережева академія CISCO, філії якої знаходяться у багатьох країнах світу. Учбовий процес складається саме з дистанційного вивчення матеріалів, навіть певні лабораторні роботи можна робити дистанційно за допомогою програм віртуальних пристроїв, що імітують поведінку реальних технічних засобів

 На цьому список прикладів використання мультимедійних технологій не завершується, оскільки постійно з'являються нові способи та засоби обміну та впливу на інформаційні потоки. Постійний розвиток мережі Інтернет вже не можна розділити з прогресом мультимедійних технологій.

### **РОЗДІЛ II.**

# **МЕТОДОЛОГІЯ СТВОРЕННЯ МУЛЬТИМЕДІЙНИХ ДИДАКТИЧНИХ МАТЕРІАЛІВ В ЗАКЛАДАХ ПРОФЕСІЙНО-ТЕХНІЧНОЇ ОСВІТИ.**

#### **2.1. Особливості сприйняття інформації учасниками освітнього процесу**

 Навколишній світ постає перед людиною в формі образів, звуків і відчуттів. Відповідно, пізнаючи цей світ, людина його бачить, чує і відчуває.

За твердженням психологів людське сприйняття – це відображення навколишнього світу у вигляді цілісного образу. Якщо розглядати сприйняття в розвитку, то ланцюжок буде виглядати наступним чином: відчуття, потім сприйняття, далі мислення. Людське сприйняття являє собою єдність логічного, чуттєвого і смислового. Сприймаючи, людина не тільки дивиться, але і бачить, як слухає, а й чує, розглядає, вдивляється, прислухається.

У фаховій науковій літературі показано, що з п'яти основних каналів, за допомогою яких людство сприймає інформацію з навколишнього світу (слух, смак, зір, нюх і дотикові (або тактильні) відчуття), людьми використовується переважно лише три – слуховий, зоровий та тактильний, що, відповідно, визначають аудіальний, візуальний та кінестетичний типи сприйняття інформації.

Способи сприйняття інформації базуються на деяких процесах, пов`язаних з психікою людини:

- o мислення (побачивши або почувши предмет або явище, людина, починаючи мислити, усвідомлює, з чим він зіткнувся);
- o мова (можливість назвати об`єкт сприйняття);
- o почуття (різні види реакцій на предмети сприйняття);
- o воля (Здатність людини організовувати процес сприйняття).

Серед публікацій останніх років можна зазначити ті, в котрих досліджуються процеси сприйняття та передачі інформації у освітній діяльності та навчальних колективах. Серед науковців, які займалися цим питанням на теренах нашої держави та за кордоном, можна назвати: Заїку Є. В[26]., Зуєва І. О., Копусь О.

А. [36], Бойка О. Д. [11], Свириденка О. М. [70], Друзенка Н. В. [19], Ахметова М. А.

Частина людського суспільства сприймає інформацію за допомогою зорових образів, тобто "бачить картинками", відповідно, уся їхня увага спрямована на візуальне сприймання інформації, тому наочна образність для них є суттєво важливою. Зображення, схеми, таблиці, насамперед книга, яку можна прочитати, – все це дозволяє краще запам'ятовувати, а пізніше – й відтворювати інформацію. В іншої частини людства сприйняття та обробка інформаційних даних ведеться через аудіальне сприймання, при якому провідну роль відіграє слух. Люди цього типу є чудовими слухачами, краще реагують на усні пояснення викладачів, ніж на наочні засоби, полюбляють брати участь у диспутах та обговореннях. Людей кінестетичного типу вирізняє з-поміж інших потреба у сприйманні інформації через тактильні відчуття. Коли інформація разом з інформативністю містить емоційний зміст та чуттєве наповнення, то це виступає запорукою більш поглибленого запам'ятовування та подальшого використання інформаційних даних.

 На етапі формування інформаційної культури дитини в динамічному інформаційному суспільстві є однією з найважливіших задач навчання і виховання.

Навчання для дитини - це, в основному, процес сприйняття і засвоєння запропонованої інформації. Одним з можливих шляхів її вирішення є облік при організації освітнього процесу провідних каналів сприйняття інформації у дітей.

 Одна і та ж інформація, отримана будь-яким певним способом, сприймається кожною людиною по-різному. Хтось після хвилинного прочитання однієї зі сторінок книги може без труднощів переказати її зміст, інший ж таки не запам`ятає практично нічого. А ось якщо такій людині прочитати той же текст вголос, він з легкістю відтворить в пам`яті почуте. Такі відмінності визначають особливості сприйняття інформації людьми, кожні з яких притаманні певному типу. Всього їх чотири:

- 1. Візуали;
- 2. Аудіали;
- 3. Кінестетики;
- 4. Дискрети.

Чотири типи людей – чотири способи мислення. Кожен з них кардинально відрізняється один від одного. Якщо коротко, то візуал сприймає інформацію картинками, аудіал – звуками, а кінестетик – емоціями, дискети – мисленям. Згідно зі статистикою, серед населення 25% аудіалів, 35% візуалів і 40%, кінестетиків досить мало(причому зустрічаються вони тільки серед дорослих, так як у дітей логіка розвинена недостатньо).

 **Аудіал** в процесі спілкування звертає максимум своєї уваги на мову. Його цікавлять слова, але головним чином він розуміє вас через інтонації. Його вухо вловлює найменші зміни тону, висоти голосу. Найчастіше розповідаючи про що-небудь вони оперують словами: «чув», «говорили» і подібними.

Існує дуже хитра пастка вивести на чисту воду аудіала. Запитайте у нього про те, наприклад, що він робив вчора ввечері. Якщо ваш співрозмовник дивиться вліво – згадує правдиву інформацію, якщо праворуч – щось вигадує.

 Серед **візуалів** більшість творчих людей, які сприймають зовнішній світ через образи, фантазію, уяву. В цьому процесі основну роль грає зір. Досить часто вони відрізняються підвищеною жестикуляцією, адже їм не вистачає слів, щоб повністю описати свої думки. Все це від того, що візуали думають картинкою, а вона має набагато більше фарб, ніж слів. Такі люди відрізняються відмінною візуальною пам'яттю. Досить часто вони, подивившись на сторінку книги, можуть з легкістю відновити її в пам'яті і прочитати потрібну інформацію.

 Людина з типом мислення **кінестетик** – заручник почуттів та емоцій. Таких людей більшість. Для них дуже важливий тактильний контакт. Вони трохи довше приймають рішення, в деяких випадках не здатні оперативно оцінити ситуацію. Визначити кінестетика досить просто. Під час розмови він буде час

від часу намагатися доторкнутися до співрозмовника. Для них дуже важлива зовнішня ситуація, вона повинна бути максимально комфортною.

Водночас у зв'язку із розвитком інформаційних процесів у суспільстві в останні роки дослідники виділяють додатковий тип інформаційного сприйняття – дискретний, який пов'язують з логічним мисленням. **Дискрети** – люди з особливим типом мислення. Такі люди зустрічаються досить рідко, тому не вписуються в загальну теорію. Дискрети мислять з точки зору корисності та функціональності. Вони оцінюють світ з точки зору сенсу. Фактично, три попередніх типи людей отримують досвід через слова, в разі дискрета – слова і є досвідом. Вони сприймають всю інформацію буквально, не замислюючись про те, що за нею може стояти. Деталізований розгляд та аналіз будь-якої події чи ситуації, свідками яких вони були, – ось відмінна риса людини-дискрета. Причому у їхній пам'яті зберігається не загальний опис події, а конкретні факти та спогади, наприклад, кількість людей, суть бесіди, зроблені висновки, як чужі, так і власні. Люди дискретного типу схильні запам'ятовувати інформацію за допомогою логічних взаємозв'язків, у розмові спираються на підтверджені факти, статистичні дані, наукові джерела й понад усе цінують точність та конкретність.

 Варто зазначити, що особи, що повністю належить одному типу мислення, не існує. У кожному з нас є частинка від кожного з них, але в той же час ми володіємо домінуючим типом сприйняття. Саме за ним прийнято відносити людини до однієї з категорій.

#### **Особливості запам'ятовування:**

Візуал пам'ятає те, що бачив, запам'ятовує картинами (образне мислення добре розвинене).

Аудіал – те, що обговорював, запам'ятовує, слухаючи.

Кінестетик пам'ятає загальне враження, запам'ятовує, рухаючись, обмацуючи, нюхаючи.

### **Приклад поведінки на перерві:**

 Візуал найчастіше залишається в класі (якщо там не дуже шумно) або виходить у коридор і розглядає інформацію на стінах, спостерігає за іншими дітьми. Для нього головне - можливість спокійно поринути в свої зорові образи. Але йому можуть перешкодити галасливі діалоги аудіалів або рухливі ігри кінестетиків. Тоді він вважатиме за краще вийти в коридор, де буде спостерігати за іншими дітьми або розглядати інформацію на стінах.

Аудіал використовує перерву, щоб наговоритися і погаласувати.

Кінестетику перерва потрібна, щоб розім'ятися, порухатися.

Звичайно ж, при навчанні, вихованні необхідно враховувати особливості сприйняття і переробки інформації.

**При спілкуванні** з візуалами потрібно вживати слова, що описують колір, форму, місце розташування, можна виділяти кольором пункти в книзі, використовувати таблиці, схеми, наочні посібники. У розмові з аудіалами рекомендується використовувати варіації голосу (гучність, паузи, інтонації). З кінестетиками краще використовувати жести, дотики, досить повільну мову.

 Кожна людина, дитина в тому числі, використовує різні канали сприйняття, тобто, ми не можемо бути тільки візуалами, наприклад. Особливості сприйняття залежать і від віку: для маленьких дітей властиво прагнення все помацати, спробувати на смак, школярі ж частіше залучають слух і зір.

 *Сприйняття візуалом* навчального матеріалу, об'єктів, в якості яких можуть виступати поняття, визначення, процеси і ін. стає продуктивнішим, якщо він бачить одночасно з поясненням вчителя графіки, таблиці, малюнки, схеми, ілюстрації, фотографії або навчальні фільми. Він швидше і якісніше запам'ятовує те, що бачив.

 Відмінною рисою візуала є стійкість довільної уваги, він не відволікається на зовнішні шумові подразники. У таких дітей дуже добре розвинене образне мислення. Вони легше запам'ятовують і працюють з математичними поняттями, які залишили реальний образ в їх пам'яті. Прекрасно працюють зі схемами і моделями. Для візуалів дуже важлива наявність дидактичних роздаткових матеріалів, причому естетика оформлення грає чималу роль.

*Аудіал* добре сприймає інформацію, слухаючи її. Причому новий матеріал бажано розповідати не монотонним, а виразним голосом, інтонаціями виділяючи важливі моменти. Аудіал легко відволікається на сторонні звуки. На уроках для таких учнів потрібні звуковий супровід і діалог. Не варто забороняти їм промовляти свої дії, вони часто цим користуються при вирішенні особливо складних завдань або обчислень.

 Для запам'ятовування їм треба вимовити новий матеріал вголос, обговорити його. Роздрукований матеріал аудіали сприймають погано. Для таких учнів учитель може, наприклад, підготувати аудіозапис або супроводити відеоряд звуком.

 У *кинестетика* головний інструмент сприйняття - тіло, а головний спосіб сприйняття - рух, дія. Щоб зрозуміти нове, їм треба зробити, повторити дію руками. Якщо це довідкова інформація, то для запам'ятовування кінестетику треба записати її власноруч. Таким учням можна запропонувати скласти конспект, виписати нові поняття, визначення. Якщо це порядок дій, то їх треба робити в міру надходження. Для таких учнів важливо наявність конкретних кроків. Для них "просто розповідь" позбавлена сенсу. Учитель може запропонувати таким учням завдання на дослідження, на знаходження декількох способів вирішення або завдання з чіткими інструкціями щодо їх виконання. Учневі - кінестетику складно довго слухати і тільки дивитися. Як правило, він починає повторювати дії вчителя.

 Тому, з огляду на індивідуальні особливості учнів, при поясненні нового матеріалу вчитель повинен задіяти всі канали сприйняття інформації.

 Зазвичай в класі навчаються учні з усіма типами сприйняття, а у вчителя немає можливості один і той же матеріал пояснювати кілька разів по-різному. Але сучасний педагог, який володіє технологіями навчання, може і повинен комбінувати різні форми подання інформації, ґрунтуючись на переважних способах сприйняття.

 Для більш плідної роботи вчителю потрібно від візуала вимагати швидкого вирішення завдань. Від аудіала - негайного повторення почутого їм матеріалу. Від кінестетика краще не чекати ні того, ні іншого - він потребує іншого ставлення, йому потрібно більше часу і терпіння з боку вчителів і домашніх.

 При виконанні роботи на уроці або вдома рекомендується візуалу дозволити мати під рукою листок, на якому він в процесі осмислення і запам'ятовування матеріалу може креслити, штрихувати, малювати і т.д . Аудіалу краще не робити зауваження, коли він в процесі запамятовування видає звуки, ворушить губами - так йому легше впоратися із завданням. Кінестетика не змушувати сидіти довгий час нерухомо; обов'язково давати йому можливість моторної розрядки (сходити за крейдою, журналом, писати на дошці, дома - сходити в іншу кімнату і т.д.); запам'ятовування матеріалу у нього легше відбувається під час руху.

 При спілкуванні з візуалом потрібно використовуючи слова, що описують колір, розмір, форму, місце розташування; виділяючи кольором різні пункти або аспекти змісту; записуючи дії, використовуючи схеми, таблиці, наочні посібники. З аудіалом використовуючи варіації голосу (гучність, паузи, висоту), відображаючи тілом ритм мовлення (особливо головою) зі швидкістю, характерною для цього типу сприйняття. З кінестетиком використовувати жести, дотики і типову для них повільну швидкість розумових процесів; пам'ятати, що кінестетики навчаються за допомогою м'язової пам'яті; чим більше перебільшення, тим краще для запам'ятовування; дозволяти їм програвати в ролях частини вашої інформації.

Отже, в одному класі учні сприймають одну і ту ж інформацію по-різному. Кому необхідно все дуже докладно пояснювати, зупиняючись на кожному кроці, а іншим достатньо розповісти основну ідею і вони далі самостійно приступають до її реалізації.

Будь-яка людина в своєму житті, і дитина в тому числі, використовує найрізноманітніші канали сприйняття. Він може бути за своєю природою візуалом, і це не означає, що інші органи чуття у нього практично не працюють.

Їх можна і потрібно розвивати. Чим більше каналів відкрито для сприйняття інформації, тим ефективніше йде процес навчання.

Для побудови форм організації навчальної діяльності учнів з урахуванням індивідуальних особливостей та потреб необхідно визначити їхню репрезентативну систему. Що в подальшому дозволить направити свою діяльність в правильне русло.

### **Тест на визначення репрезентативної системи ВАШ СПОСІБ СПРИЙНЯТТЯ**

Те, яким чином ви засвоюєте нові знання, залежить від відчуттів, які постачають інформацію в ваш мозок. Більшість людей схильні користуватися одним з видів відчуттів більше, ніж іншими. Деякі найкраще вчаться на слух. Такі люди покладаються на своє слухове сприйняття. Інші найкраще запам'ятовують, читаючи або дивлячись на зображення, тобто, користуючись зоровим сприйняттям. Є й такі, яким, щоб вчитися, треба щось робити, наприклад, записувати. Це рухове або кінестетичне сприйняття.

Відповідаючи на ці питання, вибирайте перше, що прийде вам на думку. Не витрачайте час на обдумування.

### *1. Яким чином ви воліли б дізнатися, як працює комп'ютер?*

а. подивившись навчальний фільм;

б. прослухавши пояснення;

в. розібравши комп'ютер і самостійно спробувавши зрозуміти, що там до чого?

### *2. Що б ви хотіли почитати для розваги?*

а. книгу про подорожі з безліччю ілюстрацій;

б. детектив з безліччю діалогів;

в. книгу з завданнями, загадками і головоломками.

### *3. Якщо ви не впевнені, як пишеться слово, що ви швидше за все зробите?*

а. напишете, щоб подивитися, чи так воно виглядає, як треба?

б. вимовите його;

в. напишете, звертаючи увагу на свої відчуття, чи такі вони?

### *4. Якщо ви були на вечірці, що ви швидше за все будете згадувати на наступний день?*

а. лиця тих, хто там був, але не їх імена;

б. імена, але не лиця;
в. те, що ви там самі говорили і робили.

### *5. Як ви швидше за все будете готуватися до контрольної роботи?*

а. читати свої конспекти, заголовки книг, розглядати схеми і ілюстрації;

б. попросите кого-небудь задавати вам запитання або самі будете повторювати все про себе;

в. записувати те, що треба знати, на картках і малювати схеми.

### *6. Коли ви бачите слово с-о-б-а-к-а, що ви робите насамперед:*

а. уявляєте собі собаку;

б. подумки вимовляєте слово «собака»;

в. уявляєте, що можна робити з собакою: гладити її, грати з нею і т. д.

### *7. Що вам найбільше заважає, коли ви намагаєтеся зосередитися?*

а. зорові відволікаючі моменти;

б. шум;

в. інші відчуття на кшталт голоду, тісного взуття або тривоги.

### *8. Як ви вважаєте за краще справлятися з труднощами?*

а. скласти список, визначити етапи і викреслювати те, що зроблено;

б. зробити кілька дзвінків по телефону, щоб порадитися з фахівцями і друзями;

в. уявити проблему в розумі і пройти по всіх можливих етапах її рішення.

# *9. Що ви швидше за все будете робити, стоячи в черзі за квитками в кіно?*

а. розглядати плакати і оголошення;

б. розмовляти з тими, хто стоїть поблизу;

в. притупувати ногою або ходити туди-сюди.

### *10. Ви прийшли в музей. Що ви зробите для початку?*

а. озирнетеся, щоб знайти схему виставок;

б. запитаєте у службовця, де які виставки;

в. почнете з першої виставки, яка сподобається, а далі - як вийде.

# *11. Якщо ви розлютитеся, що швидше за все станете робити?*

а. мімікою покажете своє невдоволення;

б. кричати;

в. тупати ногами і ляскати дверима.

### *12. Якщо ви зрадієте, що швидше за все зробите?*

а. зробите радісне лице;

б. закричите від радості;

в. застрибаєте від радості.

### *13. Якому гуртку ви віддасте перевагу?*

а. художньому;

б. музичному;

в. спортивному.

### *14. Що ви робите, коли слухаєте музику?*

а. мрієте (уявляєте собі різні картини);

б. підспівувати собі під ніс;

в. рухаєтеся під музику, притоптує ногою і т. п.

#### *15. Як би ви розповіли історію про якийсь випадкок?*

а. написали;

б. розповіли;

в. розіграли.

#### *16. У який ресторан ви б не пішли?*

а. де занадто яскраве освітлення;

б. де занадто гучна музика;

в. де занадто незручні стільці.

### *А тепер результат. Підрахуйте число відповідей «а», «б» і «в»:*

 $\langle \langle a \rangle \rangle$   $\langle \langle \delta \rangle \rangle$   $\langle \langle B \rangle \rangle$ 

• Якщо у вас найбільше *«а»,* ви в навчанні більше покладаєтеся на зорове сприйняття. Ви вчитеся очима.

• Якщо у вас найбільше *«б»,* ви в навчанні більше покладаєтеся на слухове сприйняття. Ви вчитеся вухами.

• Якщо у вас найбільше *«в»,* ви в навчанні найбільше покладаєтеся на кінестетичне сприйняття. Ви вчитеся в русі і руками.

• Якщо ви обвели всі букви приблизно *однакову кількість* разів, ви в навчанні залежите від декількох способів сприйняття.

Не так уже й незвично користуватися в різних випадках різними способами сприйняття.

# **2.2. Переваги використання навчальних мультимедійних дидактичних матеріалів в освітньому процесі.**

 Подаючи інформацію за допомогою фото, відео, графіки, анімації, звуку, ми маємо дві основні переваги — якісну і кількісну. Якісно нові можливості очевидні, якщо порівняти словесні описи з безпосереднім аудіовізуальним поданням.

 Кількісні переваги полягають у тому, що мультимедіа має набагато вищу інформаційну щільність. Дійсно, одна сторінка тексту, як відомо, містить

близько 2 Кбайт інформації. Викладач вимовляє цей текст протягом 1–2 хвилин.

За ту ж хвилину повноекранне відео надає близько 1,2 Гбайт інформації.

*Мультимедіа — подання інформації про об'єкти і процеси не традиційним текстовим описом, а за допомогою фото, відео, графіки, анімації, звуку, тобто в усіх відомих сьогодні формах.*

 Ось чому «краще один раз побачити, ніж мільйон разів почути». Методика використання мультимедійних технологій передбачає:

- удосконалити систему організації навчання на різних етапах уроку;

- посилити мотивації навчання;

- поліпшити якість навчання й виховання, що підвищить інформаційну культуру учнів;

- підвищити рівень підготовки учнів у галузі сучасних інформаційних технологій;

- продемонструвати можливості комп'ютера не тільки як засобу для гри.

Мультимедійні уроки допомагають виконати такі дидактичні завдання:

- засвоїти базові знання з предмета;

- систематизувати набуті знання;

- сформувати навички самоконтролю;

- сформувати мотивацію до навчання в цілому;

- надати навчально-методичну допомогу учням у самостійній роботі з навчальним матеріалом.

Цю технологію можна розглядати як пояснювально-ілюстративний метод навчання, основне призначення якого — організувати засвоєння учнями інформації шляхом повідомлення навчального матеріалу та забезпечити його успішне сприйняття, яке посилюється завдяки залученню зорової пам'яті.

Завдяки використанню на уроці мультимедійних технологій структура уроку принципово не змінюється. У ньому, як і раніше, зберігаються всі основні етапи, змінюються, можливо, тільки їхні тимчасові характеристики.

Необхідно зазначити, що етап мотивації в цьому випадку розширюється й має пізнавальне навантаження. Це необхідна умова успішного навчання, оскільки без бажання поповнювати багаж знань, без уяви й емоцій неможлива творча діяльність учня[65].

Таблиця 1. Можливості застосування мультимедійних технологій на різних етапах

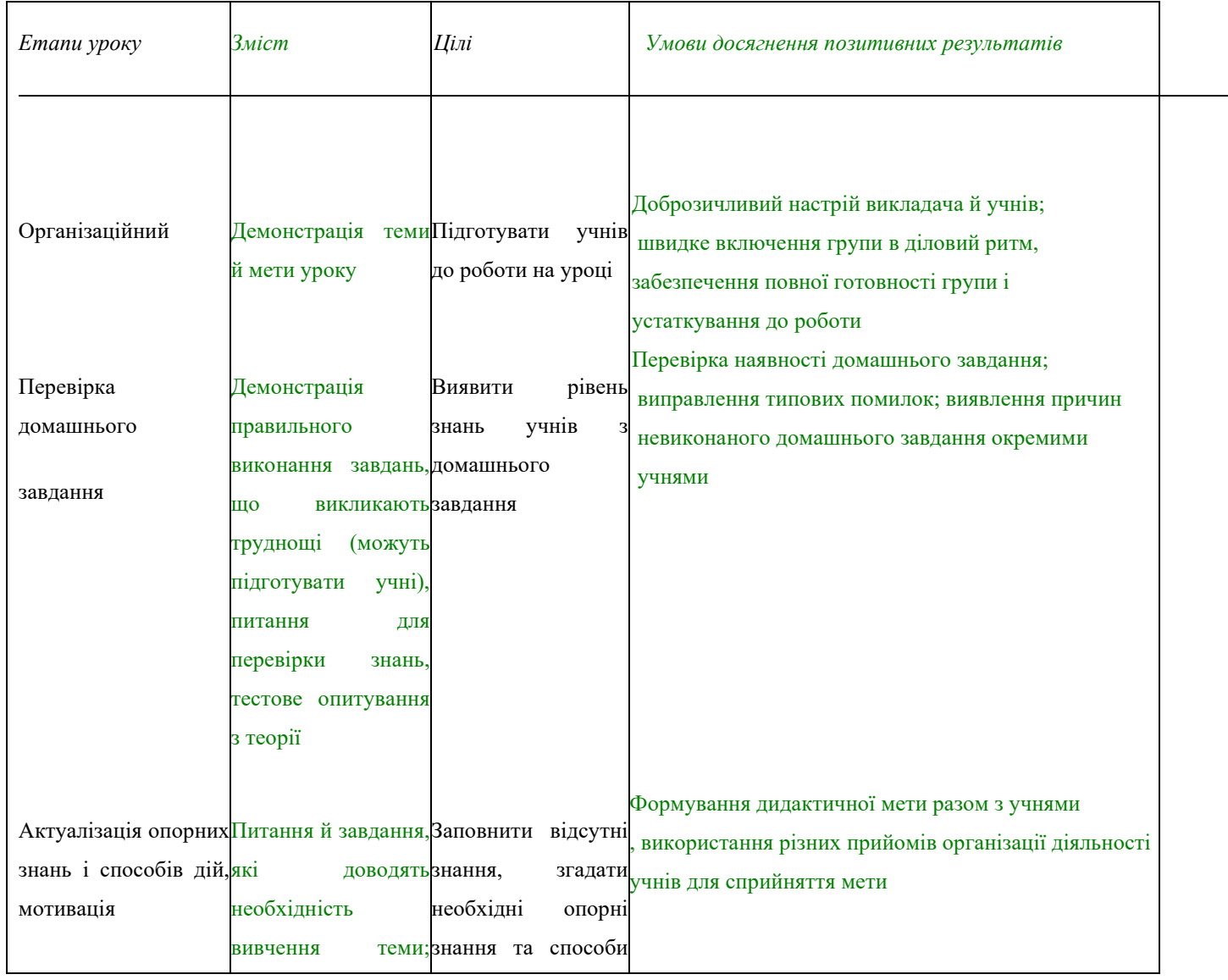

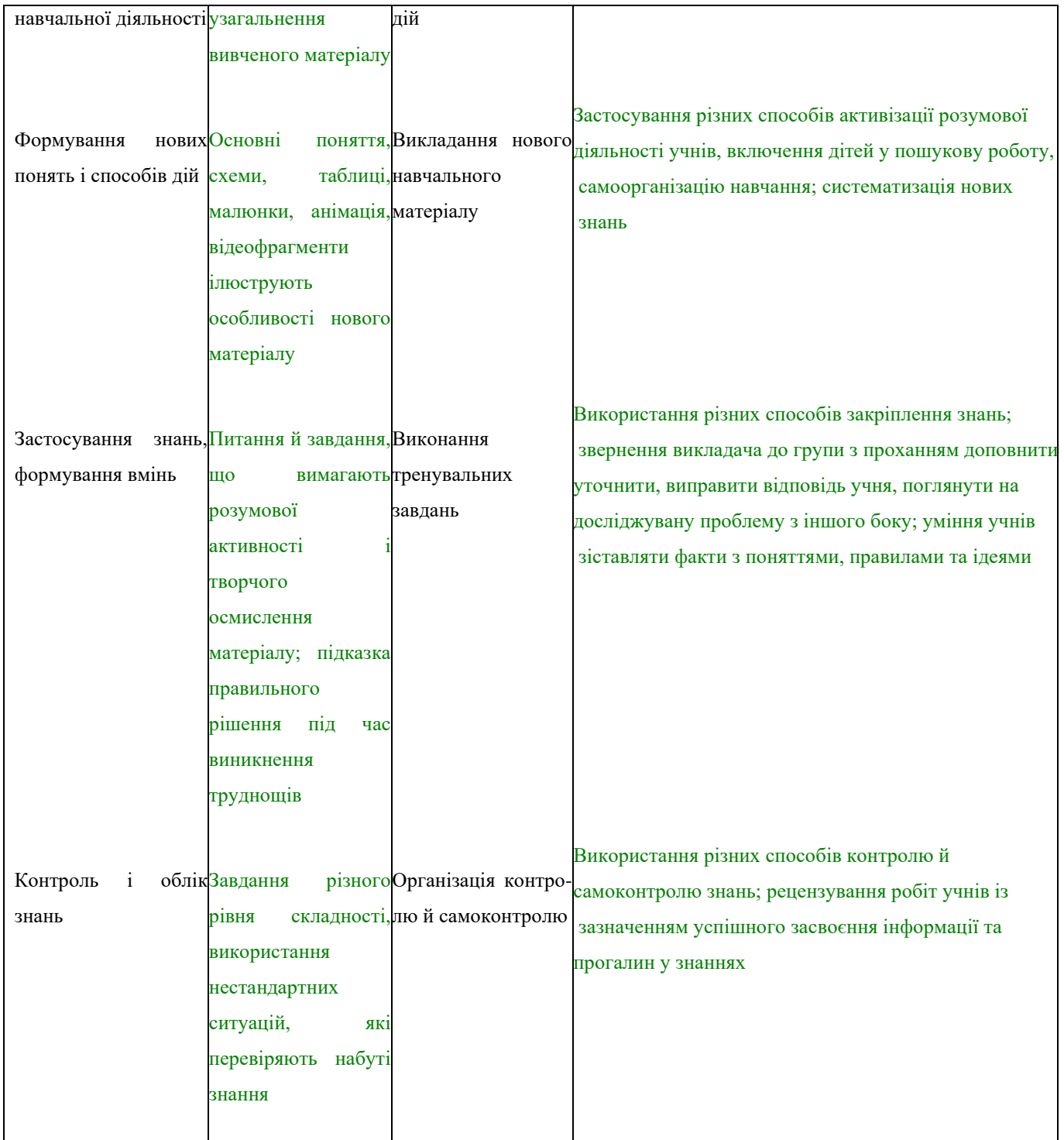

 Структурна компоновка мультимедійної презентації із застосуванням гіпертекстових посилань розвиває системне, аналітичне мислення. Окрім того, за допомогою презентації можна застосовувати різноманітні форми організації пізнавальної діяльності: фронтальну, групову, індивідуальну.

 Таким чином, мультимедійна презентація найбільш оптимально та ефективно відповідає дидактичній меті уроку.

 **Освітній аспект:** сприйняття учнями навчального матеріалу, осмислення зв'язків між об'єктами вивчення.

**Розвивальний аспект:** розвиток пізнавального інтересу в учнів, уміння узагальнювати, аналізувати, порівнювати, активізація творчої діяльності учнів.

**Виховний аспект:** виховання наукового світогляду, уміння чітко організувати самостійну та групову роботу, виховання почуття товариськості, взаємодопомоги.

Мультимедійні технології можуть бути використані:

*1. Для анонсування теми*

Тема уроку подана на слайдах, у яких стисло викладені основні моменти питання, що розглядають.

#### *2. Як супровід пояснення викладача*

 Використання мультимедіа-презентацій під час пояснення нової теми з досить лінійною послідовністю кадрів. У презентації можна звернути увагу на головні аспекти.

 На екрані можна подати визначення, схеми, які учні записують у зошит (також можна конспект змісту презентації роздрукувати для кожного учня), тоді викладач, не витрачаючи час на повторення, устигає розповісти більше.

Презентацію (що є своєрідним конспектом теоретичного матеріалу) викладач проводить на одному комп'ютері (бажано із застосуванням засобів проекції на настінний екран) або шляхом синхронного виведення на екрани робочих місць учнів одного й того ж кадру.

 Перехід від кадру до кадру в цьому випадку запрограмований тільки після натискання клавіш або клацання мишкою, без використання автоматичного переходу через певний час, оскільки час, необхідний для сприйняття учнями того чи іншого кадру з урахуванням додаткових пояснень, може бути різним залежно від рівня підготовки школярів.

#### *3. Як інформаційно-навчальний посібник*

 У навчанні особливу увагу сьогодні звертають на особисту діяльність учня з пошуку, усвідомлення й засвоєння нових знань. Викладач у цьому випадку є організатором процесу навчання, керівником самостійної діяльності учнів, який надає їм потрібну допомогу й підтримку.

Ці посібники зручно використовувати в тих випадках, коли учень з якоїсь причини не встиг виконати завдання під час уроку або якщо він пропустив тему через хворобу. Учень може прийти в кабінет інформатики після уроків і доопрацювати матеріал. І навпаки, учні, які встигають за урок виконати всі запропоновані завдання, можуть, не чекаючи решти, переходити до наступного розділу теми або виконувати творче завдання з вивченої теми. Таким чином, завдяки індивідуальному режиму роботи кожний учень досягає позитивного результату.

 Мультимедійний додаток дозволяє організувати таку роботу. Він має бути повним і містити матеріали з кількох суміжних тем. Це забезпечує можливість для самостійного вивчення розділів теми, а також для випереджувального навчання.

 Структура презентації в цьому випадку повинна бути досить складною, нелінійною, з великою кількістю розгалужень і ґрунтуватися на «ручному» присвоєнню об'єктам посилання на інші кадри (користувач клацає мишкою на відповідному об'єкті).

Завдяки такій складній структурі важливо передбачити добре оформлені кадри, які виконують функцію «головного меню» (а також допоміжного меню) для вибору бажаної теми й підтеми, а також на кожному кадрі розмістити «типові» кнопки навігації, оформити в одному стилі «панель управління».

 Під час організації самостійної роботи на уроці важливо передбачити додатковий матеріал для учнів, які успішно виконують завдання обов'язкового рівня.

 Наявність мультимедійного забезпечення дозволяє компенсувати недостатню лабораторну базу, завдяки можливості моделювати процеси та явища. Використання комп'ютера на цьому етапі має, окрім плюсів (індивідуальний темп роботи з програмою, великий обсяг інформації з теми, мультимедіа), і недоліки (відсутність контакту з викладачем, сприйняття текстової інформації з екрана монітора).

#### 4. Для контролю знань

 Використання комп'ютерного тестування підвищує ефективність навчального процесу, активізує пізнавальну діяльність учнів. Тести можуть бути у формі карток з питаннями, відповіді на які учень записує у зошиті або на спеціальному бланку відповідей. За бажанням викладача зміна слайдів може бути налаштована на автоматичний перехід через певний проміжок часу.

 Під час створення тесту з вибором відповіді на комп'ютері можна організувати висновок про правильність (неправильність) зробленого вибору або без вказівки правильності зробленого вибору. Можна передбачити можливість повторного вибору відповіді. Такі тести мають передбачати виведення результатів про кількість правильних і неправильних відповідей. Окрім того, вибір питань тесту організовують випадково (наприклад, з 20 питань учень бачить 10, обраних випадково), що створює ілюзію кількох різних варіантів тесту. За результатами таких тестів можна судити про ступінь готовності та бажання учнів засвоїти матеріал.[47]

 Особливої уваги потребує питання спільного використання мультимедійних презентацій і робочих зошитів. Не слід спиратися тільки на можливості комп'ютера, хоча він допомагає наочно та яскраво подати інформацію з досліджуваної теми.

 Основні визначення та головний матеріал повинні залишитися в учнів на паперовій копії (і зрозуміло, без необхідності переписувати їх з екрана монітора). Виконувати завдання, у яких потрібно самостійно виконати обчислення і вписати в зазначені місця відповіді, також бажано в робочому зошиті. Функції мультимедійних презентацій і робочих зошитів чітко розділені й дублювати один одного повинні тільки там, де це дійсно необхідно.

Рекомендації з розробки мультимедійних презентацій

Мультимедійні програмні засоби мають багато можливостей у відображенні інформації, значно відрізняються від звичних і безпосередньо впливають на мотивацію учнів, швидкість сприйняття матеріалу, стомлюваність і на ефективність навчального процесу загалом.

На етапі створення мультимедійної презентації необхідно враховувати такі особливості:

- психологічні особливості учнів групи;

- цілі й результати навчання;

- структуру пізнавального простору;

- розміщення учнів;

- вибір найбільш ефективних елементів комп'ютерних технологій для виконання конкретних завдань уроку;

- кольорову гаму оформлення навчального матеріалу.

 Під час роботи з мультимедійними презентаціями на уроках необхідно враховувати психофізіологічні закономірності сприйняття інформації з екрана комп'ютера, телевізора, проекційного екрана.

Робота з візуальною інформацією, поданою з екрана, має свої особливості, тому що за тривалої роботи викликає втому, погіршення зору. Особливо трудомісткою для зору є робота з текстами.

Під час створення слайдів необхідно врахувати такі основні вимоги:

- слайд повинен містити мінімально можливу кількість слів;

- для написів і заголовків слід вживати розбірливий крупний шрифт;

- лаконічність — одна з вихідних вимог розробки навчальних программ;

- переважно розміщувати на слайді головне: пропозиції, визначення, слова, терміни, які учні будуть записувати в зошити, читати їх уголос під час демонстрації презентації;

- розмір букв, цифр, знаків, їх контрастність мають бути такими, щоб учням з останніх парт було добре видно презентацію;

- заливка фону, букв, ліній має бути спокійного, «неотруйного» кольору, що не буде подразнювати й не втомлюватиме очі;

- креслення, рисунки, фотографії та інші ілюстраційні матеріали повинні, якщо можливо, максимально рівномірно заповнювати все екранне поле, бути високої якості, чіткими, контрастними;

- не можна перевантажувати слайди зоровою інформацією;

- на перегляд одного слайда слід відводити достатньо часу (не менше 2–3 хвилин), щоб учні могли сконцентрувати увагу на зображенні, простежити послідовність дій, розглянути всі елементи слайда, зафіксувати кінцевий результат, зробити записи в робочі зошити;

- звуковий супровід слайдів не повинен бути різким, відволікати чи дратувати;

Для забезпечення ефективного навчального процесу необхідно:

- уникати монотонності, ураховувати зміну діяльності учнів за її рівнями: упізнавання, відтворення, застосування;

- орієнтуватися на розвиток розумових здібностей дитини, тобто рівень спостережливості, асоціативності, порівняння, аналогії, виділення головного, узагальнення, уяви тощо;

- дати можливість успішно працювати на уроці із застосуванням комп'ютерних технологій і сильним, і середнім, і слабким учням;

- ураховувати фактор пам'яті дитини (оперативної, короткочасної та довготривалої). Обмежено слід контролювати те, що введено тільки на рівні оперативної та короткочасної пам'яті.

 Кожен навчальний мультимедійний засіб має відповідати всім дидактичним вимогам, як і традиційні посібники, а саме: науковості, систематичності, послідовності, доступності, зв'язку із практикою, наочності. Проте під час створення мультимедійної презентації необхідно враховувати не тільки відповідні принципи класичної дидактики, але й специфічні підходи використання комп'ютерних мультимедійних презентацій.

 Важливим моментом є розподіл навчального матеріалу на слайдах: він повинен подаватися частинами, легкими для сприйняття. Нелогічно на одному слайді розміщувати багато інформації, навіть якщо вона пов'язана з питанням, що викладено на слайді.

 Отже, мультимедійна інформація відрізняється чіткістю, лаконічністю, доступністю. У процесі роботи з нею учні вчаться аналізувати, висловлювати власну думку, удосконалюють уміння працювати на комп'ютері. Якщо застосування мультимедійних технологій добре продумане, заняття буде образним, наочним, цікавим, життєвим, дозволить розвивати вміння учнів працювати в парах і групах.

Використання на уроках педагогічного програмного засобу сприяє підвищенню інтересу учнів до уроку як способу одержання інформації, кращому засвоєнню матеріалу та підвищенню інтересу учнів до предмета, формує в них уміння активно й самостійно працювати, розвиває системність і послідовність мислення, забезпечує інформаційну та емоційну насиченість уроків, забезпечує зв'язок навчального матеріалу з навколишнім життям, піднімає навчальний процес на рівень досягнень сучасної науки, дозволяє покращити наочність навчального матеріалу, а отже учні не лише отримують знання та уміння, але й набувають навички роботи з мультимедійними програмами.

Аналіз літератури вказав, що існуючи ППЗ активно використовуються вчителями при проведені уроків. Міністерство освіти та науки України рекомендує та поширює застосування ППЗ в навчальний процес.

Процес навчання проходить у невимушеній формі, учні швидко вирішують поставлені перед ними завдання, не бояться помилитися, є дуже активні, пропонують різноманітні способи розв'язування завдань, бажають дістати правильний результат.

Поєднання ППЗ і традиційних методів викладання дають бажаний результат: високий рівень засвоєння фундаментальних питань і усвідомлення їх практичного застосування.

 Отже, в сучасному суспільстві використання мультимедійних технологій стає необхідним практично в будь-якій сфері діяльності людини. Оволодіння навичками цих технологій ще за шкільною партою багато в чому визначає успішність майбутньої професійної підготовки нинішніх учнів. Досвід показує, що оволодіння цими навичками протікає набагато ефективніше, якщо відбувається не тільки на уроках інформатики, а й знаходить своє продовження й розвиток на інших уроках.

### **2.3. Розробка концепції та вибір алгоритму створення навчальних мультимедійних дидактичних матеріалів**

 Функціональне призначення педагогічного програмного засобу (ППЗ): надавати учбову інформацію та скеровувати навчання з урахуванням індивідуальних можливостей та уподобань того, хто навчається.

 Існують різні погляди на класифікацію ППЗ. Розглянемо класифікацію ППЗ на основі дидактичного аналізу:

За характером матеріалу, що використовується:

- на певну тему,
- комплексні,
- з використанням міжпредметних зв'язків.

За характером змісту :

- загальні,
- конкретні,
- з виробничо-технічним змістом,
- ті, що потребують проведення експерименту,
- історичні,
- зайнятні;

За дидактичною роллю:

- спрямовані на отримання нових знань,
- уточнення змісту знань,
- систематизацію знань,
- встановлення зв'язків;

За компонентами предмету дії:

- на виконання,
- на відтворення,
- на перетворення,
- на конструювання;

За ступенем складності:

- − прості,
- − складні;

За повнотою охоплення теми:

- з мінімальним обсягом інформації,
- з оптимальним обсягом інформації,
- з максимальним обсягом інформації,
- з надлишковим обсягом інформації.

На сьогодні існує велика кількість класифікацій програмних засобів різного призначення, різної структури та характеристик., які дозволяють розв'язувати за допомогою комп'ютера досить широке коло математичних задач різних рівнів складності.[68]

Програмні засоби навчального призначення :

- ✓ *Демонстраційно-моделюючі програмні засоби*. Характерними ознаками таких програмних засобів є їх використання на етапах пояснення нового матеріалу. (презентації, відео фрагменти, аудіофрагменти).
- ✓ *Педагогічні програмні засоби типу діяльнісного предметноорієнтованого середовища*. До них належать моделюючі програмні засоби, призначені для візуалізації об'єктів вивчення та виконання певних дій над ними.( [Клавіатурні](http://infomanija.at.ua/load/programne_zabezpechennja/klaviaturni_trenazheri/8-1-0-77) тренажери, [тренажери](http://infomanija.at.ua/load/programne_zabezpechennja/trenazheri_roboti_z_misheju/8-1-0-78) роботи з [мишею,](http://infomanija.at.ua/load/programne_zabezpechennja/trenazheri_roboti_z_misheju/8-1-0-78) імітатори, лінгвістичні тренажери; навчальні курси, модуль «Windows», модуль ["Word",](http://teacher.at.ua/publ/navchalna_ta_metodichna_literatura/diski/navchalnij_kurs_intershkola_modul_quot_word_quot_disk_i/86-1-0-9161) модуль ["Інтернет",](http://metodportal.net/node/4049) модуль ["Access",](http://metodportal.net/node/4037) [модуль](http://metodportal.net/node/3972) ["Excel"\)](http://metodportal.net/node/3972).
- ✓ *Педагогічні програмні засоби призначені для визначення рівня начальних досягнень.* Дані програмні засоби використовуються для групової, а також індивідуальної роботи учнів та можуть відрізнятися за способом формулювання і подання навчальних завдань, способом введення учнем команд і даних, способом реалізації і подання результатів. (Електронні підручники, Tester,Test-W2-Rus, Test-W2-exe, клавіатурний тренажер з протоколюванням помилок).
- ✓ *Педагогічні програмні засоби довідкою-інформаційного призначення.* За формою структурування та подання матеріалу ці засоби можуть

Педагогічні програмні засоби навчання у найзагальнішому вигляді можна розподілити на :

− *навчальні програми*.

За допомогою цієї програми визначається послідовність і темп засвоєння учнями навчального матеріалу, послідовність вправ, вказується правильність відповідей учнів, показується на екрані роз'яснення помилок, проводиться контроль і оцінка якості засвоєння матеріалу.

−*контрольно-оцінювальні програми.*

Вони призначені для коригування індивідуальної роботи учнів. Між собою вони підрозділяються за видом контролю: підсумкового і поточного.

−*комбіновані програми* .

Це такі програми, які призначені для навчання одночасно з контролем і самоконтролем.

Зазначений розподіл програмних педагогічних засобів дуже умовний, оскільки, з однієї сторони, будь-яке навчання допускає наявність оборотного зв'язку, а контрольні тести, з другої сторони, включають і певний навчальний момент.

### *Типи ППЗ (за методичним призначенням):*

- навчальні;
- тренувальні;
- для здійснення контроля;
- інформаційно-пошукові;
- імітаційні;
- для моделювання;
- для демонстрації процесів, явищ;
- навчально-ігрові.

На сучасному етапі немає єдиної класифікації ППЗ, але можна виділити наступні:

#### 1) *тренувальні:*

використання даних програм орієнтовано на закріплення таких навичок, які в певній мірі вже сформовані. Такі програми легко інтегрувати в існуючі шкільні курси. Перевага цього підходу в тому, що учень працює на комп'ютері індивідуально, одержує негайну відповідь на кожну дію, а отже вчителю не потрібно перевіряти велику кількість виконаних учнями завдань.

2) *наставницькі:*

дані програми орієнтовані перш за все на засвоєння нових понять. Хоча в цих програмах після надання інформації задаються питання, тобто навчання ведеться у формі діалогу.

3) *проблемного навчання*:

ці програми побудовані на принципах психології пізнання , в яких здійснюється непряме управління діяльністю учнів, ставлять різноманітні навчальні задачі, проблеми, спонукають учнів самостійно розв'язувати їх.

4) *імітаційні та моделюючі*:

програми використовують як основний засіб навчання для імітації відбування різноманітних процесів , проявів явищ, а також педагогічного моделювання.

5) *інструментальні*:

програми використовуються як допоміжний засіб для розв'язування навчальних задач, для полегшення виконання рутинних операцій стосовно обчислень та графічних побудов.

6) *ігрові:*

у програмах використовуються ігри. Проте частіше ігрові програми не виділяють як самостійні, бо вважається, що ігрові компоненти можуть мати місце в кожному типі навчальних програм [7, 28].

Та існують і інші класифікації ППЗ. І однією з найбільш розповсюджених є класифікація педагогічних програмних засобів *за характером і засобами навчання*. При цьому виділяється 5 типів навчальних програм:

1. Тренувальні .

Мета таких програм – сприяти засвоєнню, повторенню і закріпленню основних умінь і навичок учнів. ППЗ даного типу широко використовуються для відпрацьовування математичних навичок.

2. Консультаційні.

Даний тип програм розрахований на засвоєння учнями конкретної теми за допомогою показу ретельно підготовлених "кадрів". Характер навчання схожий до навчання з використанням програмованих текстів, де зміст розбивається на послідовний ряд маленьких кроків. Ці програми також оцінюють рівень уміння і засвоєння учнями матеріалу, при цьому зміст наступного навчального кадру залежить від відповіді учня. Правильна відповідь просуває його до наступного розділу програми, а неправильна – до необхідності повторної відповіді, або до такої послідовності навчання, що допоможе виправити помилку.

3. Моделюючі.

Моделювання – це засіб навчити учнів розв'язанню практичних проблем, з якими вони можуть зіштовхнутися в дійсності. За допомогою комп'ютера можна візуально відтворювати моделі, що раніш можна було описати тільки математичними рівняннями.

4. Ігрові навчальні програми.

Гра впливає на весь спектр навчальних здібностей учнів: стимулює ініціативу і творче мислення, сприяє формуванню умінь діяти спільно в колективі, підкоряти свої власні інтереси загальним цілям, підвищує мотивацію навчання. Гра дає можливість широко використовувати раніше отримані знання, уміння і навички.

5. Редактори тексту.

Для багатьох учнів найбільш складнодосяжними є навички письма. Режим редактора тексту спрямований на здійснення письма за допомогою комп'ютера. Програми редактора тексту полегшують учневі такі операції, як виправлення і переписування тексту.

При класифікації ППЗ дидактичного призначення можна виділити наступні класи ППЗ для викладання в загальноосвітніх навчальних закладах:

- електронні підручники;
- енциклопедії, словники, довідкові посібники;
- демонстраційні та ілюстративні матеріали;
- тренажери, електронні задачники та системи контролю знань;
- віртуальні лабораторії;
- електронні навчально-методичні комплекси дистанційного навчання;
- віртуальні світи та активні мультимедійні середовища;
- інші навчальні матеріали.

Розглянемо більш детально ППЗ, які найбільш розповсюджені та загальнодоступні для вчителя загальноосвітнього закладу, схвалені експертною комісією МОН України щодо доцільності їх упровадження у навчальновиховний процес загальноосвітніх навчальних закладів та Державних стандартів базової і повної середньої освіти [11] .

Слід відмітити, що деякі ППЗ поєднують ознаки декількох класів одночасно, наприклад: навчальні середовища, тому назви деяких програмних продуктів можуть повторюватись.

### *Електронні підручники.*

Книги сьогодні все частіше приймають електронну форму, в результаті з'являється велика кількість так званих е-видавництв або електронних видавництв. Слід розрізняти книги в електронному форматі та справжні електронні книги, які крім тексту, містять ілюстрації, звуковий супровід та інші елементи, що забезпечують користувачу найбільш ефективне сприйняття матеріалу.[5]

На відміну від підручника на паперовому носії, електронний навчальний підручник не обмежений в обсязі самостійних навчальних і діагностичних робіт. Електронний підручник покликаний не замінити друкований посібник, а доповнити його за рахунок подання навчального матеріалу в іншому вигляді – за допомогою акцентів на ключових поняттях, тез та опорних схем, використання інтерактивних завдань, великої кількості мультимедійного ілюстративного матеріалу.

#### *Енциклопедії, довідкові посібники, словники.*

Вони відносяться до інформаційно-довідкових джерел, що забезпечують загальну інформаційну підтримку. Такі електронні ресурси використовують при розв'язуванні творчих навчальних задач, в тому числі і тих, що виходять за рамки навчальної програми. Довідкові джерела наділені основними дидактичними якостями, а саме автоматичністю та відкритістю змісту,

можливістю копіювання окремих частин матеріалу, що подається, в будь-яких взаємозв'язках .

#### *Демонстраційні та ілюстративні матеріали.*

Принцип наочності, що реалізується в процесі навчання наочними методами, залишається найважливішим принципом дидактики. На сьогоднішній день його реалізація можлива за допомогою сучасних інформаційних технологій, основним призначенням яких є підтримка наочності.

Наглядно-образні компоненти мислення відіграють дуже важливу роль в житті людини, саме тому використання демонстраційних та ілюстративних матеріалів в навчанні, виявляється надзвичайно ефективним. Віртуальне представлення матеріалу, що розглядається, допомагає учням засвоювати навчальний матеріал, маніпулюючи різноманітними об'єктами, змінюючи швидкість, розмір, колір та інші параметри.

# *Тренажери, репетитори, електронні задачники та системи контролю знань.*

Вони як правило використовуються при повторенні або закріпленні раніш пройденого матеріалу. Цей клас ППЗ є найбільш популярним серед вчителів для реалізації самостійної підготовки учнів до самостійних та контрольних робіт, а в останні роки до зовнішнього незалежного тестування.

#### *Тестування.*

Тестування як засіб педагогічної діагностики дозволяє оперативно і точно визначити рівень знань окремого учня та характеристики навчального процесу. Тестові методики добре зарекомендували себе в багатьох країнах світу. А з урахуванням переходу на зовнішнє незалежне оцінювання навчальних досягнень випускників загальноосвітніх навчальних закладів тести потребують ширшого впровадження у практику роботи вчителя.

#### *Створення кросвордів.*

Використання кросвордів є не тільки елементом гри на уроці, ай навчальним і розвиваючим компонентом. Зручно використовувати їх на традиційних уроках, коли не вистачає часу на використання масштабніших інформаційних технологій, а матеріал уроку є не досить об'ємним і цікавим.

Тренажери, репетитори, електронні задачники розроблені таким чином, що при роботі з ними забезпечується відповідна реакція на кожну дію учня або на кожному логічно завершеному етапі роботи з програмою. ППЗ надають можливість отримати підказку, пораду, рекомендацію про подальші дії учня, коментар підтвердження або спростування висунутої гіпотези, припущення. При роботі з даним класом ППЗ учнями проводиться аналіз помилок та їх корекція.

 Отже, використання ППЗ у навчально-виховному процесі сприяє підвищенню його ефективності, всебічному і гармонійному розвитку особистості учнів, розкриттю їх талантів, суттєво впливає на зміст, форми методи і засоби навчання. Вдало підібрані комп'ютерні програми забезпечують розвиток творчих здібностей, стимулюють пізнавальну активність, емоційну сферу та інтелектуальні почуття школярів. При цьому підвищується працездатність учнів, зацікавленість їх різними видами діяльності, поліпшується просторова уява, пам'ять, логічне мислення розширюється їх світогляд. Інформатизація освіти створює умови для широкого впровадження в практику педагогічних розробок, які забезпечують перехід від механічного засвоєння фактичних знань до оволодіння учнями уміння самостійно набувати нові знання.

### **РОЗДІЛ III.**

# **СТВОРЕНЯ ТА ВИКОРИСТАННЯ НАВЧАЛЬНИХ МУЛЬТИМЕДІЙНИХ ДИДАКТИЧНИХ МАТЕРІАЛІВ В ЗАКЛАДАХ ПРОФЕСІЙНО-ТЕХНІЧНОЇ ОСВІТИ.**

### **3.1. Порівняльна характеристика програмного забезпечення для створення мультимедійних засобів навчання.**

 Застосування ІКТ змінює весь процес навчання. Це стимулює учня до оволодіння та активного засвоєння нових знань. Вчитель лише мотивує, допомагає, підтримує, керує процесом навчання.

 У своїй діяльності вчитель має бути готовий до розробки власних дидактичних матеріалів, навчити учнів сприймати ІКТ та допомагати у створенні нових власних дидактичних матеріалів.

Якщо дидактичний матеріал учні створюють разом з учителем, то якість навчальних і розвивальних навичок збільшується. Створенні власноруч презентації розширюють кругозір дитини, допомагають отримати і засвоїти більше інформації, ніж просто перегляд готової презентації.

З розвитком сучасних технологій у педагога з'являється все більше можливостей для створення дидактичних матеріалів, які враховують власні будь потреби при викладанні.

 До дидактичних матеріалів, які може створювати -який вчитель інформатики, слід віднести

- ✓ картки-пам'ятки до уроків (робота з підручником, картами, довідниками, словниками, електронними ресурсами тощо);
- ✓ пам'ятки інструкції, які дозволяють формувати логічні операції мислення: порівняння, узагальнення, класифікації, аналізу, синтезу;
- ✓ диференційовані картки завдання для учнів з різними освітніми потребами;
- ✓ інструктивні картки, що відображають логічну схему вивчення нового матеріалу і необхідні способи навчальної діяльності
- $\checkmark$  картки-консультації (картка підказка);
- ✓ інструкції до лабораторних робіт і дослідів;
- ✓ довідкові матеріали, які не відображені в підручнику;
- ✓ тестові завдання до уроку або ж до теми.

 На першому місці створення дидактичних матеріалів є пакет програм **Microsoft Office**. Цей пакет програм вміщує в себе дуже різноманітні засоби, які можна використовувати самостійно.

Mcrosoft Word допомагає створювати професійно оформлені документи, надаючи набір різноманітних засобів для створення і форматування документів. Має широкі можливості редагування, записи приміток, а також порівняння текстів дозволяють швидко збирати і обробляти документи.

Розробленні викладачем та учнями документи можна роздрукувати, передати у вигляді електронного файлу або перетворити на веб-сторінку.

Приклади дидактичних матеріалів, які можуть бути створені засобами Word:

- інструкції для виконання завдань;
- картки з вправами для розв'язання завдань;
- картки з описом понять та явищ;
- списки контрольних питань і тести, засоби самооцінки;
- довідкові матеріали;
- $\blacktriangle$  формули;
- таблиці, схеми, графіки й діаграми даних;
- доміно, кросворди, ребуси, чайнворди тощо.

Ця програма надає чи не найширші можливості для створення навчальнодидактичних текстових матеріалів для проведення уроків.

Вправа «Склади відповідність»(Рис.3.1)

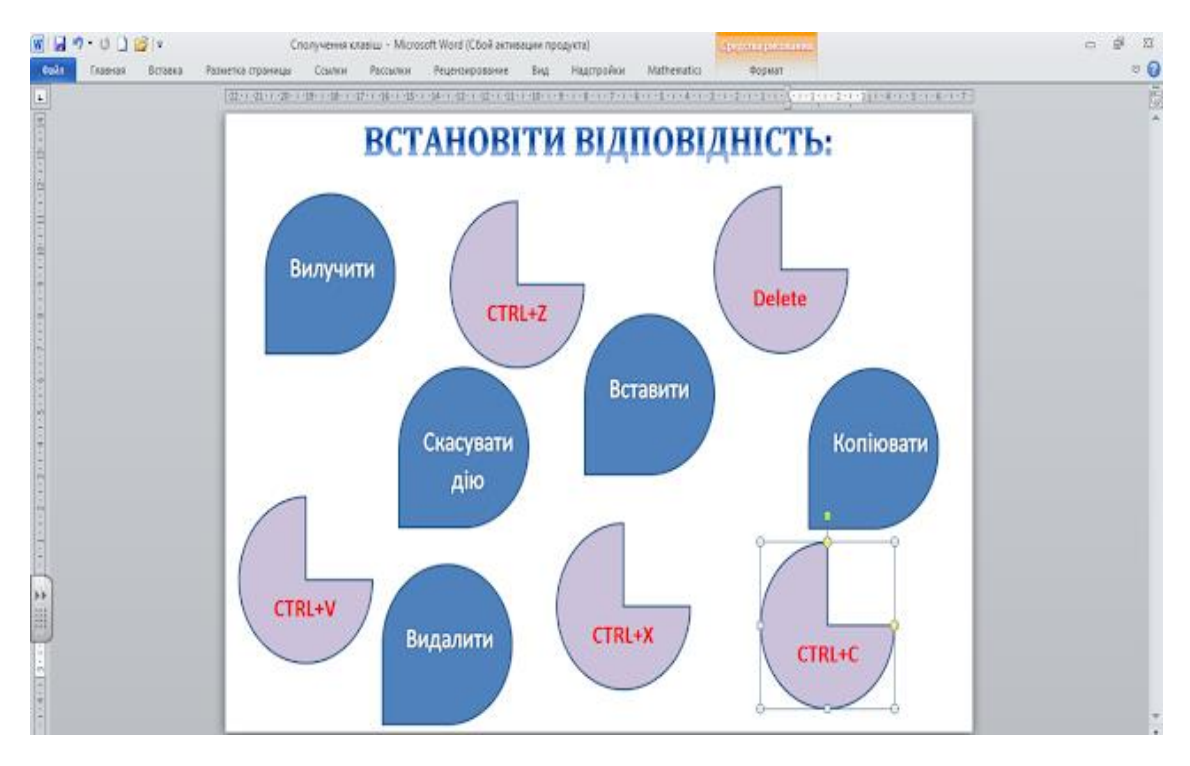

*Рис 3.1 Гра «Встановити відповідність»*

 *(з Інтернет джерел)*

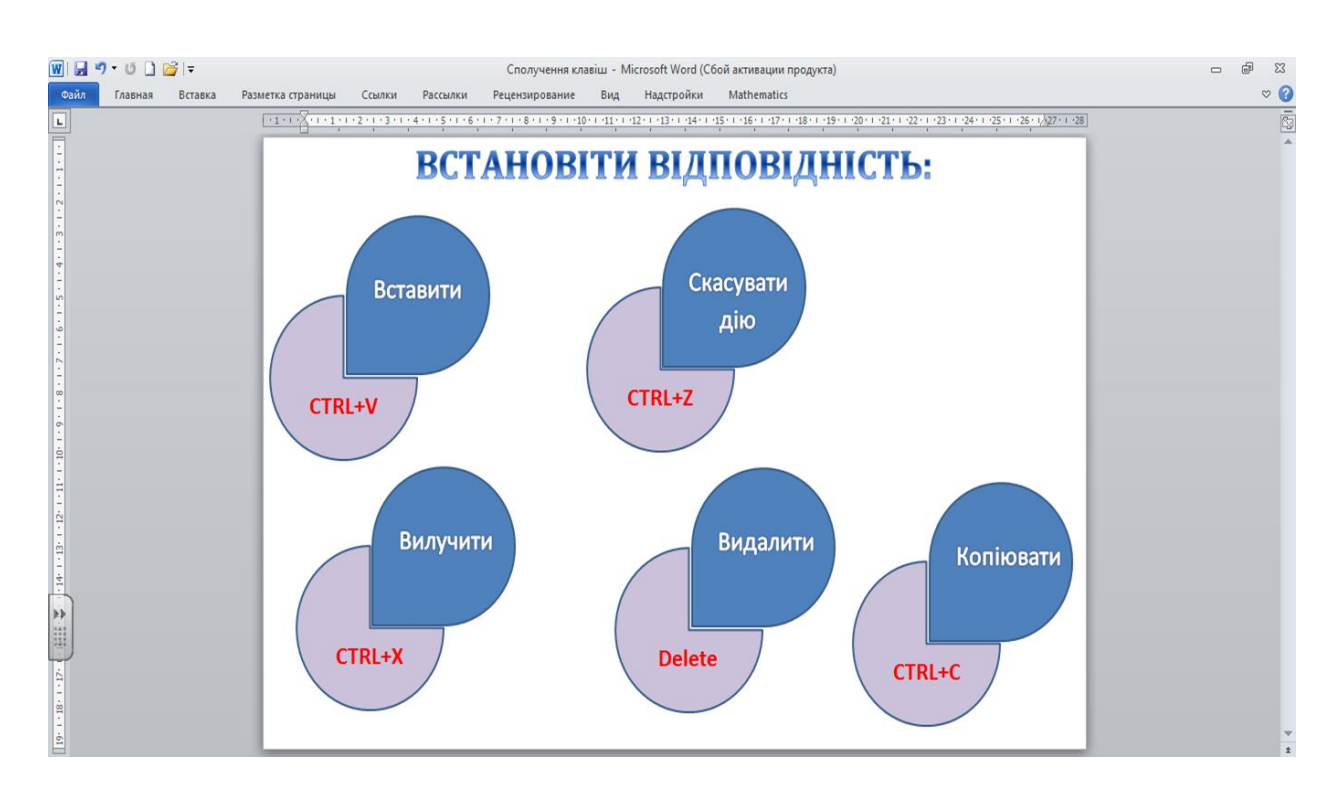

 *Рис 3.2 Результат виконання*

 *(з інтернет джерел)*

### **Табличний процесор Microsoft** *Excel*

являє собою досить потужний інструмент, призначений для створення, обробки, аналізу, спільного використання й відображення інформації у вигляді електронних таблиць. Комплект розроблених в MsЕxcel дидактичних матеріалів може містити в собі електронні таблиці, графіки, контрольні тести, кросворди, таблиці "лінії часу", діаграми й ін. Такі матеріали допоможуть учням краще зрозуміти проблеми, що досліджуються, а також одержати необхідні знання, навички та уміння.

Створені вчителем шаблони для обробки експериментальних даних можна використовувати в процесі виконання учнями практичних індивідуальних завдань.

Приклади дидактичних матеріалів для учнів, які можуть бути створені засобами програми Microsoft Excel

- розрахунки різного рівня складності з допомогою вбудованих функцій і формул;
- кросворди, ребуси, чайнворди тощо(рис 3.3);
- шкали часу для представлення зміни інформації в певній галузі, упродовж певного часу тощо;
- таблиці, графіки й діаграми даних різних типів на основі табличних даних;
- результати аналізу даних і побудови зведених таблиць і звітів;
- впорядковування табличних даних за різними ознаками;
- пошук та фільтрація даних з використанням простих і складних критеріїв пошуку;
- ведення обліку успішності та відвідування;
- проведення тестування (рис 3.4);
- плакати та креслення великих розмірів.

За допомогою Microsoft Excel можна розробляти схеми вишиванок, оскільки він дозволяє працювати з клітинками. Потрібно просто розфарбувати клітинки в потрібні кольори.

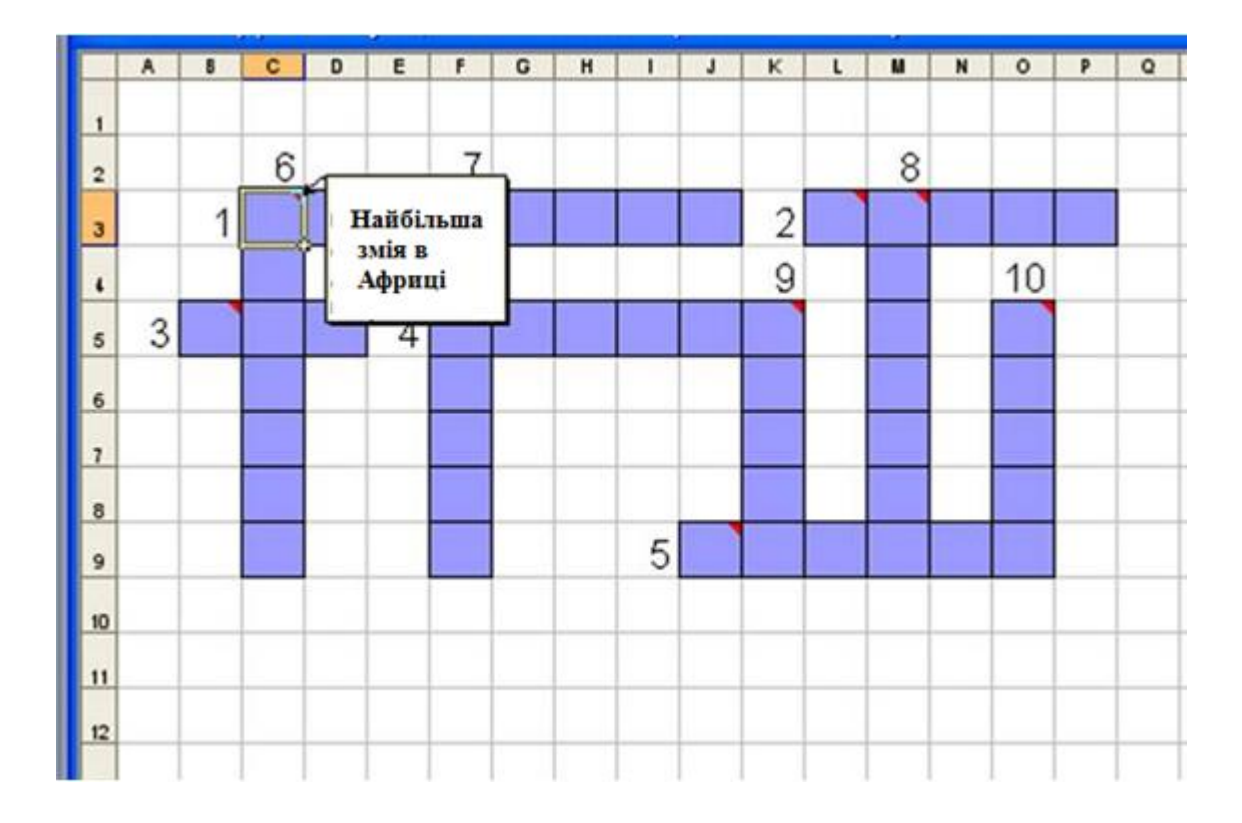

 *Рис 3.3. Створення кросворда за допомогою Microsoft Excel*

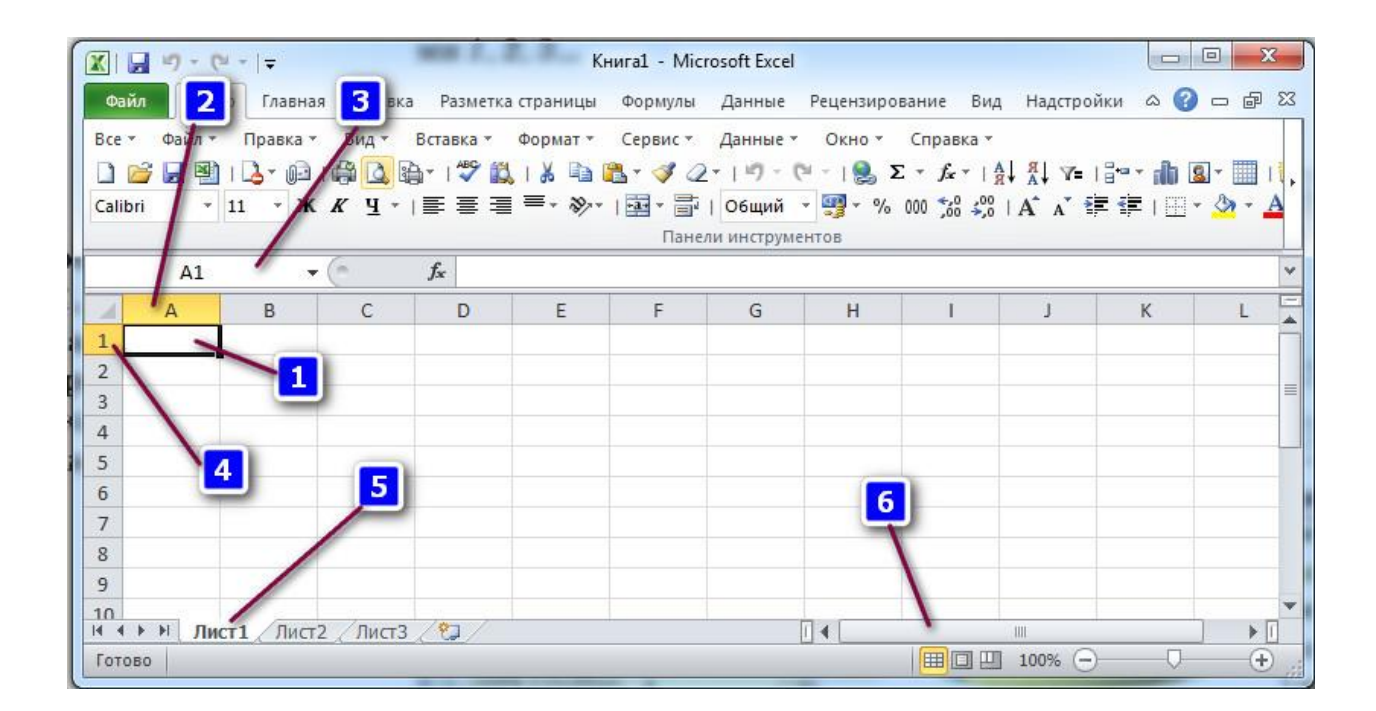

*3.3 Рис Створення тесту за допомогою Microsoft Excel*

 Програма **Microsoft Power Point** призначена для створення та показу мультимедійних презентацій. За і відеоматеріали, портрети, історичні документи, механізми і явища. Отже, допомогою цих презентацій можна демонструвати різноманітні ілюстрації, фото- *Microsoft Power Point* надає користувачу все необхідне для створення електронних підручників – потужні функції роботи з текстом, засоби для малювання, побудови діаграм, таблиць, широкий набір стандартних ілюстрацій, а також створення гіперпосилань для забезпечення зворотного зв'язку. Зворотний зв'язок дозволяє здійснити автоматизований контроль та коригування дій учня, надання йому рекомендації щодо подальшої роботи.

Засобами MS Office PowerPoint можна створювати тести, в яких учню пропонують питання і декілька відповідей, серед яких одна відповідь вірна. При виборі правильної відповіді учень переходить до наступного кроку, в іншому випадку отримує роз'яснення і ще одну спробу.

Power Point – найцікавіша програма для учнів, які активно створюють

презентації на різноманітні теми, як для уроків так і для позаурочної діяльності. **Microsoft Publisher** – це настільна видавнича система. Ця програма відрізняється від Microsoft Word тим, що акцент у ній робиться на проектування розмітки сторінки, а не на оформлення та перевірку тексту. Вона розрахована на випуск різноманітних публікацій.

В програмі наявна бібліотека з великою кількістю шаблонів оформлення і пустих публікацій, включаючи інформаційні бюлетені, брошури, рекламні листівки, листівки, веб-вузли, формати поштових повідомлень і багато іншого, які можна легко помістити з багатосторінкового інформаційного бюлетеня в шаблон електронної пошти або вебшаблон для розповсюдження в Інтернеті. Дуже зручна для виготовлення різноманітних матеріалів у позанавчальній діяльності з предмету, особливо у різноманітних проектах.

Особливістю матеріалів, створених у програмі є компактність та достатня інформативність при невеликих розмірах.

Microsoft Publisher є інструментальним засобом для створення веб-вузлів. Ці веб-вузли можна використовувати не тільки як сайт або домашню сторінку, а й як представлення презентацій на лекціях, семінарах та при захисті своєї роботи. В цій програмі реалізований зрозумілий і зручний підхід до розробки вебсторінок - "що бачиш на екрані, то і одержиш в результаті" - в поєднанні із звичним інтерфейсом Microsoft Office. Таким чином, за допомогою Publisher ви можете створити прекрасну презентацію та веб-сторінку незалежно від вашої підготовки. Publisher оптимально підходить для створення електронних дидактичних ресурсів, для яких не потрібні програмування та використання баз данних.

За допомогою цієї програми можна створити:

- газети;
- брошури;
- візитні картки,
- листівки,
- оголошення,
- подарункові сертифікати, тощо.

 Найбільш розповсюдженим видом наочних дидактичних матеріалів, які можна використовувати у навчально-виховному процесі є фото, ілюстрації, плакати, таблиці, схеми, анімаційні малюнки та ін., які обробляються програмами – графічними редакторами. Відповідні комп'ютерні технології дозволяють підібрати та систематизувати необхідні матеріали з Інтернету, з CD-дисків, сканувати ілюстрації з паперових носіїв.

 Найпростішим растровим редактором є Microsoft Paint, що входить до складу всіх операційних систем Windows. Однак найкращим вважається Adobe Photoshop, у якому реалізовано всі можливості растрових редакторів.

 **Adobe Photoshop** — графічний редактор, призначений для обробки растрових зображень. Цей продукт є лідером ринку в області комерційних засобів редагування растрових зображень, і найвідомішим продуктом фірми Adobe.

Для забезпечення можливості виготовляти наочність для уроків учитель повинен володіти навичками створювати колажі, плакати, стенди, постери, та інші роздаткові матеріали, що містять відповідні зображення та написи.

За допомогою графічних редакторів можна виготовити такі дидактичні матеріали

- фотографії з підписами;
- постери;
- колажі ;
- роздаткові матеріали з зображеннями об'єктів що вивчаються, тощо.

 Значно можуть полегшити роботу вчителя і, що досить суттєво, виявити реальний рівень знань учнів тестові програми.

Певна річ, створення тесту – складна і клопітка робота, яка має певний алгоритм. Створення надійного тестового інструменту включає: визначення мети тестування; відбір навчального матеріалу, рівень засвоєння якого необхідно перевірити; вибір форматів тестових завдань; планування часу виконання тесту та темпу виконання окремих завдань; розробка інструктивних матеріалів; обробка та аналіз результатів.

Наполовину полегшити проходження тестування для вчителя допоможе програма для створення електронних тестів Mytest, яка є досить легкою у користуванні.

**Mytest** – система програм для створення і проведення комп'ютерного тестування, збору і аналізу результатів, виставляння оцінки за вказаною в тесті шкалою. Програма складається з трьох модулів: Модуль тестування (Myteststudent), Редактор тестів (Mytesteditor) і Журнал тестів (Mytestserver).

Програма Mytest працює з вісьма типами завдань. Кожен тест має оптимальний час тестування, зменшення або перевищення якого знижує якісні показники тесту.Тому, в настройках тесту, передбачено обмеження часу виконання як всього тесту, так і будь-якої відповіді на завдання (для різних завдань можна виставити різний час). Після закінчення тесту програма сама підраховує бали, які реєструються у журнал тестувань. Зразки подібних тестувань зараз можна придбати, як дидактичний матеріал при підготовці до ЗНО. Якщо не задовольняють зразки тестів, їх можна створювати самостійно.

Сучасний урок бажано проводити з відеосупровідом, який зацікавлює та дивує учнів, тим самим сприяє кращому засвоєнню знань.

 **Jigsawplanet: створення онлайн-пазлів** – це безкоштовний онлайн-сервіс, за допомогою якого можна створити власні пазли або збирати пазли-головоломки, вже створені кимось із користувачів, та ділитися ними у соціальних мережах чи вбудувати у власний сайт.

 **Хмара слів** (англ. tagcloud, wordcloud, wordle) – це візуальне уявлення списку категорій або тегів, так званих міток, ярликів, ключових слів тощо [1]. Хмара слів – це цікавий інструмент для створення асоціативного ряду зі слів в рамках будь-якої теми. Спочатку вони виступали тільки як засоби організації гіперпосилань. Поступово їх функції розширились, тому нині область їх використання стала більш різноманітною. З будь-якого тексту за допомогою спеціальних програмних засобів можна зробити хмару слів. Також хмари слів знайшли застосування, крім сайтобудування, у багатьох інших сферах, в тому числі в освіті. Хмару слів можна легко згенерувати власноруч з використанням спеціальних веб-сервісів: ImageChef (http://www.imagechef.com), Word It Out (https://worditout.com/), Word Cloud Generation (https://www.wordclouds.com/), Word Art (https://wordart.com/), WordcloudPro (https://wordcloud.pro) та інші. Вони мають зручну інтуїтивно зрозумілу навігацію. Варто спробувати створити яскраві хмари різної форми та використати як на уроках, так і у позанавчальний час. Існують різні способи використання хмар слів в освітньому процесі, які

підкажуть професійний досвід і творча уява. Так, це може бути дидактичний матеріал на уроках (в електронному чи роздрукованому вигляді). Причому залучення цього методу доречне на уроках з будь-якої навчальної дисципліни. Наприклад, на уроках технічного напряму за допомогою такої демонстрації можна робити добірки термінів з теми. На гуманітарних уроках можна представити імена видатних постатей, які жили у певний час. На заняттях з мов таким чином можна унаочнити приклади слів за певним правилом, словавиключення тощо. Крім того, хмари слів доречно використовувати:

- ✓ для представлення інформації про якусь людину (в портфоліо, при узагальненні досвіду, в презентаціях, на сайті або в блозі);
- ✓ для створення яскравих продуктів (листівки, інформаційно-рекламні буклети, бюлетені, презентації);
- ✓ для акцентування уваги на важливих датах, подіях, ключових моментах (при узагальненні досвіду, в аналітичних матеріалах, презентаціях тощо);
- ✓ як візуалізацію критеріїв оцінювання чого-небудь;
- ✓ для представлення результатів опитування або обговорення;
- ✓ учні можуть групувати слова за певною ознакою, заданою учителем або самим учнем;
- ✓ як підказка до диктанту, кросвордів тощо; − для повторення основних понять теми, що вивчається і т.д.
- ✓ створення хмари асоціацій, синонімів, антонімів тощо.

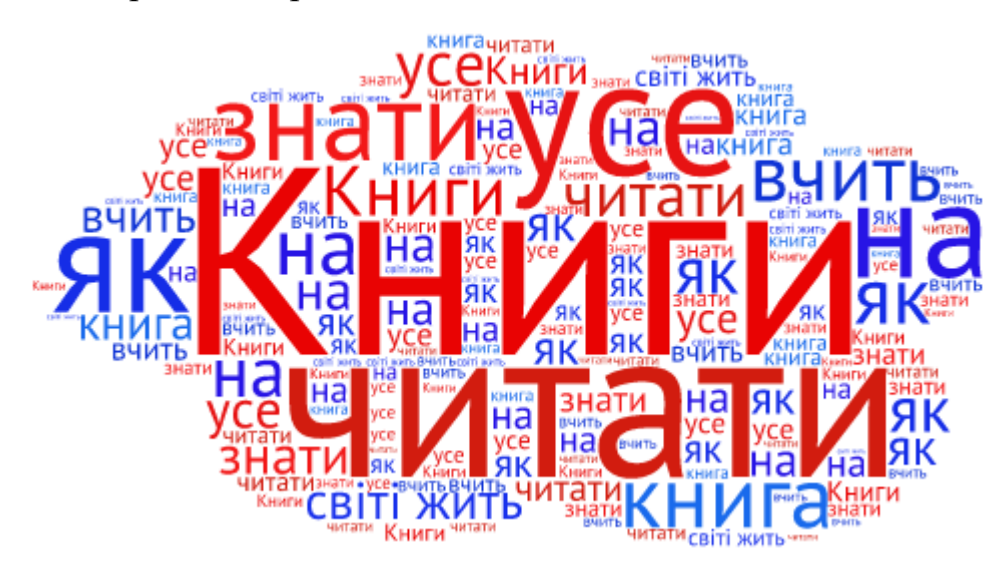

 **HyperStudio**–це мультимедійне програмне забезпечення, яке використовується для створення електронних дидактичних ресурсів з використанням мультимедійних технологій. Це програмне забезпечення представляє здатність створювати в одному файлі текст, звук, графіку і відео. Вона призначена для викладачів і студентів для створення мультимедійних пакетів та презентацій. HyperStudio представляє інформацію в серіях екранів, які називаються "карти.", а набір цих карт називається "стек."[100]

 *SunRav BookOffice* **-** пакет програм для створення і проглядання електронних книг і підручників. За допомогою пакету можна створювати документацію у вигляді EXE файлів, CHM, HTML, PDF форматах, а також в будь-яких інших (використовуючи шаблони). У книгах можна використовувати всю потужність сучасних мультимедійних форматів: аудіо і відео файли, зображення (PNG, JPEG, GIF (включаючи анімовані), Flash, і т.д.). Програма для створення і редагування (SunRav BookEditor) обладнана вбудованою системою перевірки орфографії (ніякі додаткові бібліотеки/програми не потрібні). Могутня система посилань дозволяє створювати посилання з будь-якого місця на розділи поточної кгиги, на інші книги, на тести (використовується програма tTester), на Інтернет сторінки або на будь-які інші документи. Глибина посилань не обмежена. Можливо відкриття посилань в спливаючих вікнах, зовнішній вигляд яких можна набудувати. Програма для проглядання SunRav BookReader може озвучувати книги, проводити індексний і повнотекстовий пошук, автоматично перегортувати сторінки, читати текстові, HTML, RTF і MS Office документи, змінювати зовнішній вигляд, використовуючи теми, організовувати найбільш часто використовувані книги.

 **QR-коди** (від англ. Quick Response Code – швидкий відгук) – це графічне зображення, в якому зашифрована певна інформація, посилання на сайт чи окрему його сторінку дозволяють отримати миттєвий доступ до будь-якої інформації з мережі Інтернет за допомогою смартфонів: відео на YouTube, певної геолокації на Google-картах та e-mail, посилання на сторінку профілю у соціальних мережах, аудіофайл, книгу тощо. У такий спосіб можна закодувати невеликий текст чи номер телефону, який згодом можна «зчитати» навіть без доступу до мережі Інтернет.[102]

Переваги використання QR-кодування:

• швидко – дозволяє отримати миттєвий доступ до закодованої інформації;

• зручно – уміщує значні об'єми відомостей у невеликому зображенні (4296 символів, а це більше ніж два аркуші машинописного тексту);

• просто – розміщувати код можна на будь-якій рівній поверхні (аркуші, стіні, підлозі, асфальті тощо).

 Сучасні учні практично не уявляють життя без смартфона, адже з його допомогою сучасні підлітки здійснюють значну кількість повсякденних дій: спілкуються у соціальних мережах, переглядають фільми, розважаються, шукають необхідну інформацію, слухають музику тощо. Тому залучення технологій із використанням мобільного телефону на уроках додатково заохотить школярів до вивчення предмета.

Використання ІКТ з метою розробки й використання дидактичних матеріалів вчителем є нагальною проблемою сьогодення і невід'ємною складовою забезпечення цілісності навчально-виховного процесу та результатів навчання. Окрім того, використання створених дидактичних матеріалів на уроках спеціальної технології є ефективним способом подання навчального матеріалу.

#### **3.2. Розробка інтерактивних дидактичних сервісів навчання.**

 Сьогодні сучасний урок неможливо уявити без використання мультимедійних технологій, а вчителеві все складніше вдосконалювати освітній процес без допомоги комп'ютера.

При використанні ІКТ в навчальному процесі слід враховувати принцип інтерактивності*.* Найбільш цінні та міцні знання здобуваються учнем чи дорослою людиною самостійно, в процесі власного творчого пошуку та значущої для нього діяльності. Навпаки, знання, що засвоєні шляхом заучування поданого матеріалу, за глибиною та міцністю, як правило, їм суттєво поступаються. Навіть за рахунок збільшення кількості ілюстрацій, в тому числі і динамічних, не можна досягти довготривалого педагогічного ефекту. Водночас якщо передбачити деякі дії користувача з візуальними або текстовими об'єктами, досягається стійке підвищення інтересу до роботи.

Для використання ІКТ з врахуванням розглянутих принципів можна створювати онлайновий дидактичний матеріал, який можна використовувати на комп'ютерах, мультимедійних дошках та планшетах.

Психологами давно висувалась як надзвичайно важлива для повного та гармонійного розвитку особистості проблема формування вмінь самоспостереження – проблема рефлексії. Тому поруч із зовнішньою оцінкою з боку вчителя або з боку інших учнів значна увага має приділятись самоконтролю, що дозволяє формувати об'єктивну самооцінку. Слід зазначити, що при виконанні вправ, розроблених у інтерактивних сервісах учні мають миттєвий зворотній зв'язок, можуть перевірити правильність виконання завдань та адекватно оцінити свої знання, вміння, можливості.

#### Інтерактивний сервіс **Wordwall(**https://wordwall.net/uk)

Wordwall можна використовувати для створення інтерактивних вправ і матеріалів для роздруку. Більшість наших шаблонів доступні в інтерактивному вигляді, а також у версії для роздруку. Інтерактивні вправи можна відтворювати на будь-якому веб-пристрої, наприклад, комп'ютері, планшеті, телефоні чи інтерактивній дошці. Учні та учениці можуть відтворювати їх

самостійно, або це може робити вчитель чи вчителька в той час як учні та учениці виконують вправу по черзі біля дошки. Матеріали для роздруку можна роздрукувати з сайту або завантажити у вигляді файлу PDF. Їх можна використовувати як додаток до інтерактивної вправи або як окрему вправу.

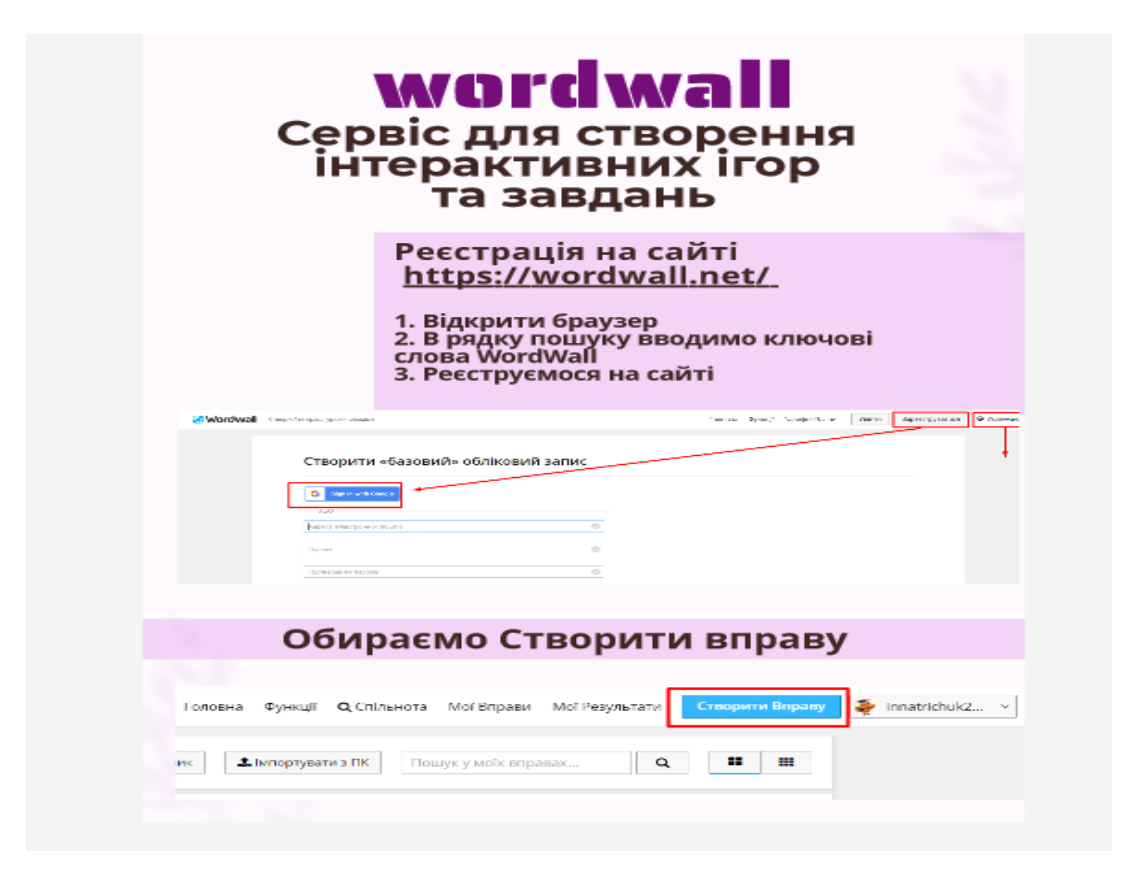

 *Рис 3.4 Скриншот сторінки створення акаунка у сервіс Wordwall*

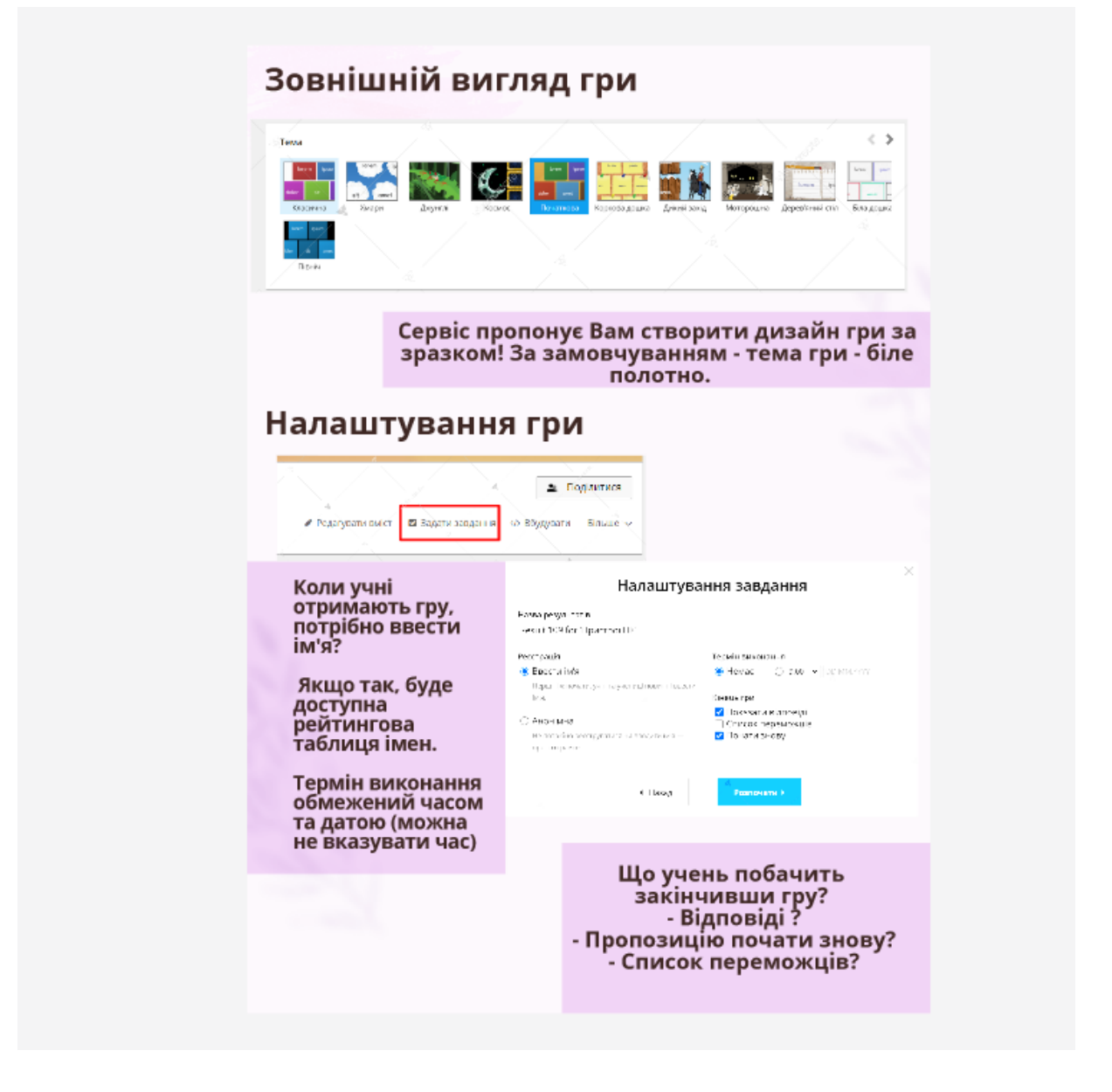

*Рис 3.5 Скриншот як налаштувати гру у сервіс Wordwall*

Вправи створюються за допомогою шаблонів.

Ці шаблони включають знайомі класичні формати, як-от вікторина і кросворд. Також є аркадні ігри, наприклад, погоня в лабіринті і літак, а ще інструмент для управління класом, як-от план розсадження.

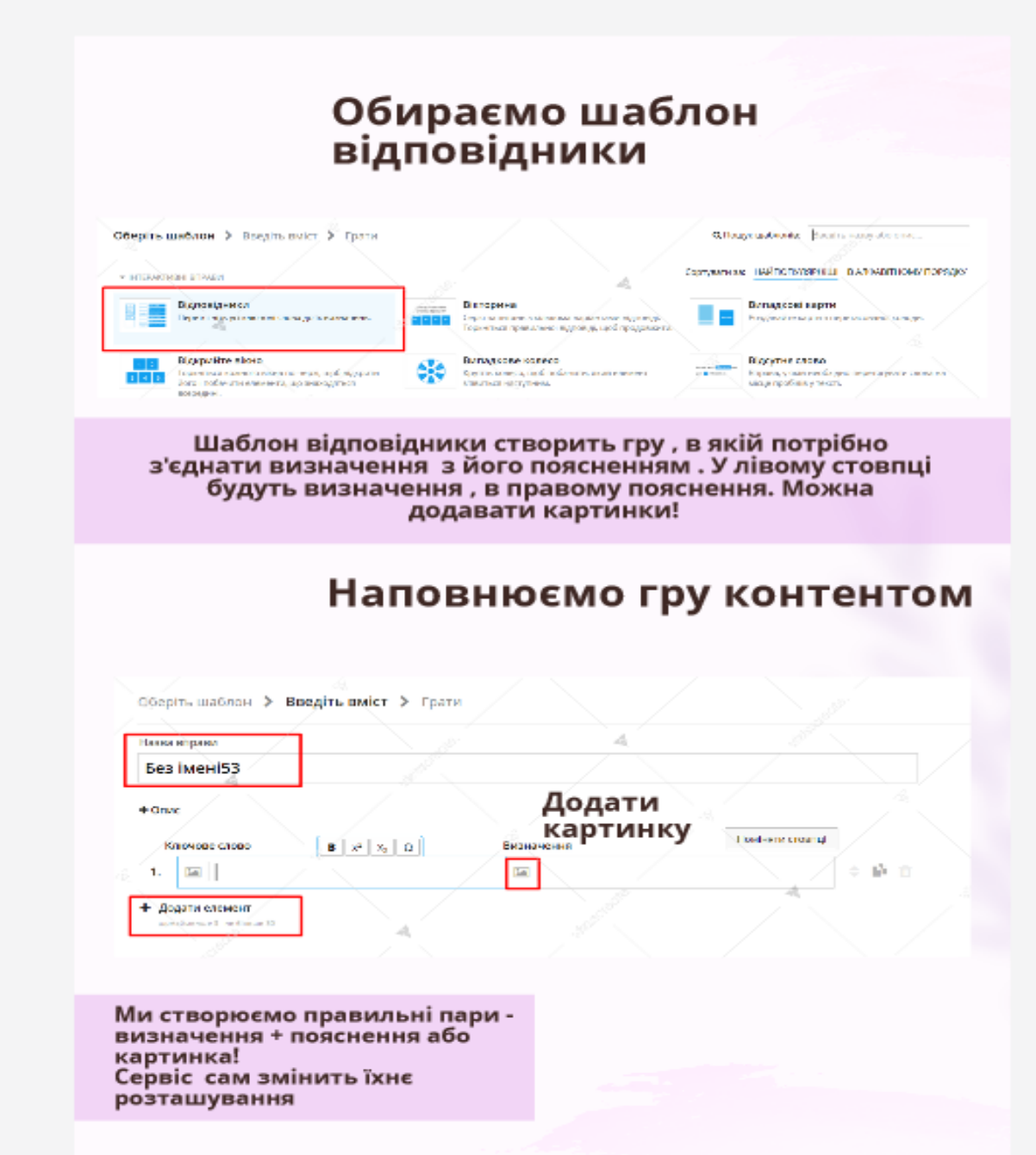

*Рис 3.6 Скриншот з показом створення гри "Відповідники"*

 Якщо вже створена вправа, то можна обрати для неї інший шаблон за допомогою натискання однієї кнопки. Наприклад, якщо створили вправу **співставлення** з іменами фігур, то можемо перетворити її у **кросворд** з
тими самими іменами фігур. Таким же чином ми можемо перетворити створений ресурс у **вікторину**, **пошук слів** тощо.

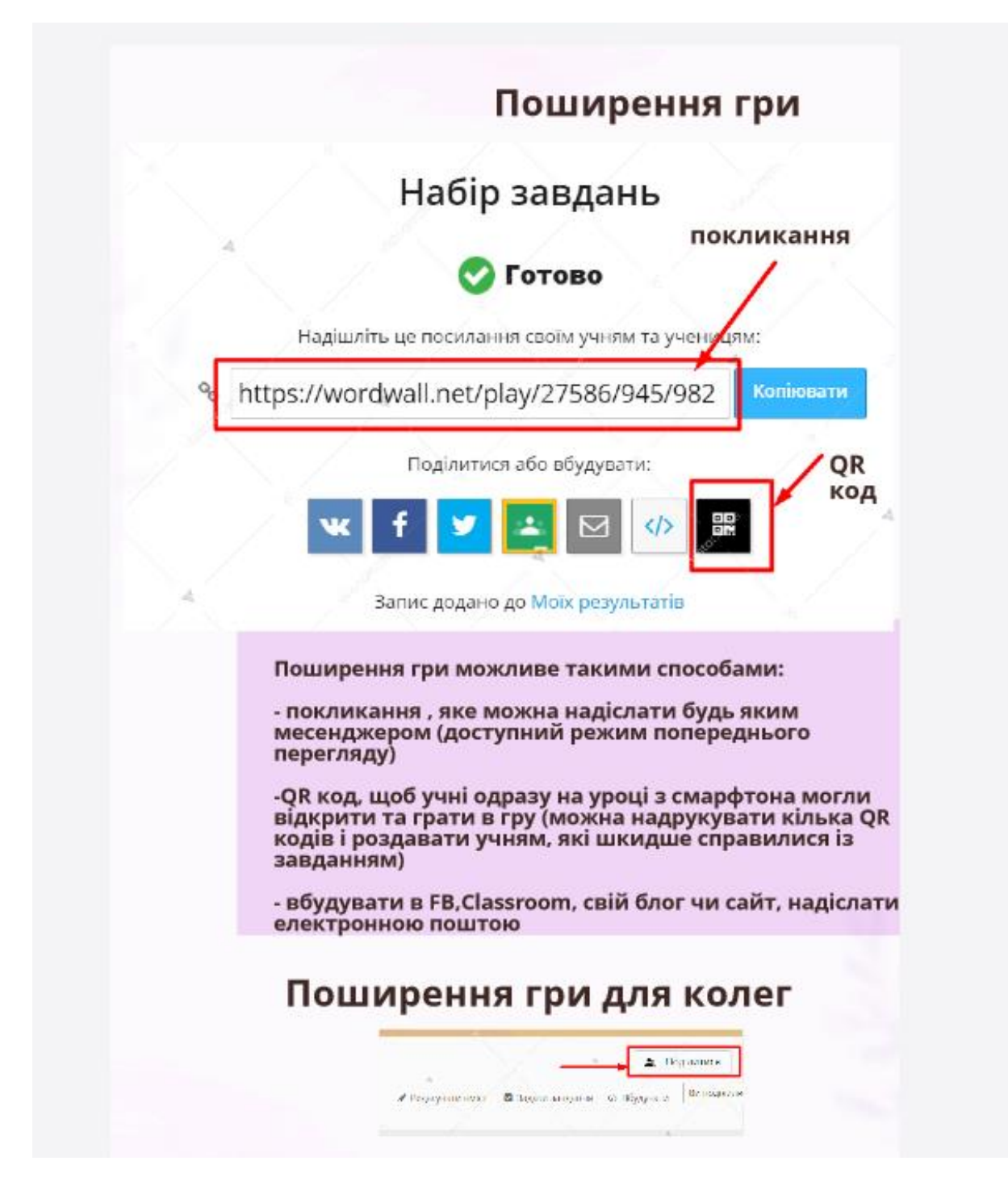

 *Рис 3.7 Скриншот як поширити гру для учнів та колег*

 Вправи у Wordwall можна задавати учням та ученицям як завдання. Коли вчитель чи вчителька створює завдання, учні та учениці спрямовуються до цього конкретного завдання і не мусять заходити через головну сторінку вправ. Цю функцію можна використовувати у класі, де учні та учениці мають доступ до власних пристроїв, або задавати як домашнє завдання.

 Результати всіх учнів та учениць зберігаються і стають доступними для вчителя чи вчительки.

 Будь-яку створену вами вправу можна зробити загальнодоступною. Це дасть змогу надсилати посилання на сторінку вправи у електронному листі, через соціальні мережі тощо. Це також дозволить іншим вчителям та вчителькам знаходити вправу у результатах пошуку спільноти, користуватися нею і створювати інші вправи на її основі.

 Якщо бажаєте, ви можете залишити прави приватними, тоді лиш ви матимете до них доступ.

 Вправи Wordwall можна розміщувати на інших сайтах, використовуючи фрагмент коду HTML. Він працює так само, як функція додавання відео з YouTube чи Vimeo, що надає вам версію вправи, яку можна відтворювати на вашому власному сайті.

 Це відмінний спосіб для вдосконалення блогу чи віртуального навчального середовища вашої школи (ВШТО).

Методичні рекомендації:

- сервіс краще використовувати для закріплення теоретичних знань перед практичною роботою;
- коли залишається час після практичної роботи;
- як домашнє завдання;
- як вид роботи під час дистанційного уроку;
- для діагносту вальних робіт в НУШ 2-4 класи;
- коли потрібно активізувати увагу учнів перед уроком;
- коли використовуються елементи змішаного навчання або перевернутого класу.

**Geniallу** – мультизадачний онлайн-сервіс для створення презентацій, інтерактивних зображень, карт, звітів, інфографік, вікторин, , плакатів, відео, стрічок часу, ігор та віртуальних посібників. І це ще далеко не повний перелік! Сервіс містить понад тисячу різноманітних шаблонів, за допомогою яких можна швидко і без зайвих зусиль

створювати інтерактивний контент. Є безкоштовна та платна версії. У базовій версії цілком достатньо шаблонів для створення робіт, які вражають!

 У браузері Google Chrome можна налаштувати автоматичний переклад веб-сторінок сервісу українською мовою.

Методичні рекомендації:

- сервіс краще використовувати для закріплення теоретичних знань;
- однозначно для дистанційного навчання;
- для активізації навчання;
- як домашнє завдання;
- коли використовуються елементи змішаного навчання або перевернутого класу.

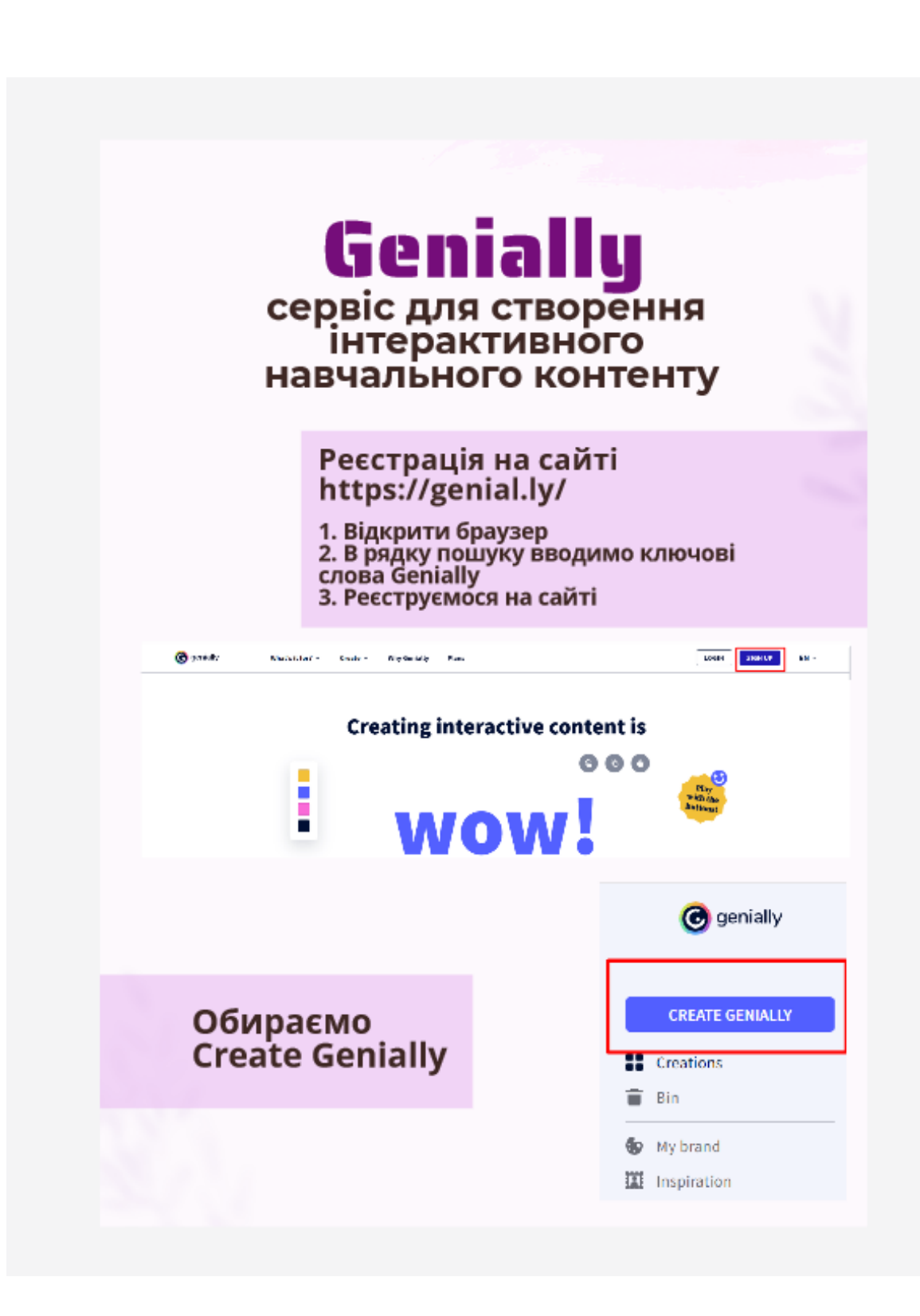

*Рис 3.8 Скриншот реєстрації у сервісі Geniallу*

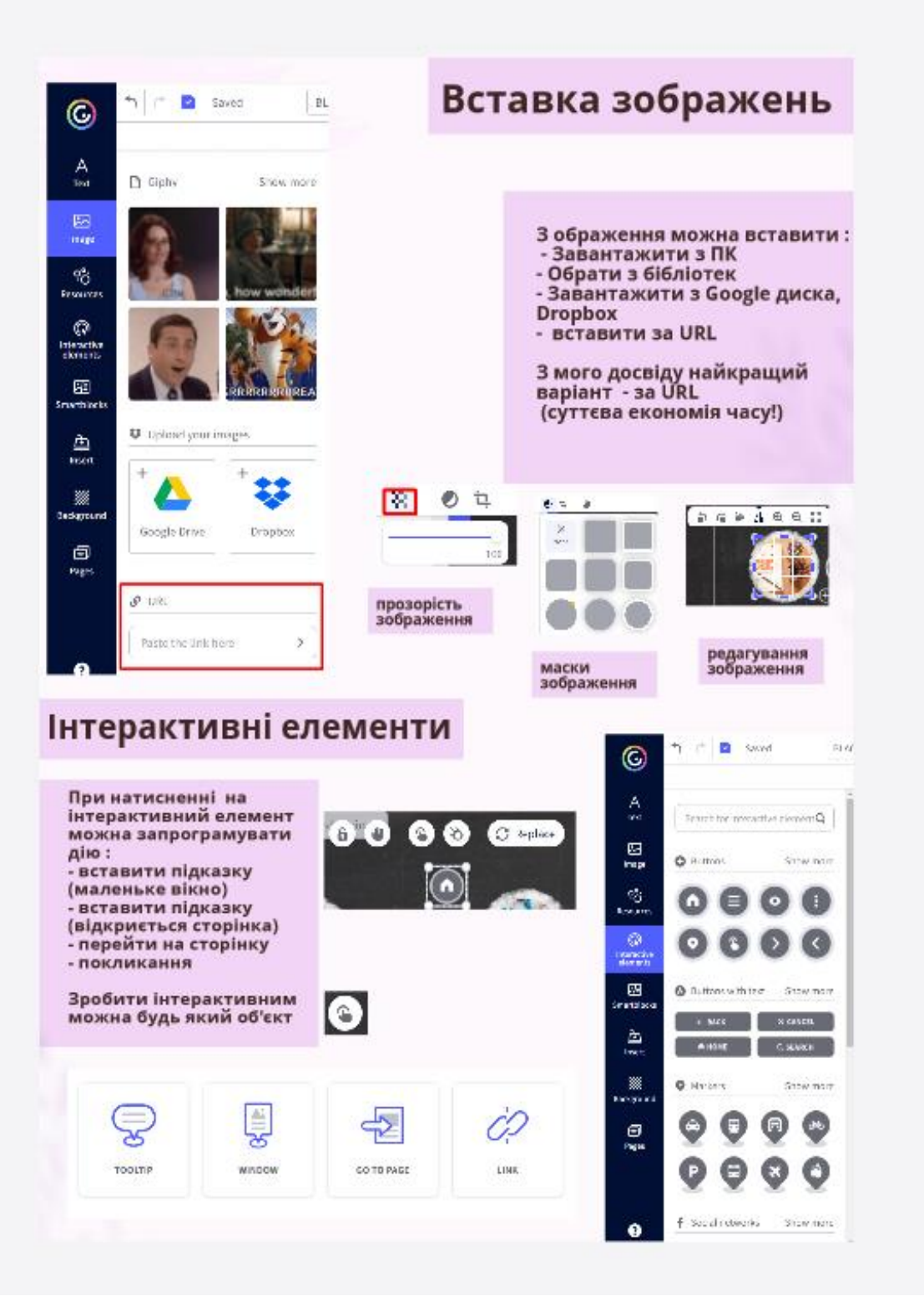

*Рис 3.9 Робота в сервісі*

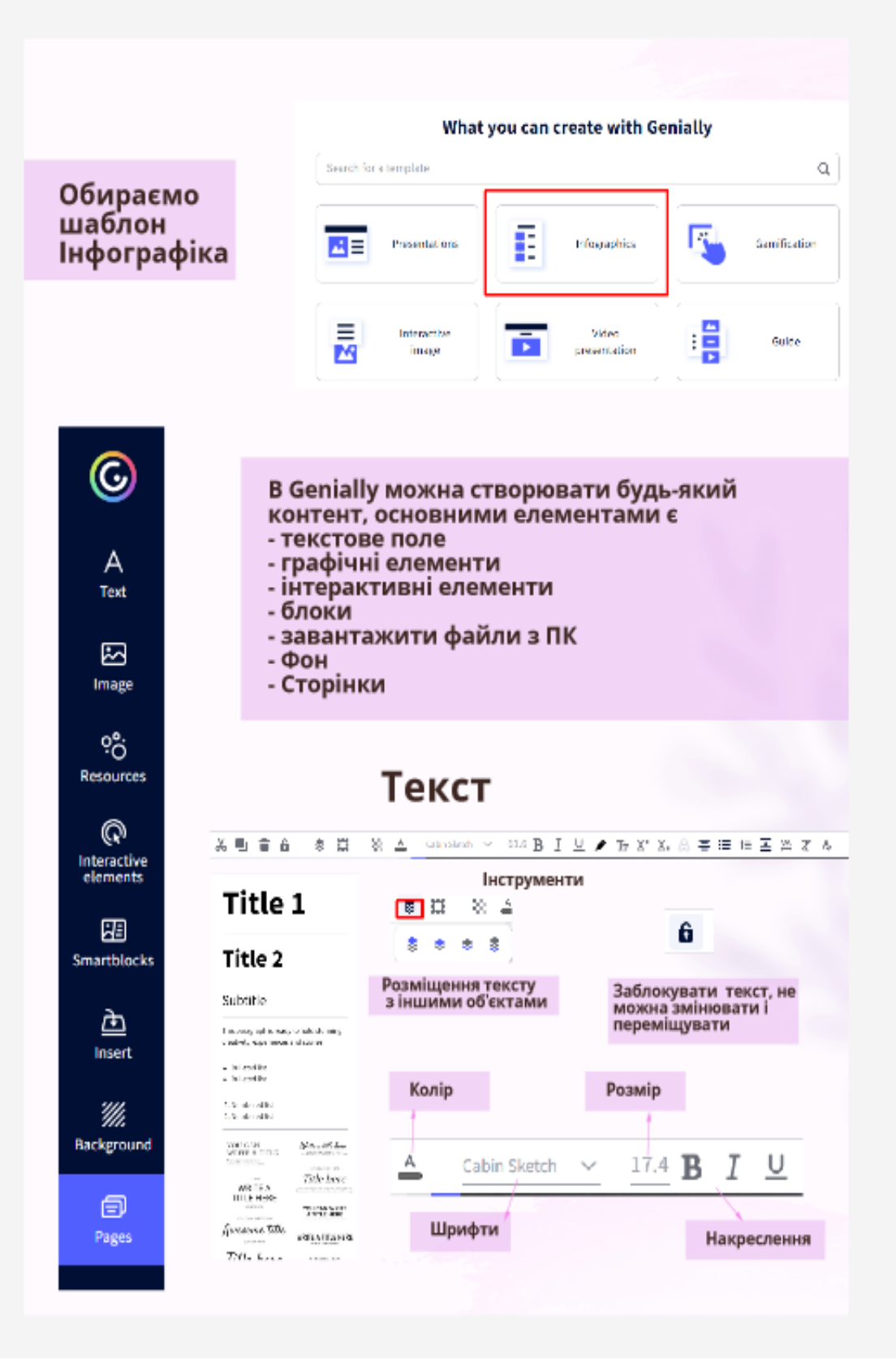

*Рис 3.10 Робота в сервісі*

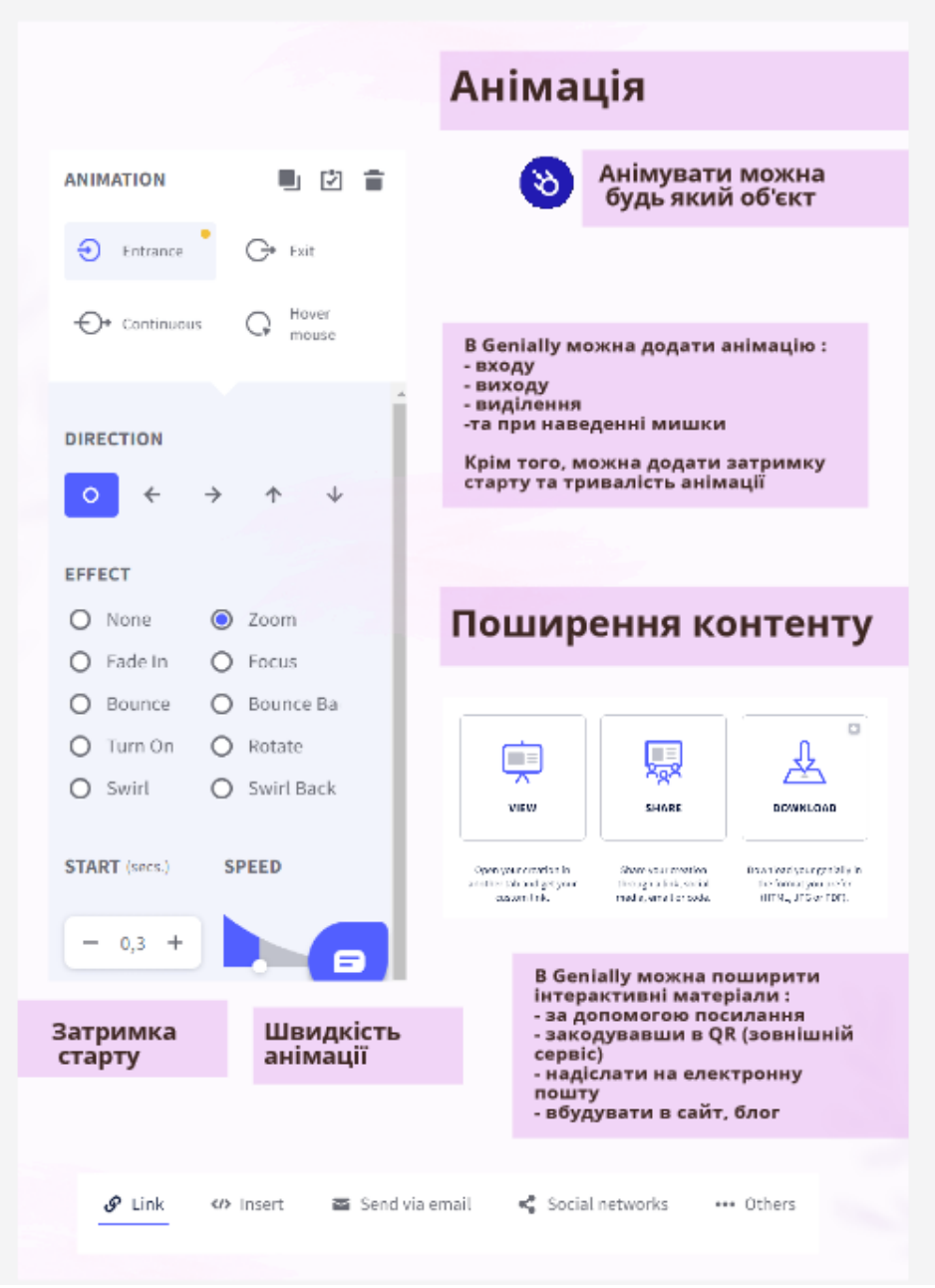

*Рис 3.11 Робота в сервісі*

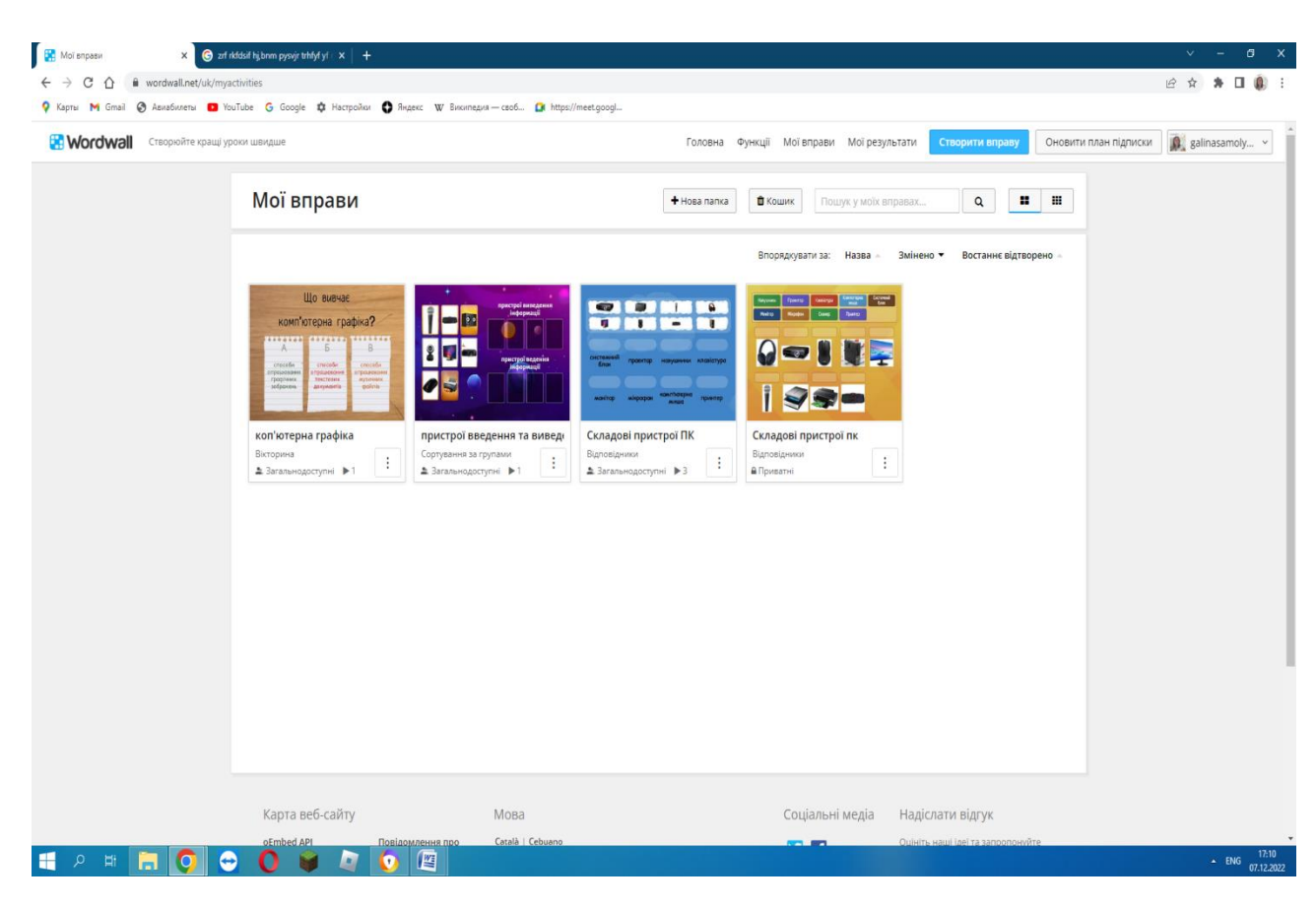

### *Рис 3.12 Вигляд моєї сторінки з вправами у сервісі*

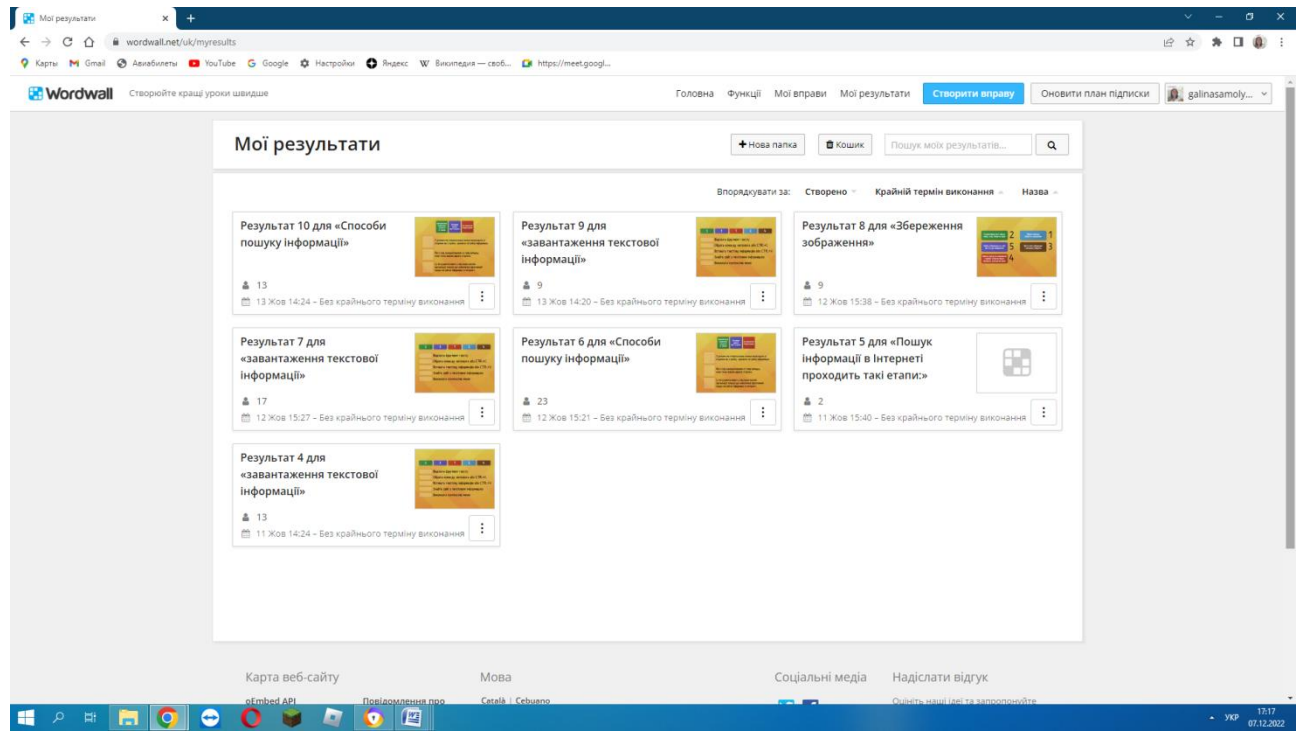

*Рис 3.13 Вправи з результатами учнів*

## **<https://wordwall.net/uk/resource/37257577> посилання на мою авторську вправу**

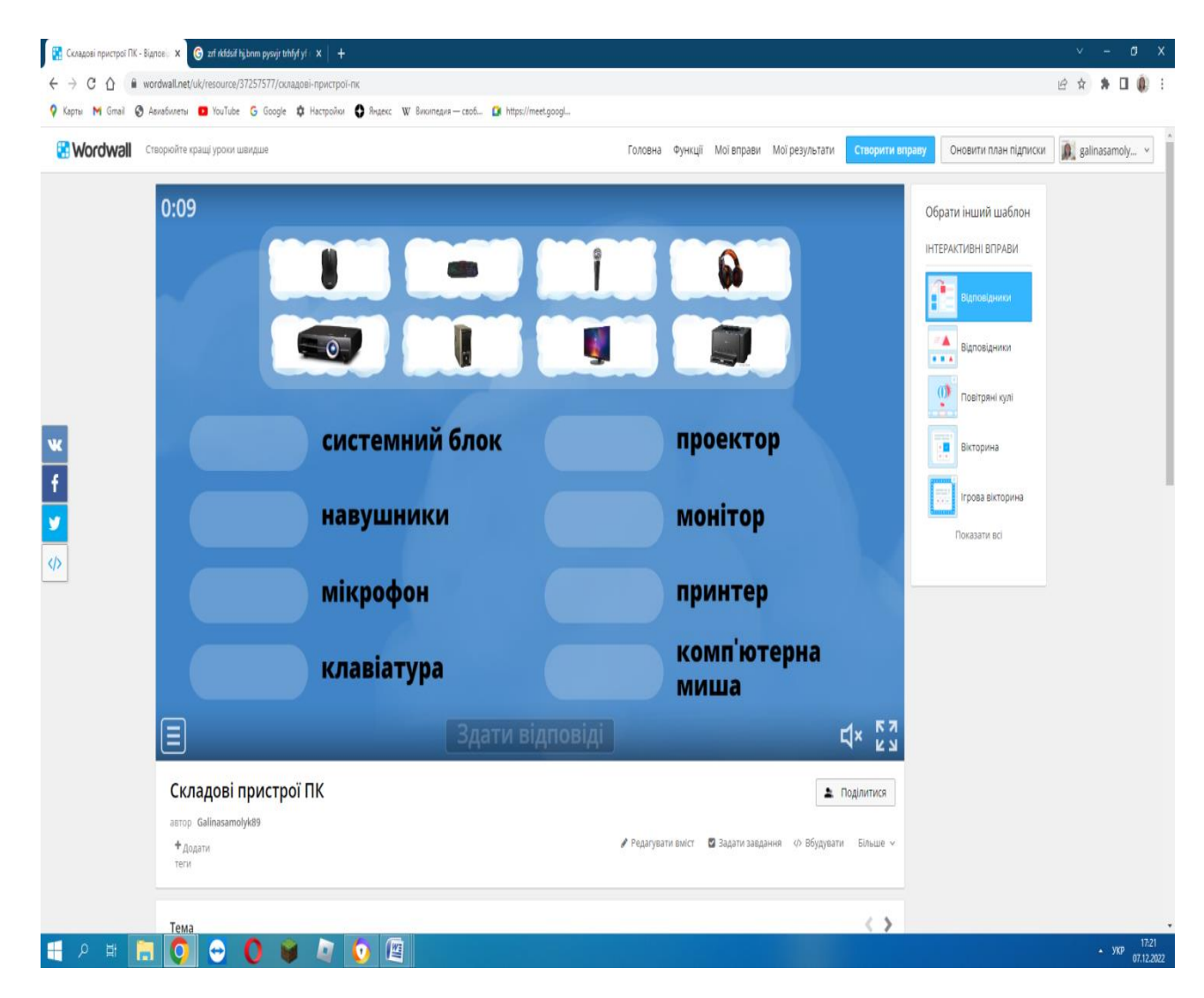

Рис 3.14 Вигляд вправи у сервісі.

#### **ВИСНОВКИ**

 Отже, на початку XXI ст. із стрімким розвитком інформаційних технологій освіта не може бути позаду, освітні заклади і їх працівники повинні йти пліч-опліч із сучасністю. Використання інформаційних технологій в освіті дозволяє здійснити якісні зміни в системі загальноосвітнього і професійноорієнтованого навчання, відкриває широкі перспективи поглиблення теоретичної бази знань, посилення прикладної спрямованості навчання, розкриття творчого потенціалу учнів і майбутніх вчителів у відповідності до їх нахилів, запитів і здібностей. А це потребує відповідних змін у змісті, методах, засобах і організаційних формах навчання. Використання ІКТ в освіті не повинно стати самоціллю, воно має бути педагогічно доцільним і виправданим, інформаційно-комунікаційні технології дозволять найбільш ефективно реалізувати можливості, що закладені в нових педагогічних технологіях.

 Незаперечним і очевидним є постійна інтеграція засобів мультимедіа в освітні процеси. Вже нікого не здивуєш мультимедійними курсами вивчення іноземних мов. Широкого застосування набули мережеві академії з використанням мультимедійних онлайн курсів. Яскравим прикладом є мережева академія CISCO, філії якої знаходяться у багатьох країнах світу. Учбовий процес складається саме з дистанційного вивчення матеріалів, навіть певні лабораторні роботи можна робити дистанційно за допомогою програм віртуальних пристроїв, що імітують поведінку реальних технічних засобів.

 Постійно з'являються нові способи та засоби обміну та впливу на інформаційні потоки. Постійний розвиток мережі Інтернет вже не можна розділити з прогресом мультимедійних технологій.

В одному класі учні сприймають одну і ту ж інформацію по-різному. Кому необхідно все дуже докладно пояснювати, зупиняючись на кожному кроці, а іншим достатньо розповісти основну ідею і вони далі самостійно приступають до її реалізації.

 Будь-яка людина в своєму житті, і дитина в тому числі, використовує найрізноманітніші канали сприйняття. Він може бути за своєю природою візуалом, і це не означає, що інші органи чуття у нього практично не працюють. Їх можна і потрібно розвивати. Чим більше каналів відкрито для сприйняття інформації, тим ефективніше йде процес навчання.

 Для побудови форм організації навчальної діяльності учнів з урахуванням індивідуальних особливостей та потреб необхідно визначити їхню репрезентативну систему. Що в подальшому дозволить направити свою діяльність в правильне русло.

 У сучасному суспільстві використання мультимедійних технологій стає необхідним практично в будь-якій сфері діяльності людини. Оволодіння навичками цих технологій ще за шкільною партою багато в чому визначає успішність майбутньої професійної підготовки нинішніх учнів. Досвід показує, що оволодіння цими навичками протікає набагато ефективніше, якщо відбувається не тільки на уроках інформатики, а й знаходить своє продовження й розвиток на інших уроках.

 Інформатизація освіти створює умови для широкого впровадження в практику педагогічних розробок, які забезпечують перехід від механічного засвоєння фактичних знань до оволодіння учнями уміння самостійно набувати нові знання.

 Звичайно, програмне забезпечення загального призначення для самостійного створення дидактичних матеріалів не обмежене поданими прикладами, адже можливості сучасних інформаційних технологій набагато ширші.

 Сучасний Інтернет пропонує надзвичайно багато ресурсів, для використання в освітніх цілях. Сучасні Інтернет-ресурси – це необмежений доступ до професійної інформації, використання планів уроків, online курсів, Web-сайтів, співпраця з іншими вчителями, обмін інформацією з колегами і експертами з інших країн світу.

 Використання ІКТ з метою розробки й використання дидактичних матеріалів вчителем є нагальною проблемою сьогодення і невід'ємною складовою забезпечення цілісності навчально-виховного процесу та результатів навчання. Окрім того, використання створених дидактичних матеріалів на уроках спеціальної технології є ефективним способом подання навчального матеріалу.

### **СПИСОК ДИКОРИСТАНИХ ДЖЕРЕЛ**

**1.** Аль-Джамалі, А.-М. Сфери застосування інформаційних технологій [Текст] / А.-М. Аль-Джамалі, О. Мацків // Гармонізація суспільства – новітній напрямок розвитку держави : Всеукр. наук. конф. аспірантів та молодих вчених, 25 березня 2014 р.: матер. конф. — Одеса, ОНЕУ. — 49-53с.

**2.** Використання інтерактивних методів та мультимедійних засобів у підготовці педагога : [зб. наук. праць] / Кам'янець-Подільський держ. ун-т / В. М. Федорчук (відп. ред.). – Кам'янець-Подільський : АбеткаНОВА, 2003. – 208 с.

**3.** Вовковінська Н.В. Інформатизація середньої освіти: програмні засоби, технології, досвід, перспективи. - К.: Педагогічна думка, 2003. - 272 с.

**4.** Глазунова О.Г. Теоретико-методичні засади проектування та застосування системи електронного навчання майбутніх фахівців з інформаційних технологій в університетах аграрного профілю : дис…. д-ра пед. наук : 13.00.10 / Інститут інформаційних технологій і засобів навчання. Київ, 2015. – 545 с.

**5.** Глинський Я. М. Розроблення і використання електронних відеоресурсів навчального призначення / Я.М. Глинський, Д.В. Федасюк, В.А. Ряжська // Інформаційні технології і засоби навчання, Том 58. – № 2. –2017. – 67-78 с.

**6.** Гонцова В. В. Сучасні мультимедійні технології [Текст] / В. В. Гонцова, О. В. Орлик // Інформатика та інформаційні технології : студ. наук. конф., 20 квітня 2015 р.: матер. конф. — Одеса, ОНЕУ. — 76-79 с.

**7.** Гордеева И. В. Мультимедиа технология: учеб. пособие / И . B Гордеева. – 2-е изд., перераб. и доп. – Новосибирск: СГГА, 2010. – 158 с.

- **8.** Гуревич Р.С. Інформаційно-комунікаційні технології в навчальному процесі: посібник [для пед. працівників і студ. пед. навч. закл.] / Р.С. Гуревич,М.Ю. Кадемія. – Вінниця : ДОВ «Вінниця», 2002. – 116 с.
- **9.** Гуревич Р.С. Застосування мультимедійних засобів навчання та глобальних інформаційних мереж у наукових дослідженнях: навчально-методичний

посібник/ Р.С.Гуревич, О.В.Шестопалюк, Л.С. Шевченко. – Вінниця: ДОВ «Вінниця», 2004. –124 с

**10.** Грибан О. Н. Мультимедиа технологии в образовании: исторический аспект рассмотрения / О. Н. Грибан // Воспитательный потенциал исторического образования : сб. науч. ст. – Екатеринбург : ГОУ ВПО "Урал. гос. пед. ун-т", 2008. – Ч. II. – С. 496–500.

**11.** Державний стандарт базової і повної загальної середньої освіти (<http://www.mon.gov.ua/>)

**12.** Данилова О. Мультимедія власноруч: текст, графіка, аудіо, анімація, відео / О. Данилова, В. Манако, Д. Манако. – К. : Вид. дім «Шкіл. світ»: Вид. Л. Галіцина, 2006. – 120 с.

**13.** Джевага Г. В. Створення відео-лекції для дистанційного навчання. / Г.В. Джевага // Актуальні проблеми вищої освіти вісник №137. Серія : Педагогічні науки, 2016. – 19-23 с.

**14.** Домрачев В. Г. Классификации компъютерных образовательных информационных технологий/ В. Г.Домрачев, И. В. Ретинская // Информационные технологии. – 1996. – №2.10-13 с.

**15.** Дорошенко Ю.О. Достовірність комп'ютерного тестування: навч. метод.посібник/ Ю.О.Дорошенко, П.А. Ротаєнко– К., 2007. –176 с.

**16.** ДСТУ 7157:2010 «Видання електронні. Основні види та вихідні відомості» .

**17.** Дубасенюк О.А. Інноваційні освітні технології та методики в системі професійно-педагогічної підготовки//Професійна педагогічна освіта: інноваційні технології та методики: Монографія /За ред.. О.А. Дубасенюк.- Житомир :Вид-во ЖДУ ім. І.Франка, 2009.- С.14-17.

**18.** Дичківська І.М. Інноваційні педагогічні технології. К.: Акаджемвидав, 204.-352с.

**19.** Друзенко, Н. В. Використання інформаційних та комп'ютерних технологій у лекційному курсі технічних вузів з метою підвищення професійної компетенції майбутніх інженерів [Текст] / Н. В. Друзенко // Вісник Національного технічного університету України "Київський політехнічний інститут". Філософія. Психологія. Педагогіка. – 2009. – № 3(27), Ч1. – С. 147- 150.

**20.** Жалдак М.І. Комп'ютерно-орієнтовані засоби навчання математики, фізики, інформатики : посібник для вчителів / М.І. Жалдак, В.В. Лапінський, М.І. Шут та ін. Київ : НПУ ім. М.П. Драгоманова, 2004. 182 с.

**21.** Жалдак М.І. Педагогічний потенціал інформатизації навчального процесу : у 2 ч. Розвиток педагогічної і психологічної наук в Україні 1992–2002 рр. : зб. наук. праць до 10-річчя АПН України. Харків : ОВС, 2002. Ч. 1. С. 371–383.

**22.** Жалдак М.І. Формування системи інформатичних компетентностей майбутніх учителів інформатики у процесі навчання в педагогічному університеті. Вища школа. 2009. № 10. С. 44–53. 4. Інноваційні технології навчання в умовах інформатизації освіти / Р. Гуревич, М. Козяр, М. Кадемія, Л. Шевченко; за ред. Член-кор. НАПН України Р. Гуревича. Львів : ЛДУБЖД, 2015. 396 с.

**23.** Жарких Ю.С. Комп'ютерні технології в освіті : Навчальний посібник. – К. : Видавничо-поліграфічний центр Київський університет, 2012. – 239 с.

**24.** Жук Ю. А. Мультимедийные технологии [Электронный ресурс] : учеб. пособие : самост. учеб. электрон. изд. / Ю. А. Жук ; Сыкт. лесн. ин-т. – Электрон. дан. – Сыктывкар : СЛИ, 2012. – Режим доступа: http://lib.sfi.komi.com. – Загл. с экрана.

**25.** Жук Ю.О. Електронний підручник та проблема систематики комп'ютерно-орієнтованих засобів навчання Ю.О. Жук // Нові технології навчання : наук.-метод. зб. –К., 2000. – Вип. 25. – 17-19 с.

**26.** Заїка, Є. В. Шляхи оптимізації пізнавальної діяльності студентів і школярів: навчальний посібникдля студентів, викладачів, практичних психологів / Є. В. Заїка, І. О. Зуєв. – Х.: ХНУ імені В. Н. Каразіна, 2013. – 184 с.

**27.** Захарова І.Г. Інформаційні технології в освіті / І.Г. Захарова. - М.: Видавничий центр «Академія», 2007. – 192 с.

**28.** IntelÒНавчання для майбутнього. – К.: Видавництво "Нора-прінт", 2005. – 347 с.

**29.** Інноваційно-комунікаційні технології, як засіб реалізації особистісного зорієнтованого навчання/Н.Г.Зубаль, О.О.Ковальчук, Н.С.Луцюк, О.М. Собчук//Пед. Пошук. – 2011. - №3. – с.13-17.

**30.** Інформаційні технології в навчанні / [за ред. Морзе Н. В.] – К. : Видавнича група BHV, 2006. – 240 с.

**31.** Інформаційні технології як основа і засіб реалізації інноваційних процесів в сучасній освіті:автореф. дис. конд. філ. наук:09.00.10/ А.І.Олійник; Нал., пед.. ун-т ім. М.П.Драгоманова.-К.2008:-20с.

**32.** Інформаційно-комунікаційні технології (ІКТ) та їх роль в освітньому процесі.URL: [http://szw73.ucoz.ua/publ/informacijno\\_komunikacijni\\_tekhnologiji\\_](http://szw73.ucoz.ua/publ/informacijno_komunikacijni_tekhnologiji_)

**33.** Інформаційно-освітній портал у підготовці майбутніх учителів : монографія / Р. Гуревич, М. Кадемія та ін.; за ред. доктора педагогічних наук, професора, дійсного члена НАПН Гуревича Р. Вінниця : Нілан-ЛТД, 2017. 416 с.

**34.** Козяр М.М. Віртуальний університет : навчально-методичний посібник / М.М. Козяр, О.Б. Зачко, Т.Є. Рак. Львів : Львівський державний університет безпеки життєдіяльності, 2009. 168 с.

**35.** Коваленко А.Б. Особливості застосування методів активного навчання при підготовці до професійної діяльності // Наука і освіта: Науковопрактичний журнал Південного наукового центру АПН України. 2009. – № 5. – 77–81 с.

**36.** Копусь, О. А. Урахування домінуючих репрезентативних систем у процесі підготовки майбутнього словесника / О. А. Копусь // Вісник Глухівського державного педагогічного університету: зб. наук. праць. – Глухів, 2009. – Вип. 13. – С. 123–127.

**37.** Красильникова В. А. Информационные и коммуникационные технологии в образовании : учебное пособие / В. А. Красильникова. – М. : ООО "Дом педагогики", 2006. – 231 с.

**38.** Литвиненко О.В. та ін. Інформаційний простір як чинник забезпечення національних інтересів України / О.В. Литвиненко, І.Ф. Бінько, В.М. Потіха. Київ : Чорнобильінтерінформ, 1998. 47 с.

**39.** Лук'янова Ю.М. Використання новітніх технологій у вивченні іноземної мови. URL: http://www. rusnauka.com/14\_APSN\_2008/Pedagogica/32272.doc. htm.

**40.** Лукіна Т.О. Технології діагностики та оцінювання навчальних досягнень: навчально-методичні матеріли / Т.О.Лукіна – К., 2007. –62 с.

**41.** Лупан І.В. Аналіз досвіду використання засобів НІТ у навчанні математики./ Сучасні інформаційні технології у навчальному процесі. – К.: НПУ ім.. М.П. Драгоманова. – 1997. – 22 – 38 с.

**42.** Манако А. Ф. КТ в обучении: взгляд сквозь призму трансформаций / А. Ф. Манако, К. М. Синица // Образовательные технологии и общество. – Казань : КГТУ, 2012. – Т. 15. – №3. – С. 392–414.

**43.** Манако А. Ф. Еволюція та конвергенція інформаційних технологій підтримки освіти та навчання / А. Ф. Манако // Нові інформаційні технології в освіті для всіх: навчальні середовища : збірник праць VI міжнародної конф. (22 – 23 листопада 2011 р., м. Київ). – К. : МННЦ, 2011. – С. 20–35.

**44.** Манако А.Ф. Педагогическое проектирование электронных учебников и дистанционных курсов, поставляемых через Интернет. Учебное пособие. – К.: Міжнародний науково-навчальний центр інформаційних технологій і систем НАН та МОН України, ТОВ "Вітус". 2002. – 123 с.

**45.** Морозов В.П. Гипертексты в экономике. Информационная технология моделирования : учебное пособие / В.П. Морозов, В.П. Тихомиров, Е.Ю. Хрусталев. Москва : Финансы и статистика, 1997. 256 с.

**46.** Максимов Н. В. Современные информационные технологии [Текст] / Н.В. Максимов, Т. Л. Партыка, И. И. Попов. – М. : Форум, 2008. – 512 с.

**47.** Міщенко О.А. Види мультимедійних засобів навчання [Електронний ресурс] / Педагогічні науки / Стратегічні напрями реформи системи освіти. Харківський національний педагогічний університет імені Г.С. Сковороди, Україна. – Режим доступ: http://www.rusnauka.com/ 25\_DN\_2008/Pedagogica/28714.doc.htm.

**48.** Морзе Н.В. Моделі ефективного використання інформаційнокомунікаційних та дистанційних технологій навчання у вищому навчальному закладі [Електронний ресурс] / Н. В. Морзе, О. Г. Глазунова // Інформаційні технології і засоби навчання. – 2008. – №2(6). – Режим доступу: <http://www.ime.edu-ua.net/em6/emg.html>

**49.** Мультимедійні системи як засоби інтерактивного навчання: посібник/ М.І. Жалдак, М.І. Шут, Ю.О. Жук, Н.П. Дементієвська, О.П. Пінчук, О.М. Соколюк, П.К. Соколов / За редакцією: Жука Ю.О. – К.: Педагогічна думка,  $2012. - 112$  c.

**50.** Нова освітня парадигма-нові освітні технології./В.Г.Кузь.//Педагогіка і психологія.-2011.-№2.-с.28-35.

**51.** Носкова М.В. Проблема мотивації педагогів до використання інформаційно-комунікаційних технологій у навчальному процесі  $/M.B.Hocko$ ва // Комп'ютер у школі та сім'ї. – 2009. – №1. – 6 – 10 с.

**52.** Майстренко Н. В. Мультимедийные технологии в САПР : учебное пособие / Н. В. Майстренко, А. В. Майстренко. – Тамбов : Изд-во Тамб. гос. техн. ун-та, 2008. – Ч. 1. – 80 с.

**53.** Олійник Н.М. Тест, як інструмент вимірювання рівнів знань та складності знань у сучасній технології навчання: навч. Посібник/Н.М. Олійник. – Донецьк: ДонДУ, 1991. – 186 с.

**54.** Освітні технології : навч.-метод. посіб. / [Пєхота О.М., Кіктенко А.З., Любарська О.М. та ін. ] ; за ред. О.М. Пєхоти. – К. : А.С.К., 2003. – 255 с.

**55.** Освіта в Україні. Нормативна база. — К.: КНТ, АТ1КА, 2006. — 492 с.

**56.** Онлайн-сервіси для навчання українською. URL: [http://www.tutkatamka.com.ua/nashe/dobirkabezkoshtovnix-onlajn-servisiv-dlya](http://www.tutkatamka.com.ua/nashe/dobirkabezkoshtovnix-onlajn-servisiv-dlya-navchannyaukraїnskoyu/)[navchannyaukraїnskoyu/](http://www.tutkatamka.com.ua/nashe/dobirkabezkoshtovnix-onlajn-servisiv-dlya-navchannyaukraїnskoyu/)

**57.** Організація середовища дистанційного навчання в середніх загальноосвітніх навчальних закладах // Ю. М. Богачков, В. Ю. Биков, О. П. Пінчук, А. Ф. Манако та ін. ; наук. ред. Ю. М. Богачков. – К., 2011. – 203 с.

**58.** Панченко Л.Ф. Теоретико-методологічні засади розвитку інформаційноосвітнього середовища університету : автореф. дис. на здоб. наук. ступ. д-ра пед. наук : 13.00.10 «Інформаційно-комунікаційні технології в освіті». Луганський нац. ун-т ім. Т. Шевченка. Луганськ, 2011.- 44 с.

**59.** Петрицин І. Використання навчальних мультимедійних засобів при підготовці майбутніх вчителів технологій / І. Петрицин // Молодь і ринок, №3  $(74)$ , 2011. – 74-78 с.

**60.** Пироженко Ю. Використання мультимедійних технологій в освіті / Ю. Пироженко // Науковий вісник УМО. Серія: Економіка та управління, Випуск 5. – 2018. – С. 122-137. 80с

**61.** Пінчук О. Проблема визначення мультимедіа в освіті: технологічний аспект / О. Пінчук // Нові технології навчання. – К., 2007. – Вип. 46. – 55-59с.

**62.** Пометун О.І, Пироженко Л.В. Сучасний урок. Інтерактивні технології навчання: Наук.-метод.посіб./ О.І.Пометун, Л.В.Пироженко,.; за ред. О.І.Пометун. – К.: А.С.К, 2004.

**63.** Порошкін В. Освітні веб-ресурси у підготовці майбутніх вчителів. Освітологічний дискурс. 2017. № 1–2. С. 182–197.

**64.** Попов Н. С. Методика разработки мультимедийных учебных пособий : монография / Н. С. Попов, Р. П. Мильруд, Л. Н. Чуксина. – М. : Машиностроение-1, 2002. – 128 с.

**65.** Пищик О.В. Методика використання мультимедіа-технологій на уроці//Класному керівнику. Усе для роботи. – Х.:В.Г. «Основа». - №2(50), 2013.

**66.** Проблема розробки та впровадження інноваційних освітніх технологій/С.О.Карплюк//Вісн.ЖДУ ім.І.Франка.-2008.-№39.-С.118-121.

**67.** Раицкая Л.К. Дидактические и психологические основы применения технологий Веб 2.0. в высшем профессиональном образовании : монография. Москва : МГОУ, 2011. 265 с.

**68.** Салівон Т.Л., Підготовка педагогів до розробки навчальних занять з мультимедійним супроводом у класі інформаційно-комунікаційних технологій / Т.Л. Салівон. – Біла Церква, 2005. – 64–69 с.

**69.** Самойленко Н. Педагогічні вимоги до тестової системи самоконтролю/ Н. Самойленко // Завуч. – 2005. –№20-21. – 55 с.

**70.** Свириденко, О. М. Використання особливостей репрезентативних систем студентів для успішного засвоєння інформації / О. М. Свириденко // Вісник Національного авіаційного університету. Серія: Педагогіка, Психологія. – 2009. – №1. [Електронний ресурс]. – Режим доступу: [http://jrnl.nau.edu.ua/index. php/VisnikPP/article/view/3549](http://jrnl.nau.edu.ua/index.%20php/VisnikPP/article/view/3549)

**71.** Синиця М.О. Використання мультимедійних технологій у навчальному процесі ВНЗ як засіб формування педагогічних знань // Професійна педагогічна освіта: становлення і розвиток педагогічного знання: монографія / за ред. проф. О.А. Дубасенюк. – Житомир : Вид-во ЖДУ ім. І. Франка, 2014. – 418-438 с.

**72.** Смирнова І. М. Професійне використання мультимедійних технологій у процесі методичної підготовки майбутніх учителів технологій. Комп'ютер у школі та сім'ї, 2016. – № 5 (133). – 27–31 с.

**73.** Сікорський П. І. Аналіз традиційних технологій навчання // Педагогіка і психологія професійної освіти. - 2000. - № 2. 66—73 с.

**74.** Сервіси для навчання онлайн. URL: [http://travelscode.com/17-naykrashhih](http://travelscode.com/17-naykrashhih-servisiv-dlyanavchannya-onlayn/)[servisiv-dlyanavchannya-onlayn/.](http://travelscode.com/17-naykrashhih-servisiv-dlyanavchannya-onlayn/)

**75.** Стратегія розвитку інформаційного суспільства в Україні. URL: http: //zakon4.rada.gov.ua/laws/ show/386-2013-p.

**76.** Сухарикова Л.А. Види і класифікація технологічних засобів створення мультимедійного продукту/Л.А.Сухорукова//Традиції та новації у вищій архітектурно-художній освіті/Харків. Держ. Акад.. дизайну і мистетв. Харків, 2012. - №3. – с.142-146.

**77.** Сугестивні технології маніпулятивного впливу [Текст] : навч. посіб. / В. М. Петрик, М. М. Присяжнюк, Л. Ф. Компанцева, Є. Д. Скулиш, О. Д. Бойко, В. В. Остроухов; за заг. ред. Є. Д. Скулиша. – 2-ге вид. – К.: ЗАТ "ВІПОЛ",  $2011. - 248$  c.

**78.** Сучасні технології електронних мультимедійних видань: монографія / Під ред. О.І . Пушкаря. – Харків: ВД «ІНЖЕК», 2011. – 296 с.

**79.** Теоретичні та методичні засади управління підготовкою фахівців педагогіки вищої школи на основі компетентнісного підходу в межах європейської кредитно-трансферної системи організації навчального процесу: монографія / З. Рябова, І. Драч, Н. Приходькіна та ін. Київ : ТОВ «Альфа-Реклама», 2014. 338 с.

**80.** Ткачук Г.В. Методика використання освітніх веб-ресурсів у процесі підготовки майбутніх учителів інформатики : монографія. Умань : Видавець «Сочінський», 2011. С. 25.

**81.** Упровадження інновацій – стратегія прискореного розвитку педагогічної практики і теорії./А.М.Бойко/Постметодика. – 2010. - №2 – с.16-23.

**82.** Цибко Г.Ю. Підвищення рівня теоретичної підготовки з інформатики на фізико-математичних факультетах педагогічних вузів : дис. канд. пед. наук : 13.00.02. Київ, 1998. 77 с.

**83.** Цифрова обробка аудіо- та відеоінформації у мультимедійних системах: підручник для вищих навчальних закладів [Текст] / П.Ф. Олексенко, В.В. Коваль, В. С. Лазебний, Г. М. Розорінов, О.О. Скопа [за ред. акад. НАН України В.Ф. Мачуліна]. – К. : Наукова думка, 2014. – 152 с.

**84.** Чепмен, Найджел. Digital Multimedia / Найджел Чепмен, Дженни Чепмен; пер. И. Дорошенко, А. Назаренко. – М.: Вильямс, 2006. – 624 с.

**85.** Числова А.С. Педагогический сценарий как усиление обучающего и воспитывающего эффекта мультимедийных программ. Образовательные технологии и общество. 2008. № 11 (2) - 439-451 с.

**86.** Шестопалов Є.А. Видавництво «Аспект», e-mail: [aspekt@aspekt.in.ua](mailto:aspekt@aspekt.in.ua)

**87.** Шиляева А.М. Технологии подготовки видеолекции. Режим доступу до ресурсу: https: / / www.youtube.com / watch?v=VycrTMICxvQ

**88.** Шиляева А. М. Технологии подготовки видеолекции. Режим доступу: <https://www.youtube.com/watch?v=VycrTMICxvQ>

**89.** Шлыкова О.В. Культура мультимедиа :Учебное пособие / МГУКИ. – М. : ФАИР-ПРЕСС, 2004. – 415 с.

**90.** Якушин А.В. Мультимедийные технологии [Электронный ресурс] : лекционный курс / А.В. Якушин. – Режим доступа: [http://www.tula.net/tgpu/resouces/yakushin/html\\_doc/doc08/doc08index.](http://www.tula.net/tgpu/resouces/yakushin/html_doc/doc08/doc08index)

**91.** <http://www.ipedahohika.com/lirefs-1537-1.html>

**92.** [https://sites.google.com/site/ikttatzn9050678/home/multimedijni-tehnologiie](https://sites.google.com/site/ikttatzn9050678/home/multimedijni-tehnologiie-navcanna)[navcanna](https://sites.google.com/site/ikttatzn9050678/home/multimedijni-tehnologiie-navcanna)

**93. .**<https://www.znanius.com/3875.html>

**94.** A Taxonomy for Learning, Teaching and Assessin: A revision of Bloom's Taxonomy of Educational Objectives // Educational Technology, 2003. Vol. 22, No. 10.

**95.** Alsagoff Z. A. E-Learning Trends for 2017. Learning E-Learning Trends for the Future. URL: https://www.slideshare.net/zaid/elearning-trends-for-thefuture/13- ELearning\_Trends\_for\_2017Learning\_Innovation (last accessed: 28.10.2020).

**96.** Karnikau R., McElroy F. Communication for the Safety Professional. USA, Chicago, 1975. – 215 p. 58. Mayer R. Multimedia Learning. Cambridge : Cambridge university Press, 2001. – 210 с.

**97.** A personalized learning resource for all ages. URL: https://www.khanacademy.org/about.

**98.** Project guides that unleash creativity in every student. URL: [https://www.apple.com/education/.](https://www.apple.com/education/)

**99.** Refine.org.ua. URL:<http://www.refine.org.ua/>

**100.**Інтернет-ресурси для створення хмар слів власноруч [Електронний ресурс]. – Режим доступу : [https://naurok.com.ua/post/internet-resursi](https://naurok.com.ua/post/internet-resursi-dlyastvorennya-hmar-sliv-vlasnoruch)[dlyastvorennya-hmar-sliv-vlasnoruch](https://naurok.com.ua/post/internet-resursi-dlyastvorennya-hmar-sliv-vlasnoruch)

**101.**Метод lapbbok: яскраво, творчо, пізнавально [Електронний ресурс]. – Режим доступу : [https://naurok.com.ua/post/metod-lapbook-yaskravo](https://naurok.com.ua/post/metod-lapbook-yaskravo-tvorchopiznavalno%2046)[tvorchopiznavalno 46](https://naurok.com.ua/post/metod-lapbook-yaskravo-tvorchopiznavalno%2046)

**102.**Як використовувати QR-коди у навчанні [Електронний ресурс]. – Режим доступу : [https://naurok.com.ua/post/trendi-osviti-yak-vikoristovuvati-qrkodi-u](https://naurok.com.ua/post/trendi-osviti-yak-vikoristovuvati-qrkodi-u-navchanni)[navchanni](https://naurok.com.ua/post/trendi-osviti-yak-vikoristovuvati-qrkodi-u-navchanni).

# **ДОДАТОК А**

**Посилання на мої авторськи вправи:**

**<https://wordwall.net/uk/resource/37260243>**

**<https://wordwall.net/uk/resource/37257577>**

**<https://wordwall.net/uk/resource/37258879>**